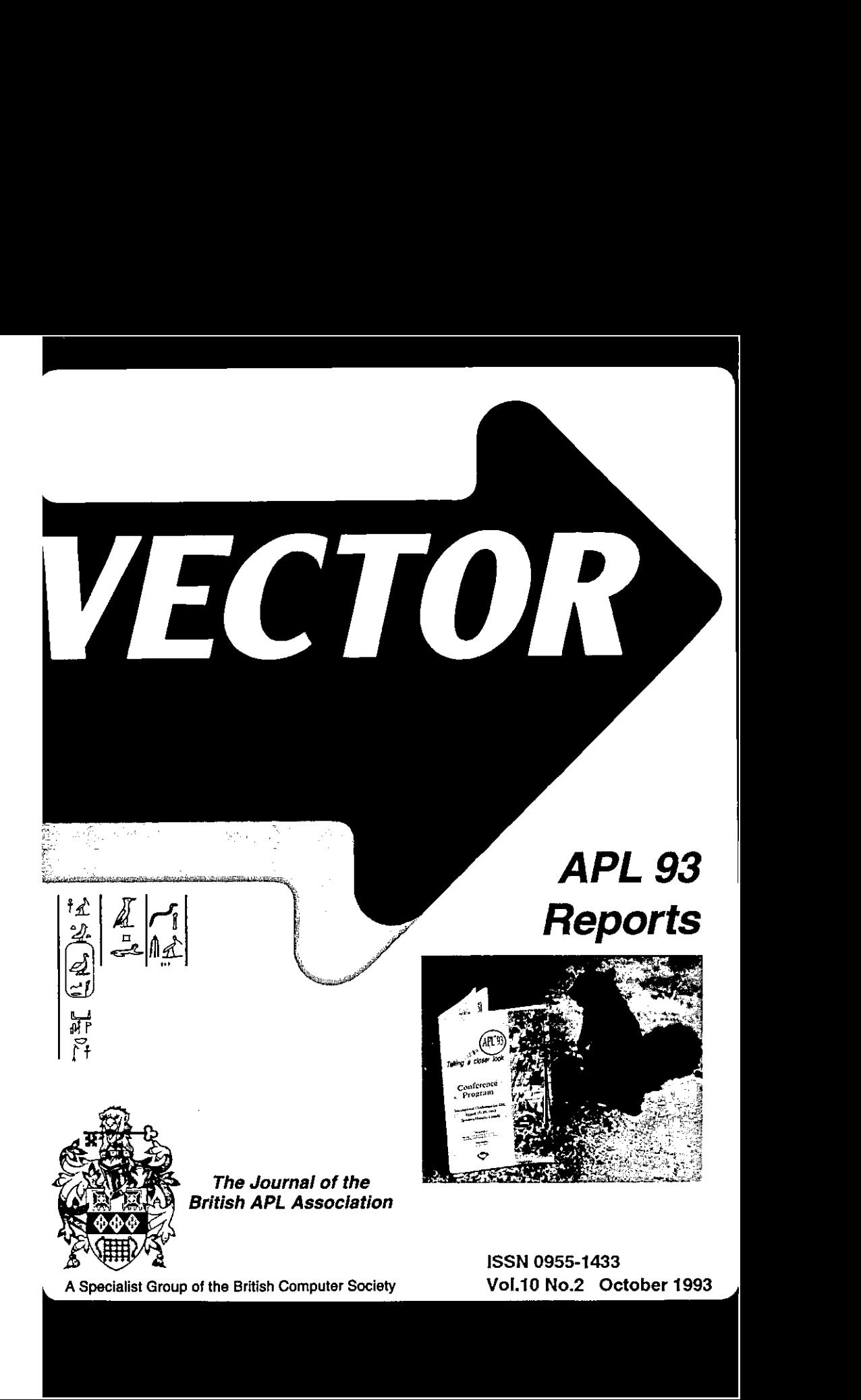

A Specialist Group of the British Computer Society Vol.10 No.2 October 1993

#### **Contributions**

All contributions to VECTOR may be sent to the Journal Editor at the address on the inside back cover. Letters and articles are welcome on any topic of interest to the APL community. These do not need to be limited to APL nor must they be supportive of the language. Articles should be accompanied by as much visual material as possible (b/w or colour prints welcome). Unless otherwise specified, cach item will be considered for publication as <sup>a</sup> personal statement by the author. The Editor accepts no responsibility for the contents of sustaining members' news, or advertising.

Please supply as much material as possible in machine-readable form, ideally as a simple ASCII text file on an IBM PC compatible diskette (any format). APL code can be accepted as camera-ready copy, in workspaces from I-AP

Except where indicated, items in VECTOR may be freely reprinted with appropriate acknowledgement. Please inform the Editor of your intention to re-use material from VECTOR.

#### Membership Rates 1993-94

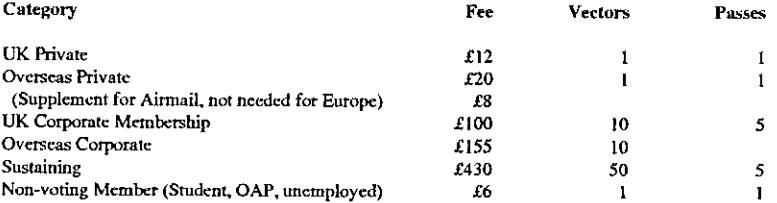

The membership year runs from Ist May to 30th April. Applications for membership should be made to the Administrator using the form on the inside back page of VECTOR. Passes are required for entry to some association events, and for voting at the Annual General Meeting. Applications for student membership will be accepted on <sup>a</sup> recommendation from the course supervisor. Overseas membership rates cover VECTOR surface mail, and may be paid in sterling, or by Visa or Mastercard at the prevailing exchange rate,

Corporate membership is offered to organisations where APL is in professional use. Corporate members receive 10 copies of VECTOR,andare offered groupattendance at association mectings. A contact person must be identified for all communications,

Sustaining membership is offered to companies trading in APL products; this is seen as a method of promoting the growth of APL interest and activity. As well as receiving public acknowledgement for their sponsorship, sustaining members receive bulk copies of VECTOR, and are offered news listings in each issue.

#### Advertising

Advertisements in VECTOR should be submitted in typeset camera-ready format (A4 or A5) with a 20mm blank border after reduction. Illustrations should be photographs (b/w or colour prints) or line drawings. Rates are £250 per full page,  $£125$  for half-page or less (there is a £75 surcharge per advertisement if spot colour is required).

Deadlines for bookings and copy are given under the Quick-reference Diary. Advertisements should be booked with, and sent to: Gill Smith, Brook House, Gilling East, YORK YO64JJ. Tel: 04393-385.

I

 $\mathbf{I}$  and  $\mathbf{I}$  and  $\mathbf{I}$ 

 $\hat{\mathbf{r}}$ 

 $\overline{ }$ 

#### **CONTENTS**

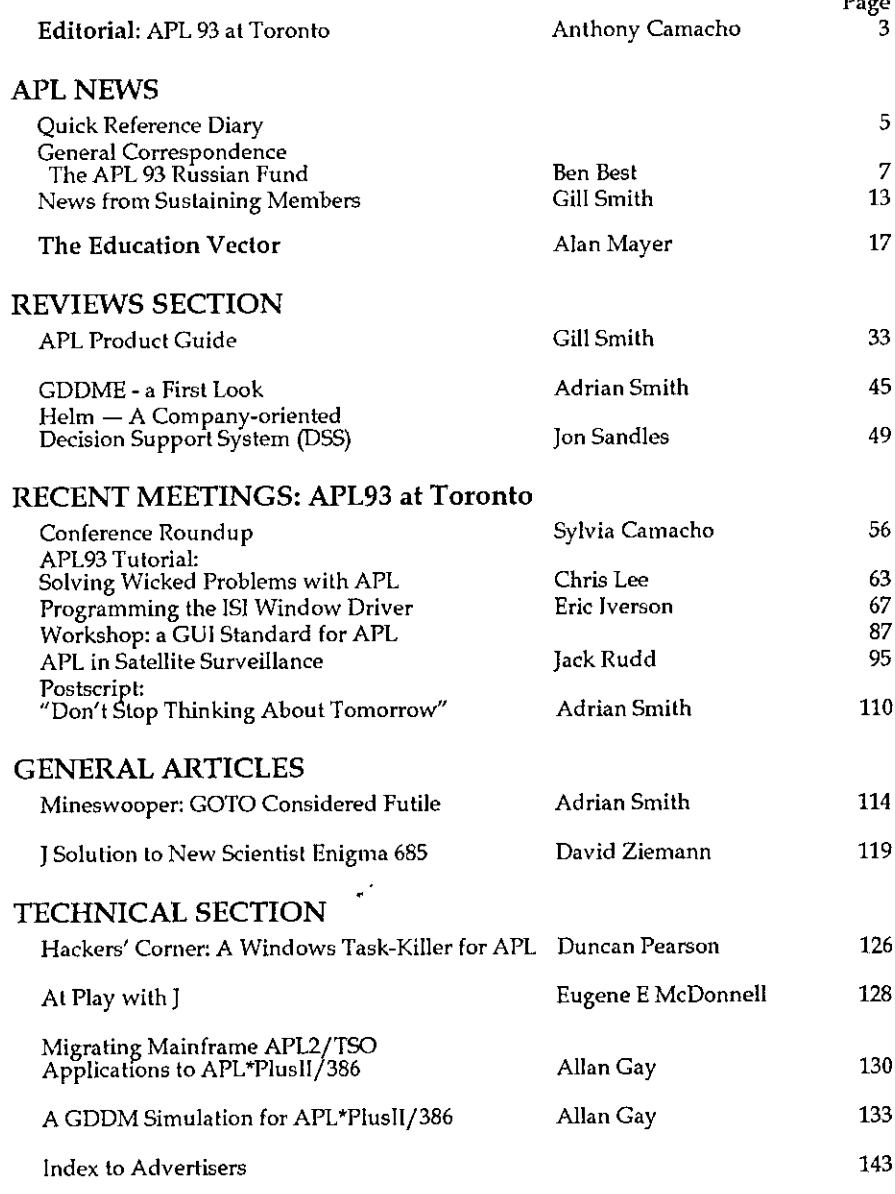

# We just couldn't leave well enough We just couldn't<br>leave well enough<br>alone! alone!

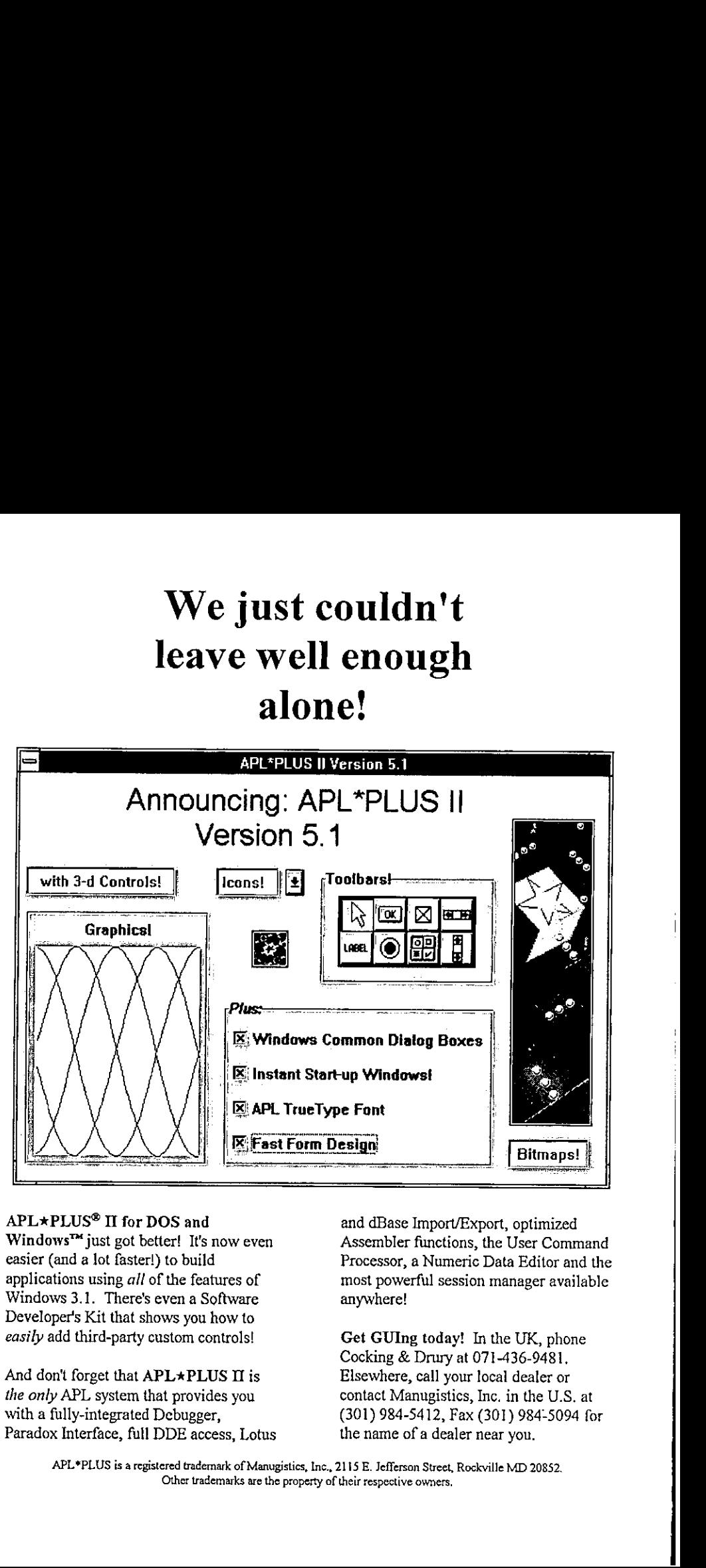

APL★PLUS<sup>®</sup> II for DOS and Windows<sup>™</sup> just got better! It's now even easier (and a lot faster!) to build applications using all of the features of Windows 3.1. There's even a Software Developer's Kit that shows you how to easily add third-party custom controls!

S II is<br>s you<br>ss, Lotus<br>wk of Manugistics, In<br>naks are the property And don't forget that  $APL*PLUSII$  is the only APL system that provides you with a fully-integrated Debugger, Paradox Interface, full DDE access, Lotus

and dBase Import/Export, optimized Assembler functions, the User Command Processor, a Numeric Data Editor and the most powerful session manager available anywhere!

Processor, a Numeric Damost powerful session n<br>anywhere!<br>Get GUIng today! In the Cocking & Drury at 071<br>Elsewhere, call your loc.<br>contact Manugistics, Inc<br>(301) 984-5412, Fax (30<br>the name of a dealer nea-<br>115 E. Jefferson Get GUIng today! In the UK, phone Cocking & Drury at 071-436-9481, Elsewhere, call your local dealer or contact Manugistics, Inc. in the U.S. at (301) 984-5412, Fax (301) 984-5094 for the name of a dealer near you.

i

APL\*PLUS is a registered trademark of Manugistics, Inc., 2115 E. Jefferson Street, Rockville MD 20852. Other trademarks are the property of their respective owners.

#### EDITORIAL: APL 93 at Toronto

by Anthony Camacho

#### Toronto

<u> La Carlo Carlo</u>

May <sup>I</sup> thank the APL 93 Committee and their helpers on behalf of the APL community? APL 93 had the best programme of any conference I've attended. That made reporting it hard work. In four and a half days from 8:30 to 17:00 there were three sessions whenI wasnotin one presentation or another; the reports seem when I was not in one presentation or another; the reports seem<br>to me more earnest than usual. Perhaps I tired myself out. I'm sure the people who ran it did.

Toronto is a very civilised place. Most of it is clean, it has excellent publicly run public transport, it tolerates minorities, there are few street beggars and they are not too threatening, it is safe to walk about at midnight, much of it is even beautiful and it has the most amazing warren of underground walkways and malls which extend about <sup>a</sup> mile north east from the CN Tower. You can see a lot of Toronto in a heat wave or the cold of winter without suffering from its climate.

The conference, too, was civilised. It ran with the minimum overt control. Manysessions even omitted a chairman. The weather was unusually hot and this made hurrying a bad idea; people often arrived la $\Omega$ , especially for the more distant sessions. Luckily the presentation theatres were air conditioned but the room where Donald McIntyre's tutorial was held was not! J is hard enough without sweat tricking down one's face.

The civic reception was run-of the mill as these things go. The location was quite extraordinary. The city hall is a very avant garde building and I was glad of the chance to see inside it. The banquet at Casa Loma offered an excellent range of types of food. The place itself was fascinating to explore and the entertainments varied enough to please everyone. The picnic at Algonquin island was just the sort of relaxed occasion <sup>I</sup> needed. A pity so few people accepted the implied invitation on the bottom of the instructions how to get there "Yes, you may swim in the lake."

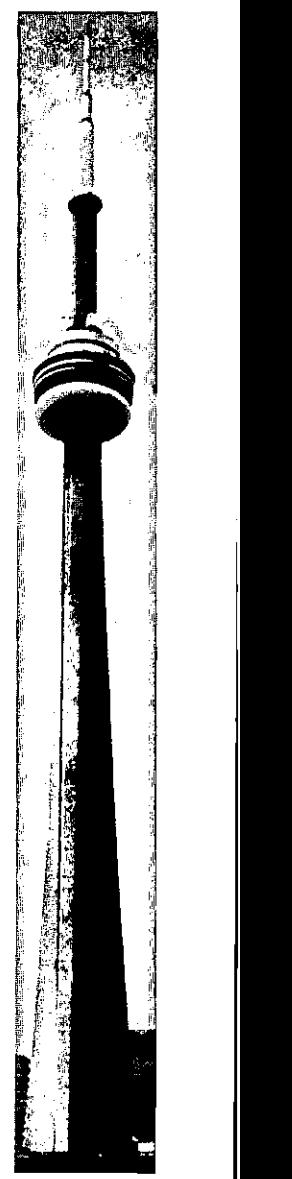

ı

#### Vector

Nominally Jonathan Barman handed overthe editor's chair to me after Volume 10 number <sup>1</sup> was printed. The material for volume 10 number 2 was nearly all collected and edited for me. Thank you Jonathan and the working group. Please do go on helping.

There is no charge for entries in the product guide. We are very keen to make it comprehensive and will welcome new entries. Even if you only provide your services in Vancouver or Valparaiso, please send us your entry for the product Vol.,10 No.2<br>
Vol.,10 No.2<br>
Vol.,10 No.2<br>
Vol.,10 No.2<br>
Nominally Jonathan Barman handed over the editor's chair to me after Volume<br>
10 number 1 was printed. The material for volume 10 number 2 was nearly all<br>
collected an guide. Vector has a large international readership. What have you got to lose? **VECTOR**<br> **Vol.,10 No.2**<br> **Vol.,10 No.2**<br> **Vector**<br> **Vol.,10 No.2**<br> **Vector**<br> **Noninally** Jonathan Barman handed over the editor's chair to me after Volume<br>
10 number 1 was printed. The material for volume 10 number 2 was

#### Little-known Feats ofAPLers:

Chris Lincoln, Joint Chairman of APL 89 in New York, has other talents. This July he sailed his windsurfer all round Fire Island in one day. Readers should know that Fire Island, though narrow, is over thirty miles long! Chris reckons that, with tacking, he sailed about eighty miles and the trip took nine hours.

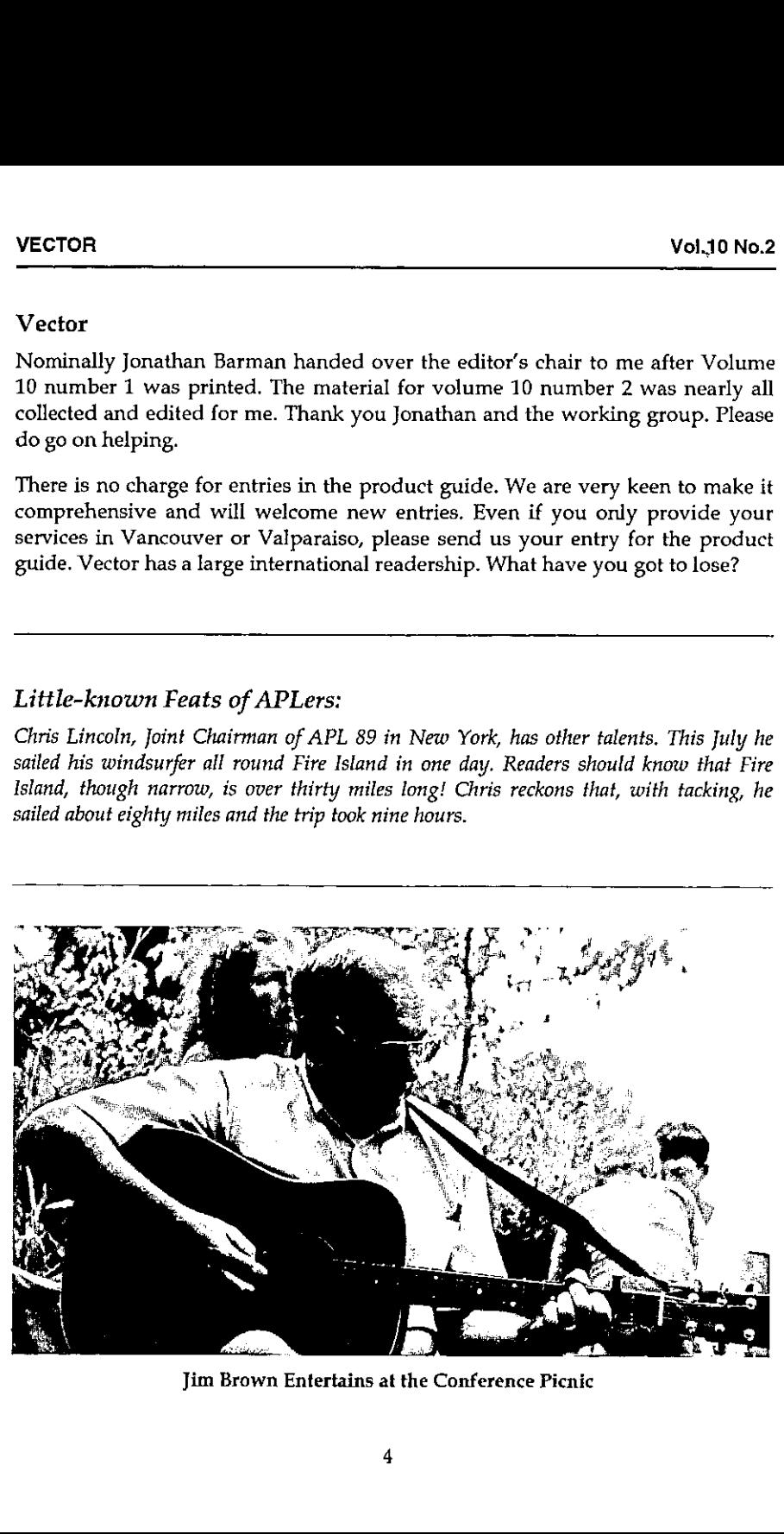

Jim Brown Entertains at the Conference Picnic

#### Quick Reference Diary 1993-4

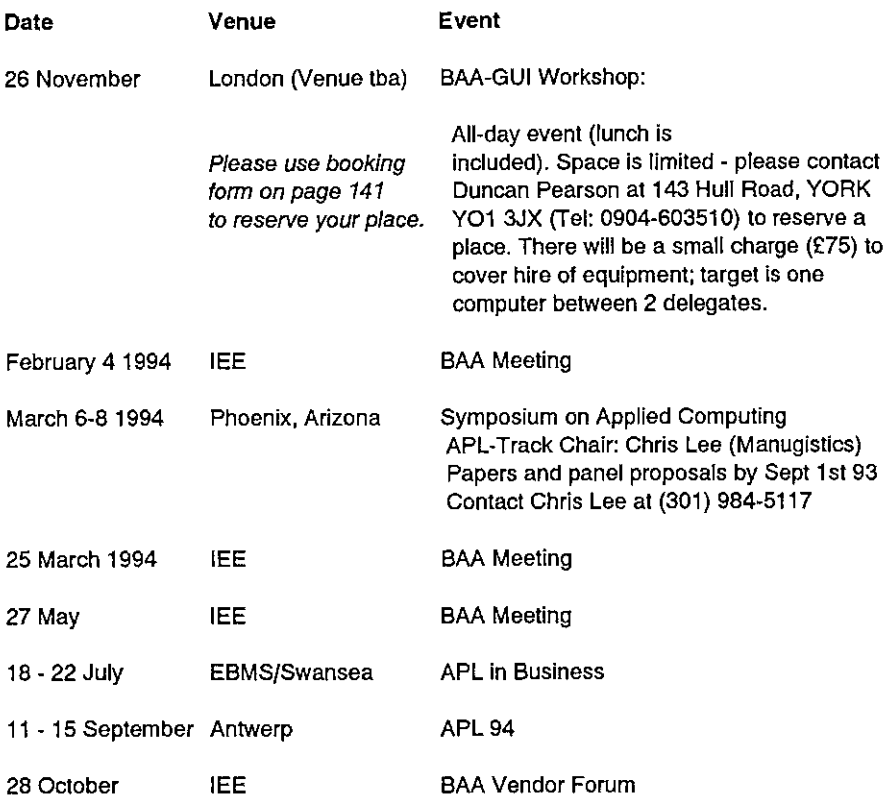

British APL Association meetings are normally held in the TEE, Savoy Place. Nearest tube outlets: Temple or Embankment.

#### Dates for Future Issues of VECTOR

and the company of the company of the

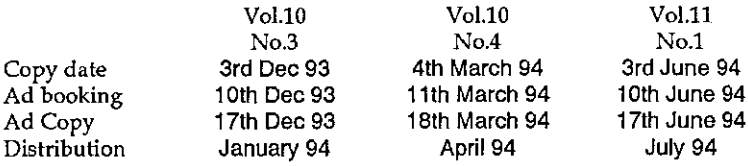

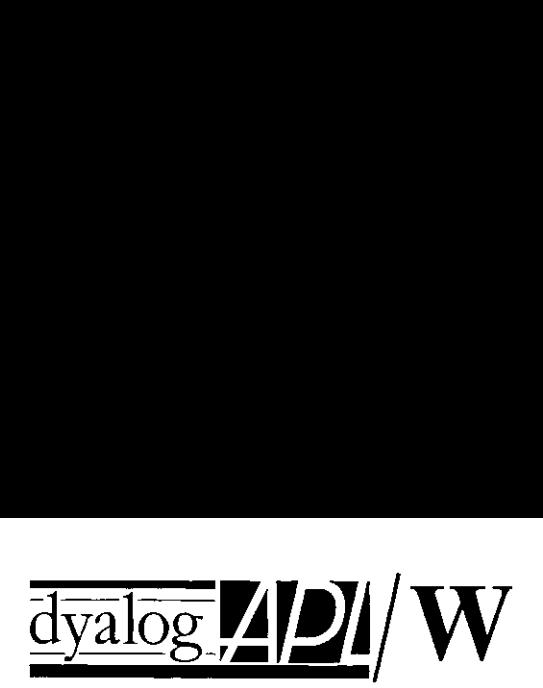

## **dyalog MDI/W**<br> **DEFINITIVE APL**<br>
WINDOWS™ WINDOWS<sup>TM</sup>  $\frac{\frac{1}{\text{dyalog}}}{\text{EFINITIVE API}}$  $\frac{dyalog. 2121/W}{yalog. 2127/W}$   $\frac{dxdlog. 2127/W}{dxdlog. 2120$  $\frac{dyalog$   $HQd/dq$   $HQd/dq$   $HQd/dq$   $HQd/dq$   $HQd/dq$   $HQd/dq$   $HQd/dq$   $HQd/dq$   $HQd/dq$   $HQd/dq$   $HQd/dq$   $HQd/dq$   $HQd/dq$   $HQd/dq$   $HQd/dq$   $HQd/dq$   $HQd/dq$   $HQd/dq$   $HQd/dq$   $HQd/dq$   $HQd/dq$   $HQd/dq$   $HQd/dq$   $HQd/dq$   $HQd/dq$   $HQd/dq$   $HQd/d$  $\frac{\frac{1}{\text{dyalog.}}}{\text{EFINITIVE API}}$ WINDOWS  $\frac{dyalog. **DM W EFINITIVE APPLICATION W WINDOWS**<sup>TM</sup> **WINDOWS**<sup>TM</sup> **WINDOWS**<sup>TM</sup> **WINDOWS**<sup>TM</sup> **WINDOWS**<sup>TM</sup> **WINDOWS**<sup>TM</sup> **WINDOWS**<sup>TM</sup> **WINDOWS**<sup>TM</sup> **WINDOWS**<sup>TM</sup> **WINDOWS**<sup>TM</sup> **WINDOWS**$

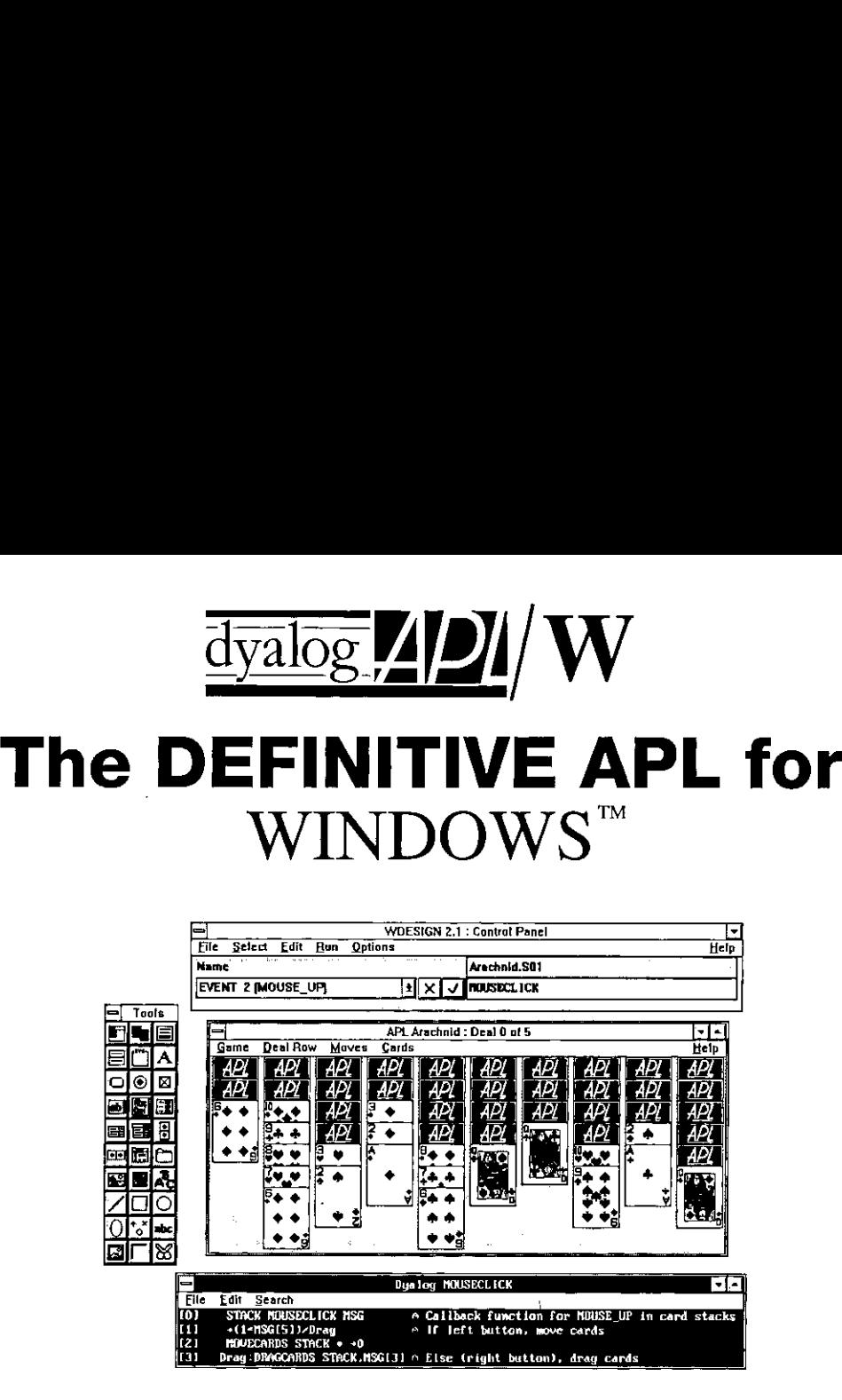

- **•** Produces snappy, professionallooking Windows applications,
- @ FREE Run-Time.
- GUI support. Powerful, elegant and easy-to-use
- **Complete device-independent** graphics, including bitmaps, icons.
- **Built-in support for drag-drop.**
- GUI development. WDESIGN workspace for interactive
- @ DDEsupport through Shared Variables.
- Direct access to Windows clipboard.
- On-the-fly calls to DLLs (eg Oracle, Microsoft SQL Server) using  $\Box$ NA.
- **No workspace limitations.**
- $\bullet$  Supports all Windows printers with TrueType APL font.
- @ Workspaces portable to OSF/Motif, WindowsNT and OS/2.

I

### DYADIC

ms Limited<br>d Kingdom.<br>. Dyadic Systems Limited, Riverside View, Basing Road, Old Basing, Basingstoke, Hants RG24 OAL, United Kingdom. Tel: (0256) 811125 Fax: (0256) 811130 Email: sales@dyadic.co.uk.

## *GENERAL* **CORRESPONDENCE**

#### The APL 93 Russian Fund

From:Ben Best 20 Sept 93

 $\mathbf{I}$  and  $\mathbf{I}$  and  $\mathbf{I}$ 

I am happy to say that the APL 93 Russian Fund was a success. The Russian Fund paid transportation, Visa fees, conference registration, living expenses and arranged accommodation for seven Russians. Two additional Russians attending APL 93 received logistical support (and accommodation arrangement, in one case) from the Russian Fund, although they paid other expenses themselves. Andrei Kondrashev (Chairman of APL 92) has been living & working in Chicago and needed no help from the Russian Fund. Thus, there were a total of ten Russian delegates at APL 93.

The APL 93 Russian Fund total revenues were Cdn\$10,480.20 and total expenses were Cdn\$9,615.37. The APL 93 Russian Fund was closed-out by sending a cheque for US\$643.48 to the APL 94 Russian Fund.

Three key elements to the financial success of the Fund were:

- <sup>+</sup> the fact that Russians could buy round-trip tickets to Montreal for under US\$500 (although these prices have been rising rapidly);
- <sup>+</sup> the willingness of Toronto APLers to open their homesto Russian guests at no financial cost;
- <sup>+</sup> the generosity of those who contributed to the Fund.

Special thanks go to the two largest contributors:

- <sup>+</sup> The British APL Association, which contributed about US\$2,250.
- <sup>+</sup> Security APL of Chicago, which contributed US\$1,000.

The nine delegates who came to APL 93 from Russia were Alexander Skomorokhov, Dmitri Lukyanov, Pavel Luksha, Oleg Luksha, Alexei Skurikhin, Nikolai Puntikov, Aibarsha Mukanova, Alexei Kononov and Andrei Pakhomov. A brief character sketch of each of these people is the best way to conveythe true success of the APL 93 Russian Fund.

Alexander Skomorokhov (Sasha). Dr. Skomorokhovis the president of SovAPL. At APL 93 he presented the paper "Adaptive Learning Networks in APL2". "APL" in Russian is an abbreviation for "Atomic Underwater Submarine". Due to his background in nuclear energy, Dr. Skomorokhov casually bought a book with "APL" in the title at a second-hand bookstore in 1979. It was the textbook by Gilman & Rose. He began looking at the book at midnight one evening, and became so engrossed that he didn't stop reading until 8am next morning. APL was not implemented in Russian until 5 years later (by Andrei Kondrashev).

Dr. Skomorokhov used APL as <sup>a</sup> formal notation for algorithms, andstill usesit for this purpose. He has written many types of software for nuclear power diagnostics in APL, including expert systems, time-series analysis, databases, statistics, etc. He learned of APL2 from Erkki Juvonen, and this discovery was almost as electrifying for him as his initial contact with APL. Teaching APL2 to children in now a favourite hobby of his.

Sasha is very gregarious and he counts many people in the APL community as personal friends. He relished the opportunity at APL 93 to meet these people and make new friends. He appreciated seeing the latest version of APL2 on OS/2. He especially liked the presentation "Undocumented Features of APL" by Tima Laurmaa.

Dmitri Lukyanov. Dmitri is Dr. Skomorokhov's colleague at the nuclear power plant in Obninsk, Russia (near Moscow). Like Sasha, he found Gilman & Rose to be an exciting book, and he enjoyed the problems even without the benefit of a computer. When APL became available on computer he wrote assembler programs to take data from diagnostic sensors and feed that data to APL software. With the advent of a market economy he has taken the initiative to use APL to write a menu system for a restaurant/casino part-time, in addition to his regular work.

At APL 93 Dmitri was particularly interested in learning more about the British ASL (APL Statistics Library). He was very impressed by the Windowing APL systems he saw at the exhibits. And he thought Robert Bernecky's tutorial on Parallel Computing was'great. He hopes the Russian Fund will be unnecessary in a few years.

Pavel Luksha. Pavel is the 16-year-old son of long-time SovAPL member Oleg Luksha. At APL 93 he presented a paper on "Learning Modern Algebra" in which he demonstrated his attempts to solve the Problem of Irreducible Polynomials using APL. At the conference he particularly enjoyed the tutorials by Dr. McIntyre (Introduction to J} and Robert Bernecky (Parallel Computing) as well as the "Undocumented Features of APL" paper.

**Experimental contracts** 

Oleg Luksha. Olegis <sup>a</sup> lecturer at the Obninsk Study and Conference Centrefor Nuclear Energy. He has been using APL since 1977 for teaching (to teach algorithms) and for scientific investigation (simulation of the process of dissolution of nuclear fuel). He has been interested in the ASL and was especially glad to meet Alan Sykes. Butthe high point of APL 93 for him was watching his son present a paper.

Alexei Skurikhin. Alexei presented the APL 93 paper "Identification of Parallelism in Neural Networks by Simulations in the Language J" with his University of Nebraska colleague Alvin Surkan. Alexei has no knowledge-of or interest-in APL. He only has experience in J. His main interest is neural networks, and he uses whatever tools he finds that can further his work. He uses <sup>J</sup> for prototyping small programs and uses C for large programs where speed of execution is more important. Alexei particularly liked Dr. McIntyre's "Introduction to J" tutorial, Robert Bernecky's "Parallel Computing" tutorial and Chris Lee's "Wicked Problems in APL" tutorial. He also liked the paper "Practical Statistical Computing using J" and he greatly enjoyed all the APL 93 social events.

Nikolai Puntikov. Nikolai was one of the key organizers of APL 92 and has continued to expand his expertise by organizing other, larger conferences in St. Petersburg (unrelated to APL). Nikolai took responsibility for co-ordinating the APL 93 Russian Fund in Russia (helping with visas, plane fares, money distribution and communications). Nikolai's expertise in linguistics was useful when Andrei Kondrashev needed to design a symbol table, keyboard and screen handler for the Russian implementation of APL. Nikolai still works at a language institute, but only uses APL for personal needs. He believes APL is <sup>a</sup> way of thinking, and he likes people who think in the APL way.Hearrived at the final picnic after I left (I'm told he was on a book-buying spree) so I did not get his impressions of the conference.

Aibarsha Mukanova. Aibarsha was the only female in the group  $-$  and the only non-Russian. She lives and works in the former Soviet Republic of Kazakhstan, in Alma-Ata. She met Andrei Kondrashev in 1986 when she was doing her PhD thesis in Moscow. Currently she uses APL for differential equations used in modelling turbulent currents in the atmosphere. Studying the movement of particles over the Aral Sea is useful for forecasting dust and salt storms.

She said it was a great pleasure to learn of other scientists' work. She was very interested in Dr. Stephen Jaffe's plenary session on modelling petroleum chemistry. She thought Eric Iverson's tutorial "Windows GUI Programming in ISIAPL" was very good. Eric gave her an APL Windows system for her work,

Į

which gives Iverson Software a toehold in Kazakhstan! Moreover, Ray Polivka has induced her to write up her work for Quote Quad.

Alexei Kononov., Alexei received no money from the Russian Fund, but we did help him to find free accommodation  $-$  and we helped with logistics. I believe he was sponsored by the Ministry of Atomic Energy. He teames algorithms by means of APL. He uses APL\*PLUS. He won an APL\*PLUS II system from Manugistics at APL 92, but he hasn't got the hardware to use it. At APL 93 he took a particular interest in "AGSS: A Graphical Statistical System", APLIWIN, "Wicked Problems in APL" and the (nearly) free run-time system of Manugistics. He thought David Eastwood's presentation on "Structured Functions with Operators" had some good ideas for producing more readable APL code for large systems. Alexei got Ken Iverson to autograph an APL 93 Conference Program.

Andrei Pakhomov. The APL 93 Russian Fund assisted Andrei with the logistics of registration, transportation and accommodation  $-$  but these were paid for in full by the company Andrei works for: EXIMA. Andrei had been <sup>a</sup> PASCAL programmer before meeting Andrei Kondrashev in 1986. Liking APL, he rewrote all his programs in the new language. With Boris Makeev, he developed an APL expert system for economic forecasting.

Then Andrei became more "practical" (he says), and started doing programming with the rapidly-growing new importing company EXIMA. Every aspect of EXIMA business operations is being programmed by Andrei in  $APL$   $-$  tailoring the systems to the inflation, taxes and other idiosyncracies of the emerging Russian business environment. Andrei is held in almost god-like esteem by his company, which did about US\$25 million worth of business last year (that's a lot of Roubles!). At APL 93 Andrei became convinced that Dyalog APL is the best tool for creating a user-friendly environment for EXIMA's applications.

If the above character sketches are any indication, the APL 93 Russian Fund was not only <sup>a</sup> financial success, but <sup>a</sup> success in advancing APL in the rapidlychanging new world of Russia. I believe that contributions to the APL 93 Russian Fund were an investment which will reap many benefits for the APL community in the future.

Contributions to the APL 94 Russian Fund can be sent to: The APL 94 Russian Fund, c/o Madame L. Lemagnen, 174 Boulevard de Charonne, F-75020 Paris, France.

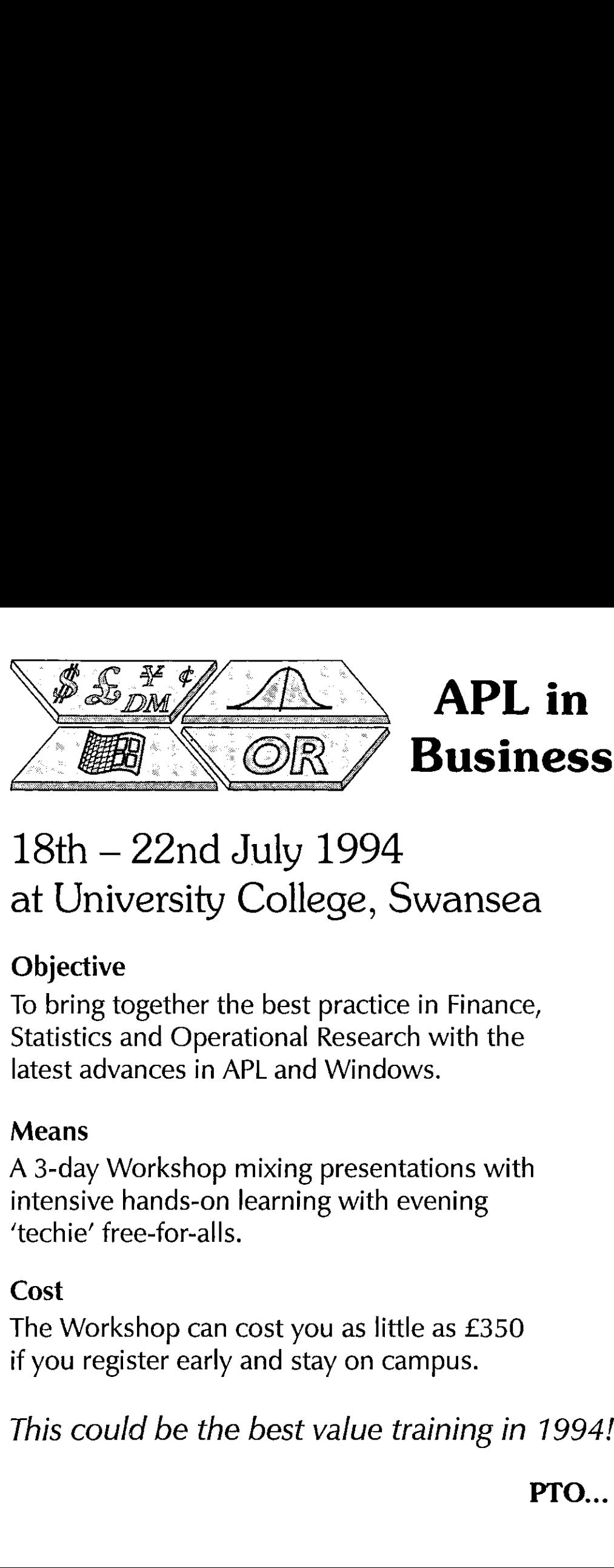

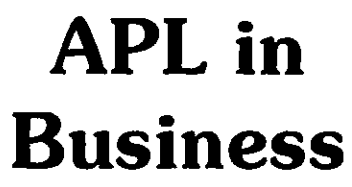

### 18th – 22nd July 1994 at University College, Swansea

#### **Objective**

To bring together the best practice in Finance, Statistics and Operational Research with the latest advances in APL and Windows.

#### Means

A 3-day Workshop mixing presentations with intensive hands-on learning with evening ☁techie☂ free-for-alls.

#### Cost

the contract of the contract of the contract of the contract of the contract of the contract of the contract of

The Workshop can cost you as little as  $£350$ if you register early and stay on campus.

This could be the best value training in 1994!

 $PTO...$ 

## APL in Business

#### Provisional Programme

#### Tuesday 19th ;

Morning plenary session on OR and MIS Afternoon Workshops(3 parallel sessions) Evening Street Market and Technical Free-for-all

#### Wednesday 20th

Morning plenary session on Statistics (4 papers) Afternoon Workshops(3 parallel sessions) Another evening for the Techies! **APL in Business**<br> **Provisional Programme**<br>
Tuesday 19th<br>
Morning plenary session on OR and MIS<br>
Micronon Workshops (3 parallel sessions)<br>
Evening Street Market and Technical Free-for-all<br>
Wednesday 20th<br>
Memon Workshops (

#### Thursday 21st

Morning plenary session on Finance and ED! Afternoon Workshops(3 parallel sessions) Banquet (but the Labs are open til late)

#### Friday 22nd

Closing Plenary on the future of Distributea Applications

#### Facilities

The EBMS has 4 teaching labs, each equipped with 24 Windows-capable machines.

Any software developed for/during the workshops will be available for delegates to copy and take away.

Delegates may bring software for sale at the evening Street Market: the only restriction is on price  $-$  it must be under £100!

APL in Business is a joint venture by the Contact: Mr J. Haydn Williams European Business Management School Conference Administrator, EBMS, and the British APL Association. University College, Singleton Park

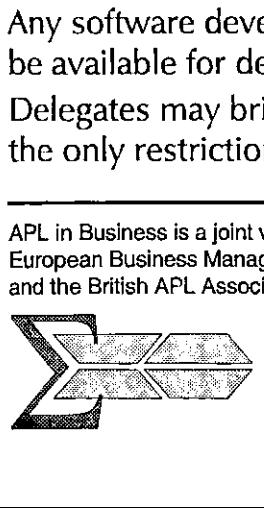

SWANSEA SA2 8PP Tel: 0792-295555 Fax: 0792-295626

The Windows Logo is a trademark of Microsoft Corporation

#### News from Sustaining Members

Compiled by Gill Smith

#### Kestrel Consulting

Ouractivities in America continue to expand with more consultants taking the opportunity to spend a year or two enjoying the sunnier climate while taking advantage of the American lifestyle. We still have openings for people who have strong APL2 skills. Vacancies outside APL in America include SAP, SMALLTALK and VISUAL BASIC.

At home the much talked about "green shoots of recovery" seem to be producing many new and interesting openings for those seeking permanent career moves as well as those looking for contract assignments. These opportunities exist in SAP and VISUAL BASIC as well as APL.

#### Manugistics Inc.

<u> La Carlo de Carlo de la Carlo de Carlo de Carlo de la Carlo de Carlo de Carlo de Carlo de Carlo de Carlo de C</u>

As many of you will have heard by now, Manugistics Group Inc. made an Initial Public Offering (IPO) on August 13th and is now trading on the NASDAQ as a public company. This achievement is a tribute to all our customers who have helped us grow. By the time you read this, our annual APL\*PLUS Users' Conference will be over. Right now, however, we are deep into preparations with only a couple of days left before the welcome reception. This year's conference features presentations and workshops from developers and users with an emphasis on building applications. As soon asthis is behind us, we'll be able to turn our attention to the Society of Actuaries conference in New York.

While the marketing folk are busy conferencing, the developers are hard at work. We've just shipped Version 5 of our APL\*PLUS II for UNIX product (in four flavours) and now everyone is getting their heads down to work on a true Windows version of APL\*PLUS II.

This will be <sup>a</sup> pure Windowsversion with no DOS remnants and will run under Windows 3.1 and Windows NT. We're working on <sup>a</sup> real Windows-hosted session manager and debugger and we'll be putting both the APL\*PLUS interpreter and the APLGUI toolkit (re-written in C) in DLLs. This new Windows version is not intended to replace or make obsolete the DOS version of  $APL*PLUSII$  — there are still many, many people who are in no hurry to move to Windows. What it will mean is that users will be able to choose whether to

stay with DOS, move to Windows, or both. The good news is that the APLGUI applications you are writing now will be compatible with the new facilities  $$ they'll just run a lot faster!

The best thing about APL\*PLUS II for Windows is that all the work that is going into it serves a dual purpose. All the new features will also be used for our INCA project. This way, we will ensure that our APL\*PLUS users get all the benefit of the new development as soon as possible. And this way, those of you who decide to move to INCA later on will find it easy to do so.

#### Dyadic Systems Ltd

Dyadic is pleased to report that, in terms of product interest, APL93 was its most successful conference yet. The company's stand was busy throughout the show and the attendance at Dyadic's Vendor Forum was greater than at any other in the 10 years since the product was launched. Perhaps though this had something to do with the refreshments that were provided!

The focus of the company's exhibit was the OSF/Motif implementation of Dyalog APL. This is functionally identical to Dyadic's increasingly popular Windows product and offers true portability of APL GUI applications across PC and UNIX-based systems. Dyadic was able to demonstrate several Dyalog APL/W workspaces, including Adrian Smith's PostScript graphics package running unchanged on an IBM RS/6000 under Motif. The Motif product should be available by the end of '93 and will coincide with a new release of Dyalog APL/W.

In addition to the OSF/Motif implementation, Dyadic announced new plans for Dyalog APL. Foremost among these is a commitment to provide compatibility with APL2. This will be implemented by having a new start-up option which will permit users to run Dyalog APL in "native mode" or "APL2-compatible" mode. Features such as "find", which present no conflict with existing Dyalog APL, will be available in both modes. APL2 compatibility will be introduced in stages, with the first of these included in the forthcoming Motif and Windows release at the end of the year.

Secondly, Dyadic announced binary compatibility between Dyalog APL workspaces and component files. This will permit Dyalog APL applications to be run in a heterogeneous network of PCs and UNIX systems and will greatly assist developers who wish to provide applications for both environments. Dyadic also promised to implement ) COPY for GUI objects and intends at the same time to permit such objects to be stored on component files. Last, but not least, the

the contract of the contract of the contract of the contract of the contract of the contract of the contract of

company announced plans to provide a fully CUA-compliant APL session and editor. These enhancements will all be included in the planned year-end releases. The company also indicated that it would develop a facility to allow third-party and user-written GUI objects to be accessed from Dyalog APL/W and announced long-term plans to incorporate more object-oriented features into Dyalog APL.

#### Soliton Associates Limited

Soliton Associates head-office relocated in July to new office space in the Toronto city centre:

Soliton Associates Limited 44 Victoria Street, Suite 2100 Toronto, Ontario Canada MsC 1Y2 Tel: +1 <sup>416</sup> <sup>364</sup> 9355; Fax: +1 <sup>416</sup> <sup>364</sup> 6159

Soliton's mainframe development facility is now operated by a facility management company at a service centre in the Toronto area. Soliton's SHARP APL for MVS customer-base continues to enjoy worldwide network access to Soliton's Electronic Mail System as part of Soliton's 24-hour 365-day Technical Support Service.

Development of SHARP APL for MVS Version <sup>21</sup> is complete, and preparation for general distribution is in progress. The emphasis of Version 21 is on enhanced performance, operability and connectivity.

Version 1.5 of Soliton's MVSLink connectivity product is announced. MVSLink provides SHARP APL for MVS and SHARP APL for UNIX with access to data in the IBM MVS environment. It includes a high-capacity interface to IBM's DB2 relational database product.

A powerful new Intrinsic Function Facility is announced for SHARP APL for UNIX Version 4.03, allowing user-supplied interfaces to and from non-APL software. Standard intrinsic functions available with Version 4.03 include a TCP/IP Socket Interface.

The SHARE Europe '93 IBM User Conference will take place in October 1993 in The Hague, The Netherlands. The conference theme is "Client-Server, the Promise and the Reality", and on Tuesday 26 October there are presentations by Soliton Associates and other APL supplies.

The APL93 International APL Conference in Toronto in August was <sup>a</sup> great success, and many new contacts were made. A strong Soliton is planned for APL94 in Antwerp, Belgium, in September 1994. Vol.10 No.2<br>
The APL93 International APL Conference in Toronto in August was a great<br>
success, and many new contacts were made. A strong Soliton is planned for<br>
APL94 in Antwerp, Belgium, in September 1994.<br>
Contact Laurie Vol.10 N<br>
Nol.10 N<br>
Ne APL93 International APL Conference in Toronto in August was a grecess, and many new contacts were made. A strong Soliton is planned<br>
PL94 in Antwerp, Belgium, in September 1994.<br>
untact Laurie Howard

Contact Laurie Howard, Soliton Associates Limited, Amsterdam, The Netherlands, Tel +31 20 570 8733, Fax +31 20 570 8758, for information about Soliton products and services in Europe.

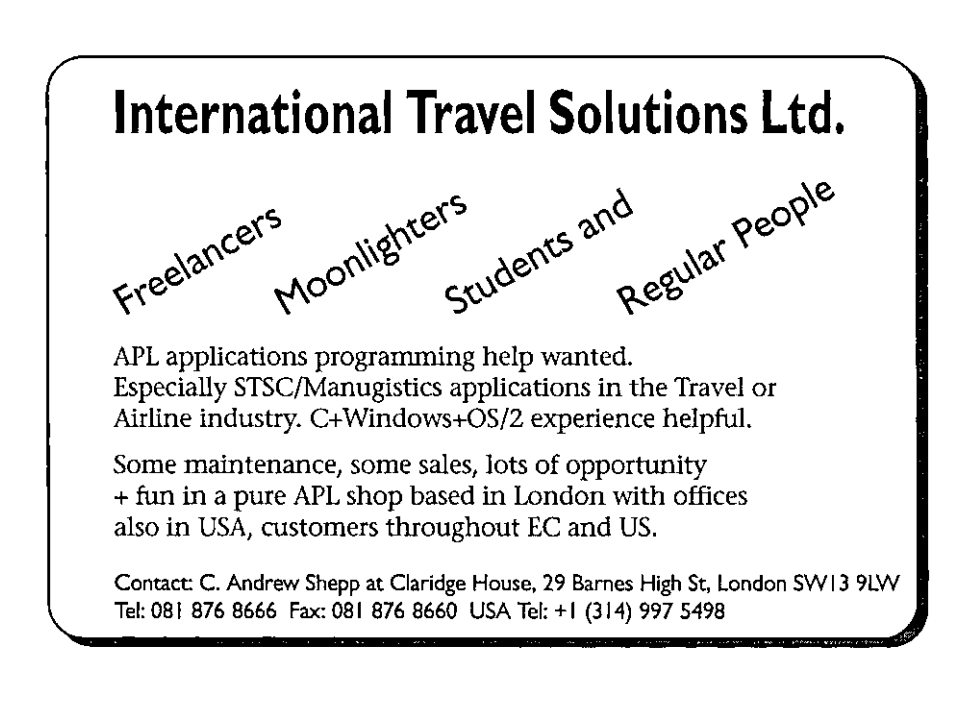

 $\mathbf{L}$  and  $\mathbf{L}$  and  $\mathbf{L}$ 

## THE EDUCATION **VECTOR**

#### October 1993

#### Editor Alan Mayer

This Education Vector has been reprinted from VECTOR Vol.10 No.2, VECTOR is the Quarterly Journal of the British APL Association. For more information about the British APL Association, please contact: Anthony Camacho, 11 Auburn Rd, Redland, BRISTOL, BS6 6LS Tel: 0272-730036.

#### **Contents**

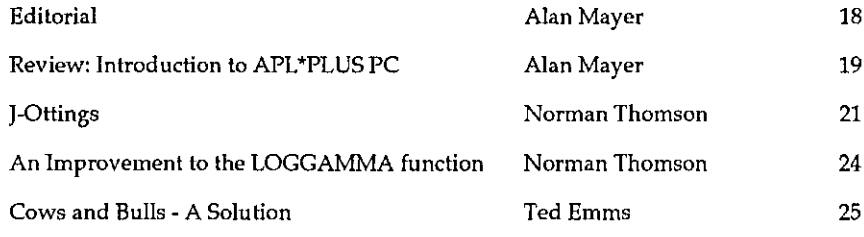

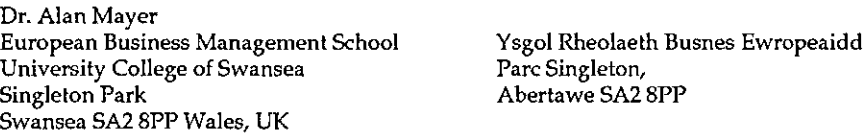

Tel: 0792-205678 Ext.4274 Fax: 0792-295626 Email: AID.MAYER@SWANSEA.AC.UK

#### Editorial

. Well, APL93 has come and gone. Many congratulations to the organisers in Toronto for <sup>a</sup> first class conference. A large contingent from the British APL Association was present, and several members gave papers. One of the spin-offs was an agreement between several of the local APL groups to exchange newsletters and where appropriate to reprint material. This type of cooperation can only be beneficial to the APL community throughout the world, and we look forward to fruitful collaboration in the future. If any other editors of APL newsletters would like to join us, please contact me and wewill be pleased to welcome you aboard!

APL94 will be in Belgium in September  $1994 -$  more of that at a later date, but if anyone would like a copy of the first announcement and "call for papers", please drop mea line (or electronic equivalent).

Meanwhile two BAA events are worth noting. There is <sup>a</sup> GUI workshop in London on 26th November 1993, cost £75, details from the BAA Secretary, Duncan Pearson (0904- 603510). In July 1994 there is an International Workshop "APL in Business" at Swansea University, jointly sponsored by the BAA and the European Business Management School, Swansea, for which most of our readers will have received an Announcement — <sup>|</sup> will gladly forward details to anyone who wants them. The continued developmentof GUI's, and the general standardization of interfaces between packages, make APL an invaluable ingredient in any serious business computing venture in the 1990's. These two events are designed to help business people make informed choices  $-$  and to realise what they are missing if they reject APL!

In this issue, as promised I have reviewed "Introduction to APL\*PLUS/PC" by Maurice Dalois. My note on Cows and Bulls prompted Ted Emms to do <sup>a</sup> lot of work and produce a creditable effort at solving the 4 by 4 problem. <sup>I</sup> have included his (substantial!) solution in this edition, and note that he in turn has issued a challenge  $$ can anyone improve on his coding of the tree structure which underlies his solution? Ted was restricted by his use of first-generation APL, but we will be interested in solutions using nested arrays too. Finally, Norman Thomson has written a short article on J, a language which some regard as the logical successor to APL, some regard as a valuable alternative, and others reject as too perplexing to be of any consequence! As usual, I await your views with interest.

If anyone would like to receive the rest of the journal Vector (144 pages!), from which Education Vector is taken, application forms for membership of the BAA areavailable from Rowena Small, <sup>8</sup> Cardigan Road, London, E3 SHU. UK subscription is currently £12 (students £6).

Please note the change in my email address (Edvec front cover)  $-$  the old one will work for some time, but the new one is preferable.

Estados de la contrada de la contrada de la contrada de la contrada de la contrada de la contrada de la contrada de

#### "Introduction to APL\*PLUS/PC" by Maurice Dalois

reviewed by Alan Mayer

This book is an excellent introduction for APL beginners. It comes with <sup>a</sup> floppy disk containing an "educational version" of APL\*PLUS/PC. This is similar to the Manugistics commercial product, with some limitations and omissions, and is quite adequate for the stated purpose of learning APL. At \$30 (plus shipping costs) for book and disk it is also ideal for many other educational purposes, such as teaching mathematics and statistics. I will start with a brief review of the software.

Installation of the system is very simple. The only startup decision the user has to make is the choice between three separate batch files for CGA, EGA and VGA. VGA and EGA work well. CGA is painfully slow, as the APL characters are produced in graphics mode. Only Epson compatible and HP LaserJet printers are supported by the Educational Version of APL\*PLUS, and this choice can be made at startup by specifying a parameter for the batch file. Object sizes are limited to 64K and dimensions of arrays to 32767. A character vector cannot exceed 32767 characters; a numeric integer vector cannot exceed 32763 numbers; a numeric floating point vector cannot exceed 8190 numbers.

The system function  $\Box MLOAD$  (used to link up with non-APL programs) is not available. Terminal mode is not available (although a do-it-yourself transmit/receive program is described briefly in the text). Virtual workspace, extended memory usage by the interpreter, and file-sharing on networks are not available. Screen management is all there, as is file-handling. <sup>[</sup>C]G graphics are supported, but not the GSS interfaces. The user command processor works, but the documentation in the book is limited, so access to the full documentation is desirable.

Coming to the book itself, there are 190 pages of text, and a further 112 pages of appendices and an index. The text is divided into 9 chapters, which are easy to read, and take you rapidly but comprehensively through the main features of APL programming, from calculator mode to screen management, graphics and data files.

There are some typographical errors - words like beyong instead of beyond. None that I have found really matters: I mention them by way of a minor protest.

Į

Weall have spell-checkers these days. <sup>J</sup> know they can be annoying, but used sensibly they should help eradicate these irritations. (Yes, <sup>I</sup> know this is dangerous stuff  $-$  send me all the typos you find in Education Vector and I will humbly apologise for every one!)

From chapter 3 onwards, various utility functions are introduced in the text. They are listed as they are introduced. They also appear in Appendix C, and are available on the disk. You would be forgiven for assuming that functions with the same name, taken from any of these sources, would be identical  $-$  but you would be wrong. In at least one case (a function called ASKN) all three listings are different! Most of the functions perform correctly, so the inconsistencies are again little more than an irritation.

In the case of a function called DISPLAY, however, there are some problems. The disk version corresponds to the appendix, but not to the text. The problem is that only the text version gives the results claimed in the text. Working through Chapter 4, on Screen Management, we are advised to copy DISPLAY from the workspace UTIL and perform a few simple tasks. The first task involves displaying a "blinking" statement on line 24 of the screen. Unfortunately line 24 is a Status line, so the statement cannot be seen unless you scroll down to it. Then you display other statements at various positions on the screen, and that is when the disk (and appendix) versions let you down.

It is sad that these flaws mar what is otherwise an excellent text. Once you realise that when things don't work it may not be your fault, you can benefit greatly from an exploration of Screen Management in Chapter 4, Graphics in Chapter 5 and Data Files in Chapter 6. Chapter 7, entitled Miscellaneous Techniques, introduces Recursion and the User Command Processor. A very brief part of Chapter 7 also discusses communications with printers, other computers, plotters and digitizers  $-$  sufficient information to whet the appetite and perhaps to set the determined explorer off on the right track. The last two chapters present miscellaneous problems (to which solutions are provided in an appendix, together with solutions to problems posed throughout the text) and a case study on processing election results.

Appendix A is particularly valuable as a concise reference manual. Entitled "Definitions" it includes a complete list of all primitive functions and operators, together with examples of their various uses. This is followed by a complete list of all system functions, variables and commands.

Book and disk are available from EducAPLInc, 1120 av du Parc, QUEBEC, Que, CANADA, G1S 2W7. They are undoubtedly an important addition to the APL educational library.

#### J-ottings

#### by Norman Thonison

Anyone attending APL93 and paying any attention at all to the presence of <sup>J</sup> would be struck by the divide between the experts and the much larger number of people to whom J, even after <sup>a</sup> reasonably long acquaintance, remains <sup>a</sup> source of intriguing perplexity. There can be no question that mastery does not comein the same blinding fashion that it did with APL, and yet the challenge does not go away as realisation dawns that the road is indeed harder - after all there is always the interpreter to prove that the more mysterious outcomes are backed by an incontrovertible logic.

Of course the sheer richness of meaning with which the mundaneset of ASCII symbols have been imbued is both a source of marvel on the one hand and despair on the other as the task of memorising even a subset of the language is contemplated. As if this were not enough there are profound differences which divide the philosophy of <sup>J</sup> from that of APL and indeed of any other extant programming language, and it may be that the proponents of <sup>J</sup> have understated some of the more fundamental areas of understanding which are pre-requisite to a good grounding in J.

The object of this occasional column is to offer some "ground level" thoughts which may help to make <sup>J</sup> more accessible to readers of this magazine who might have been tempted to dismiss <sup>J</sup> as either an untidy transliteration of APL on the one hand, or an impossibly abbreviated symbolism on the other.

To start with, APL functions have <sup>a</sup> property of replaceability, by which is meant thatif it is observed that

 $+55$ 0,2

the  $++$  can be replaced with a function

 $[0]$   $Z+FNR$  $[1]$   $Z++R$ 

to obtain

**Lating Community** 

FN <sup>5</sup> 0.2

A defined verb in <sup>J</sup> does not however possess the replaceability property. <sup>+</sup> % <sup>5</sup> is indeed  $0.2$  but define  $fn = 4$  % and what happens is:

fn 5  $5.2$ 

The verb combination  $(+ x)$  is quite different from the two verbs in succession. A rough parallel in English might be the sentence "Double cross the road" which could be understood as an instruction to cross the road twice, quite different in meaning from the admittedly less likely utterance "Doublecross the road."

What has happened in defining  $f_n$  is that  $+ \frac{1}{2}$  has become the verb combination  $(+ \t% )$  and it is easily verifiable that  $(+ \t% )$  is indeed 5.2. This form of verb combination is what is known as <sup>a</sup> hook.In the absence of a left argument the right argument doubles up as left argument. The hookis essentially <sup>a</sup> lop-sided affair in the sense that the rightmost verb is applied to the right argument only, following which the left verb is applied to both. It is imperative that two arguments must be present. Without a hook construction (e.g. as in APL) "I double cross the road" describes my declamation "Cross the road, cross the road!" With a hook "I double cross the road" would mean that I cross the road, and then do so a second time, a sort of no-op! Like all analogies this one should not be pursued too far, however the principle should be clear, namely that replaceability as in APL function definition leads to a simpler but less rich form of language.

Function replaceability can if required be realized in <sup>J</sup> as sequential function composition which is described by the conjunction @.

We thus have

```
gn =. +@%
   gn §
0.2
```
The difficulty of the mental hurdle over which hook requires us to jump may be reflected by the fact that it is hard to find compound wordsin English which are made up of two verbs. Others which come to mind are blow-dry and cross-check. Under sequential composition, to blow dry one's (wife's) hair would presumably mean making an unwanted disturbance to an already complete coiffeur; add the hyphenand things changea lot! Again cross check (no hyphen) suggests placing hyphen and things change a lot! Again cross check (no hyphen) suggests placing<br>a final cross following an audit, which is by no means the same as cross-check! Of course it can be argued that the components in the foregoing word are not being used in a purely verbal way, which merely underlines the difficulty of finding verb compositions in English, and thus of relating hook to normal

linguistic experience. I suggest it is good practice to separate uncomposed J verbs with spaces, and to remove these only when the verbs are combined either in verb definition, or with parentheses in immediate execution. This is entirely consistent with separating distinct words in English with spaces, whereas providing a hyphen gives, at least in some instances, a rough equivalent of hook.

If hook is connected, albeit tenuously, with our experience of English words, fork is connected instead to our most basic parsing experiences in English grammar.A fork is essentially <sup>a</sup> tree structure, something quite foreign to APL, grammar. A fork is essentially a tree structure, something quite foreign to APL,<br>but common enough in the "subject verb object" structure of simple sentences. Take the "world's favourite one-line" as an example of a fork:

```
mean = <mark>.+/</mark>*#<br>v = . 1 4 2 2
     V = . 1 4 2 2<br>mean V2.25 or equivalently
     (+/7.4) v
0.25
```
A fork means take the outside verbs,  $+$  and  $#$ , apply them separately, and then  $-$  grand climax!  $-$  apply the one in the middle.

Now consider something more complex.First in APL define

 $[0]$   $Z + L$   $F2$   $R$  $L1$   $Z+1+R-L$ 

a function which should not be too difficult for readers of this magazine to comprehend.

J is unlike APL in that the same verb  $\rightarrow$ : doubles up as "greater than or equal to" in the dyadic case, and  $"1+,"$  that is "increment" in the monadic case. So the sentence

 $4$  >:  $J - [5$ 

means (executing the verbs from right to left)

take the left argument, namely 4 negate it to give \_4 take the right argument of this, which is still  $\frac{1}{4}$ is 4 greater than or equal to \_4, answer 1

The sentence above is thus a boolean expression. Now consider two verbs:

f1 =.>: J-C  $f2 = -: ② 1 - 0$ 

the company of the company of the

In the case of f1 the verbs combine from the right, three verbs in a row combining to form a fork for which the outside verbs are "take left argument"  $(1)$ and "take right argument" ( $[$ ). These are applied separately, and then the minus applied to their results. Call this verb combination "range". What is left is a twoverb combination which as we saw above must be <sup>a</sup> hook. So the question answered by f<sub>1</sub> is:

is the left argument greater than or equal to the range?

Contrast this with f2 where there is sequential composition and the monadic meaning of >: has priority over the dyadic. f2 thus means:

increment the range in line with the APL function of the same name.

We have already progressed to J verbs whose definitions involve five ASCII  $charcters - a large leap indeed for one session!$ 

#### An Improvement to LOGGAMMA

#### (Step by Step Analysis of Variance, Education Vector, July 1993)

From: Norman Thomson, Greenock, Scotland.

In the first place the name of the function is misleading since what LOGGAMMA delivers is log of gamma of half the argument. An excellent approximation for true log gamma can be obtained from Feller's extension to Stirling's formula for log factorial, namely

 $\ln n! = .5(\ln 2n) + (n+.5)(\ln n) - n + \frac{1}{12n} - \frac{1}{360}$ 

(see An Introduction to Probability, William Feller). Here it is in APL:

```
[0] Z+LOGFACT N
[1] \rightarrow 0 IF 0=Z+N
[2] Z+({0.5+0,N)}, -1, 12, 360 + \times (\bullet (02), N), N, -N, N*3
```
A final trivial adjustment must be made to allow for the fact that  $\lceil (n)=(n-1) \rceil$ 

For the purposes of FTAIL the above routine is an unnecessary refinement. However there are circumstances where it is invaluable, for example in calculating binomial probabilities with large parameter values, or in applying the Fisher Exact Test.

#### Cows and Bulls  $-$  A Solution

From Ted Emms, Kenley, Surrey.

I read the article "Cows and Bulls" (Education Vector, July, 1993) and got hung-<br>up on the challenge in the last paragraph. I concentrated on the 4 *COWBULL* 4<br>case, which turned out to be a wise move since my first effor me that I was out of memory. First let me give you an example of a  $RUN$ , where the correct solution is CABC:

INTRO

 $\mathbf{I}$ 

BULLS & COWS  $\qquad \qquad \qquad \qquad \qquad$ 

From the letters ABCD you choose a "vord" composed of 4 letters, e.g. BCAD or BBCB, The computer attempts to guess the ☜word", To each guess given by the computer you respond vith the number of bulls (correct letters in correct places) and the number of cows (correct letters in incorrect places).

You input the two numbers together. Thus if the number of bulls is 2 and the number of cows is 0, you input 20 and press <RET>,

The computer arrives at your "vord" in as fev attempts as possible.

Make your choice ready to play...

Guess No.1 is AARC Bulis and Cows (tvo nos. to be inputted together)? <sup>30</sup> Guess No.2 is ADBC Bulls and Cows (two nos, to be inputted together)? <sup>21</sup> Guess No.3 is AABD Bulls and Cows (two nos. to be inputted together)? <sup>20</sup> Guess No.4 is BABC Bulls and Cows (two nos, to be inputted together)? <sup>30</sup> Guess No.§ is CABC Bulls and Cows (two nos, to be inputted together)? 40 sorta terms of center of the social terms of the social terms of the social terms of the social terms of the social terms of the social terms of the

The problem is solved in five gos. Most problems are solved in four and a few in less than that. The program is run by calling INTRO. This calls the routines INIT, INIT1, INIT2, INIT3, INIT4, INPUT and PLAY. I will explain those later, but first let me say how I approached the problem.

With the four letters ABCD to be used in four positions this gives 256 possible goals or targets. I decided to work with numbers rather than letters so I used the vectors  $0\ 0\ 0\ 0$  and  $0\ 0\ 0\ 1\ ...$  up to  $3\ 3\ 3\ 3$ . The possible replies (BULL,COW) to testing a T(RY) against a G(OAL) can be 00, decided to work with a V(ALUE) defined by  $V+5\times BULL+COW$ . The vector  $C+0$ <br>1 2 3 4 5 6 7 8 10 11 12 15 20 gives all the possible values of  $V$ .<br>The routine *G TEST T* (see Appendix 2) is straightforward and corresponds

There are 256 possible goals. Suppose we have (by applying tries) reduced the number of possible goals to be investigated to just a few. We will take a simple example putting  $K+23$  42 71 197 199 206. K is a vector holding those possible numbers. If we try the numbers  $K$  against the first of these by repeated application of 23 TEST T we will get a series of results (Vs). In this particular case we would get 20 5 12 8 11 3. Indeed if we repeat this for the other numbers we get the table:

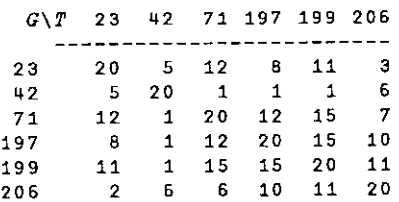

Note that the table is not symmetrical about the diagonal which arises from the fact that  $X$  TEST Y is not necessarily equal to  $Y$  TEST X.

From the table we see that if  $T=23$  each G gives rise to a different V. In the case of  $T=42$  there are just four different Vs with  $V=1$  being repeated 3 times. With T=199 we get four different Vs with both V=11 and V=15 being repeated twice.

We need a criterion for the best choice of  $T$ . We want the  $T$  which gives rise to the greatest number of different Ys. (This is akin to the divide-and-conquer technique used in search procedures.) If there is a tie then we choose between the contending  $Ts$  by choosing the  $T$  having the minimum number of repeats. I have, arbitrarily selected a parameter given by ((No. of different  $V_s$   $\times$  2)  $\div$  (No. of repeats) to make that selection. I wrote a routine BEST (not listed) to work this all out, which (eventually) gives the result that the best  $T$ is 6 (this corresponds to  $AABC$  in letters).

Having got the best  $T$  there remains the problem of finding out what possible numbers remain for each of the possible Ys. For this I wrote another program RG (also not listed), which works with  $K$  having first been specified. Thus if we wish to know the Gs still possible after the first guess  $(T=6)$  we specify K as  $K+$ <sup>-</sup>1+1256 and call RG. When it asks for the try you input 6 and the program gives the answers, albeit slowly. Using routines BEST and RG in an orderly fashion we can build up a table giving a tree-like structure of what  $T$  should be used given a V. The results are listed in Appendix 1.

Thus if your nominated "word" is 235 then when the first try is 6 you should get  $V=1$ . Looking at  $V=1$  in level 1 we see that the next try should be  $T=253$ . This will give a response 7, so from level 2 we see we should put  $T=187$ . This gives  $V=12$  and the table tells us to use  $T=175$  in the next guess. The table gives  $V=12$  and we respond with  $T=235$  which is recognised ( $V=2$ 

Having done all the hard work there now remained the task of writing the proper program using the information in the table. But how does one enter a tree in APL? I confess I thought about this for some time and finally cam . Whether it is the "correct" way I don't know.

te 13 *T* values in level 1 (255 253 159...) as a vector *X*. For  $V \approx 1$  in level 1, I and the 13 T values in level 2, (0 0 0 171...) and defined a vector *X* 1 (i.e. *X* and the V of level 1). Similarly X17 (1 for level 1, 7 for level 2) I defined as the 175 in the  $V=12$  position. i.e.  $X17+(11p0)$ , 175. Finally in column 4 I defined X17C as 235 in the  $V=12$  position (the C in X17C means 12 using hex notation). Using this method I created all the vectors contained in *INIT1, INIT2, INIT3* and  $INTT4$ . I had to use 4 routines to contain all the information to overcome the limitation of only 30 program lines. Finally I wrote the proper program,  $PLAY!$ 

If there is a better way to handle trees I should appreciate hearing about it.

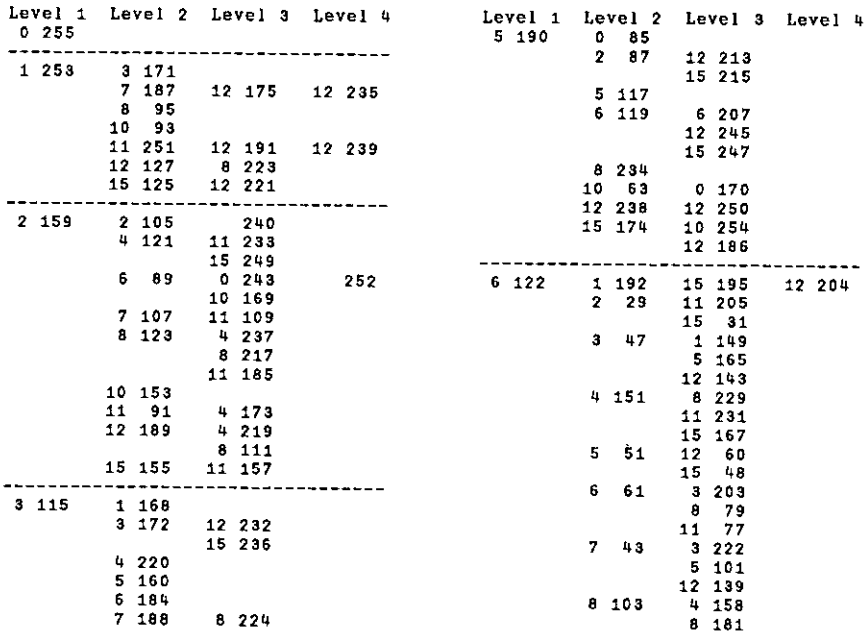

#### Appendix 1

**Land Common** 

230

15 118 10 166<br>11 150<br>15 246

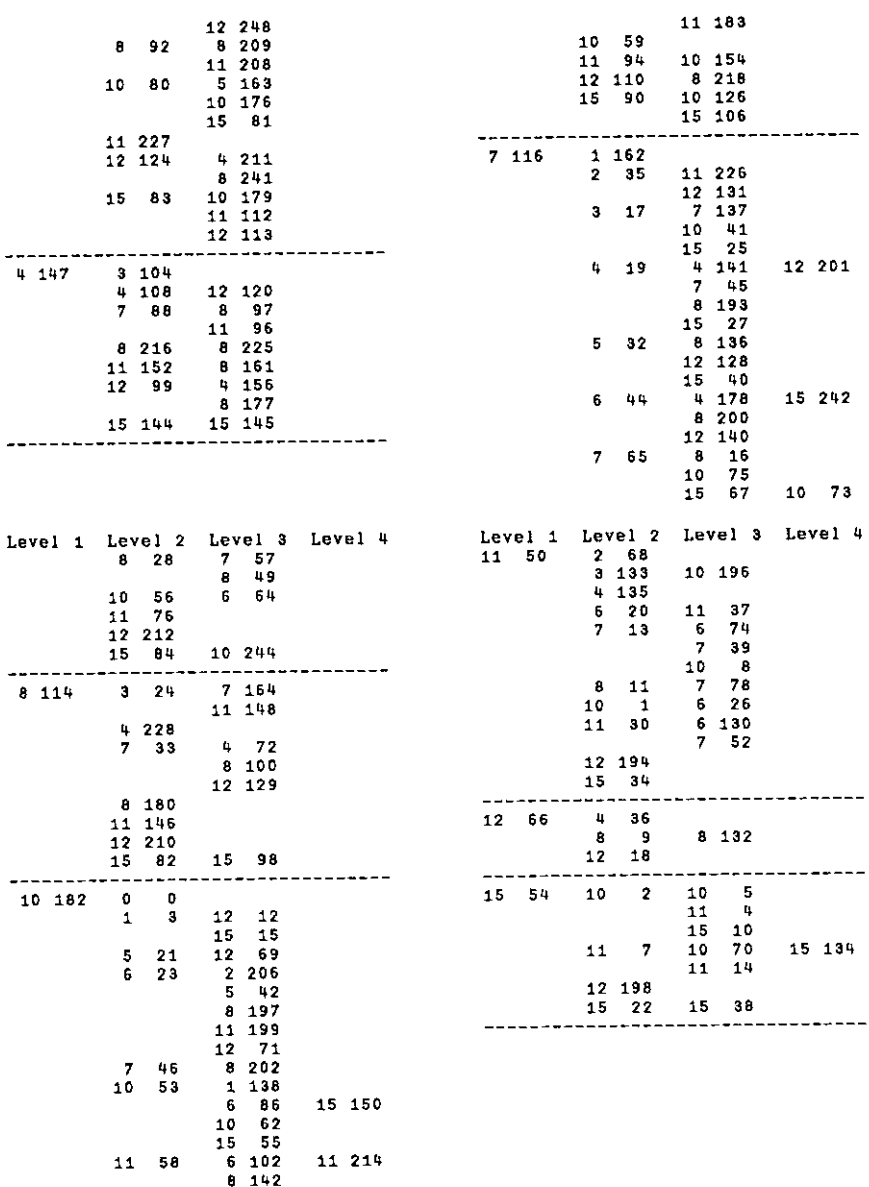

 $\overline{\phantom{a}}$ 

 $\mathbf{L}_{\mathbf{L}}$  , where  $\mathbf{L}_{\mathbf{L}}$ 

 $\frac{1}{2}$ 

 $\frac{1}{\sqrt{2}}$  $\overline{\phantom{a}}$  $\overline{\phantom{a}}$ 

#### Appendix 2  $-$  Program Listings

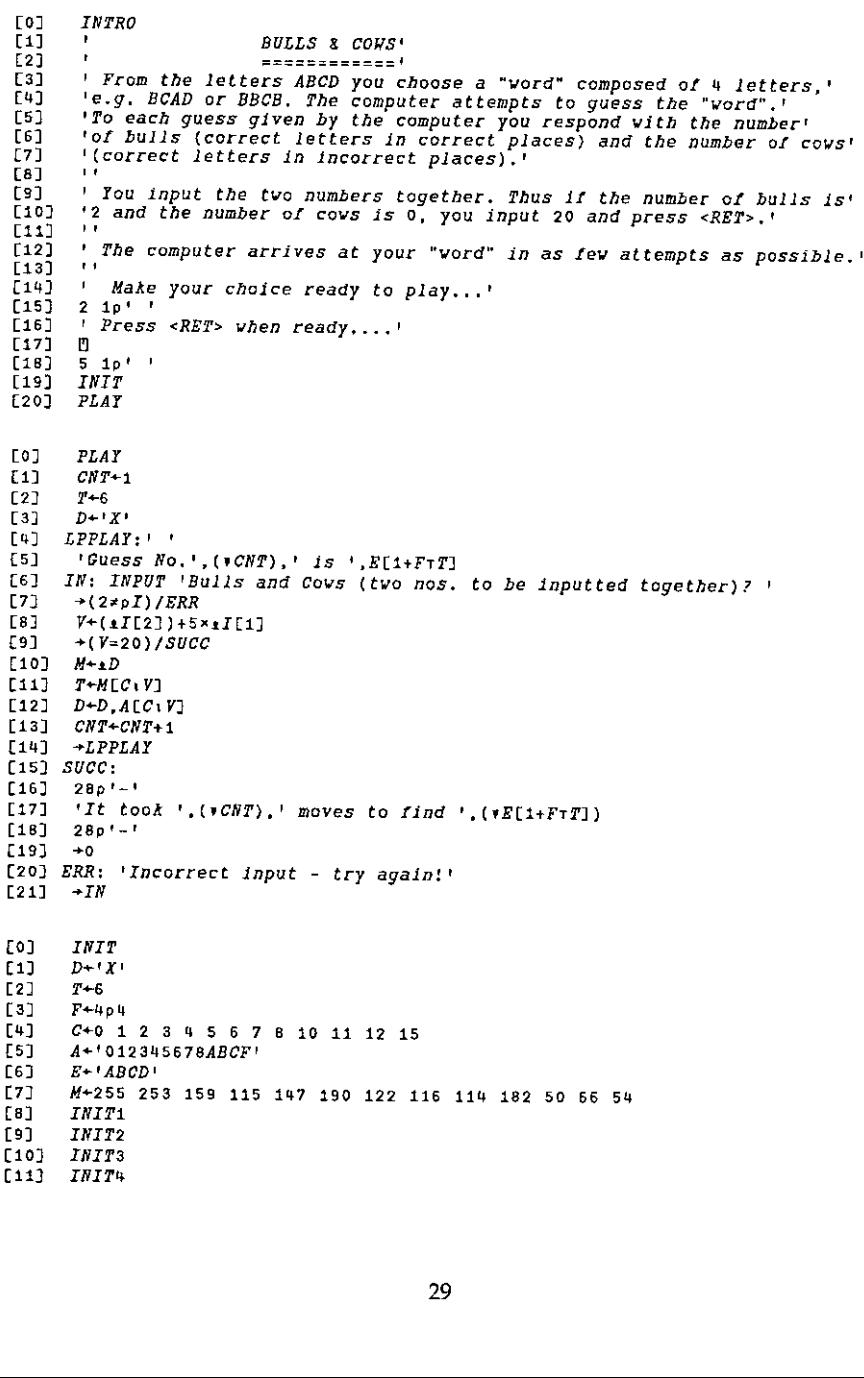

INIT<sub>1</sub>

**Col** 

Vol.10 No.2

 $\overline{\phantom{a}}$ 

 $\mathcal{L}_{\text{max}}$ 

 $\mathbf{r}$  $\overline{\phantom{a}}$  $\mathbf{I}$  $\overline{1}$ 

 $\overline{\phantom{a}}$ 

```
to} INITa
 \begin{bmatrix} 1 \end{bmatrix} \begin{array}{c} X7+0 & 162 & 35 & 17 & 19 & 32 & 44 & 65 & 28 & 56 & 76 & 212 & 84 \\ 191 & \begin{bmatrix} 27 & 24 & 10 & 0 & 0 & 0 & 0 \\ 0 & 0 & 0 & 0 & 0 & 0 & 0 & 0 \\ 0 & 0 & 0 & 0 & 0 & 0 & 0 & 0 \\ 0 & 0 & 0 & 0 & 0 & 0 & 0 & 0 \\ 0 & 0 & 0 & 0 & 0 & 0 & 0 & 0 \\ 0 & 0 & 0 & X72+(1000), 226 131
 £3] X7a*(7p0),137 8 41 0 Oo 25
 [4] X74+0 0 0 0 141 0 0 45 193 0 0 0 27<br>[5] X744+(1100) 201
        (8) X744«(11p0),204 [6] X75+(80),136 6 0 128 4O
 [7] X76+0 0 0 0 178 0 0 0 200 0 0 140 Ca} X764«(12p0),242 [9] X77+(8p0),16 75 0 0 67 [10] X77F+(9p0), 73
 {11} X78+(7p0), 57 49
 [12] X7A+(6p0),64[13] X7F+(9p0), 244{14} X8+0 6 0 24 228 0 0 33 180 0 146 210 82
 \overline{[15]} X83+(7p0),164 0 0 148
 C16] 870 0 6 0 72 00 0 1000 0 129
 C17) X8F«(12p0),98
 [18] XA+o 3.0 0 0 24 23 46 O 53 58 230 118 [19] XA1+(11p0), 12 15
(20] XA5+(11p0),69 (21] XA6*o 0 206 0 0 42 0 0 197 0 199 71
[22] XA7+(8p0),202
(23] XAA+0 138 0 0 0 0 86 GO 0 62 00 55 (24] XAA6+(12p0),150 (25) XAB+(60),102 0 142 [26] XABG+(10p0),214
(27) XAC+(11p0),230
[28] XAF«(9p0),166 150 0 246
Coj INITu
C1] XB+O 0 68 133 135 0 20 13 11 1 30 194 34 L2] XB3+(900),196E3] XB6+(10p0),37[XB7+(5p0),743908]Cs] XB8«(7p0),78
C6] XBA+(6p0},26
C7] XBB+(6p0),130 52 C8] xC+0 00036000900 18
[9] XC8+(8p0),132 [10] XF+(9p0), 27 198 22
 [11] XFA*(9p0),5 4 0 10<br>[12] XFB*(9p0),70 14<br>[13] XFBA*(12p0),134
[14] XFF+(12p0),38
Co] INPUT R
L1) L+R[2] I+(pR)+[0][0] G TEST T
[1] AA+FTG[2] BB+FTTE3 BULLS++/I+AA=BB
L<sup>q</sup>] AA+(-I)/AA[5] BB+(-I]/BB
COWS \leftrightarrow /BB \in AAC7) V*COWS+5*BULLS
```
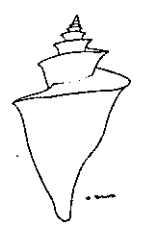

## RENAISSANCE DATA SYSTEMS Enlightenment Thru Information Processing RENAISSANCE DATA SYSTEMS<br>Enlightenment Thru Information Processing<br>Specializing in Books and Software on APL, J<br>and other Curiosities of merit.

Specializing in Books and Software on APL, J and other Curiosities of merit.

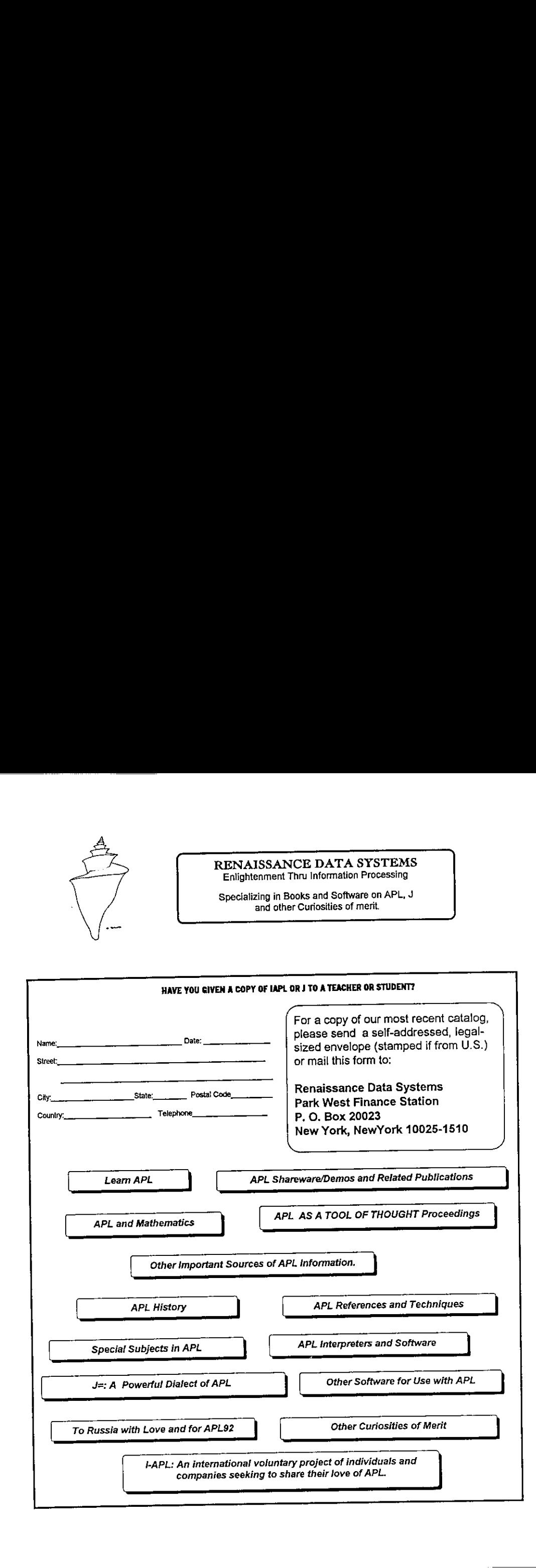

#### APL Product Guide

#### Compiled by Gill Smith

VECTOR's exclusive APL Product Guide aims to provide readers with useful information about sources of APL hardware, software and services. We welcome any comments readers may have on its usefulness and any suggestions for improvements.

We do depend on the alacrity of suppliers to keep us informed about their products so that we can update the Guide for each issue of VECTOR. Any suppliers who are not included in the Guide should contact me to get their free  $entry$   $-$  see address below.

We reserve the right to edit material supplied for reasons of space or to ensure a fair market coverage. The listings are not restricted to UK companies and international suppliers are welcome to take advantage of these pages.

For convenience to readers, the product list has been divided into the following groups ('poa' indicates 'price on application'):

- <sup>+</sup> Complete APL Systems (Hardware & Software)
- <sup>+</sup> APLInterpreters
- APL-based Packages
- <sup>+</sup> APL Consultancy
- <sup>+</sup> Other Products

La contra de la contra de

- <sup>+</sup> Overseas Associations
- <sup>+</sup> Vendor Addresses

Every effort has been made to avoid errors in these listings but no responsibility can be taken by the working group for mistakes or omissions.

We also welcome information on APL clubs and groups throughout the world.

All contributions and updates to the APL Product Guide should be sent to Gill Smith, at Brook House,Gilling East, York, YO64JJ. Tel: 04393-385

#### COMPLETE APL SYSTEMS

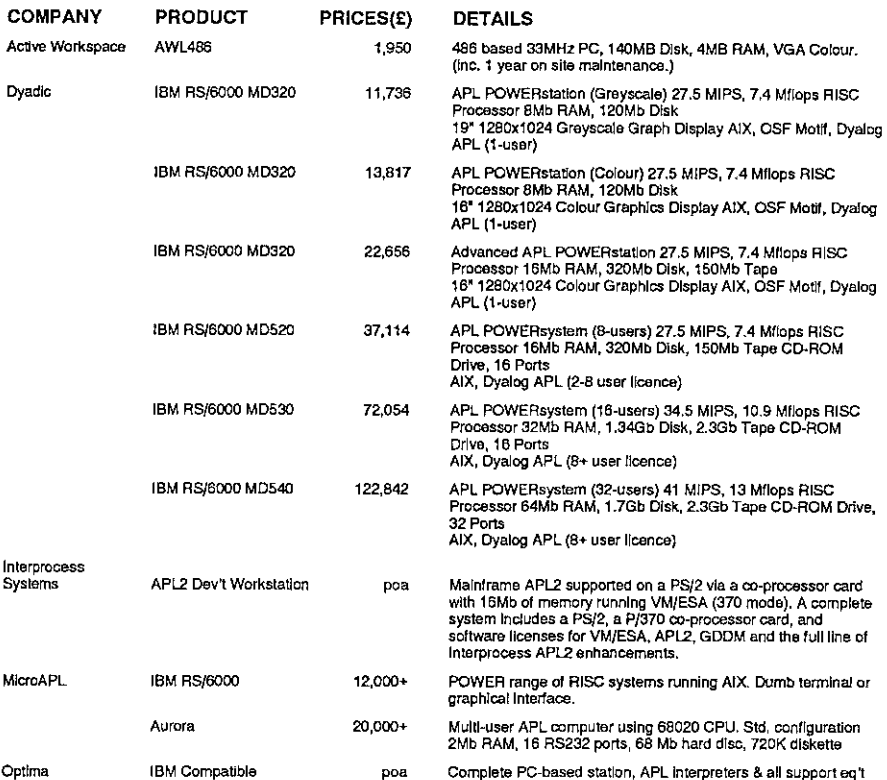

#### APL INTERPRETERS

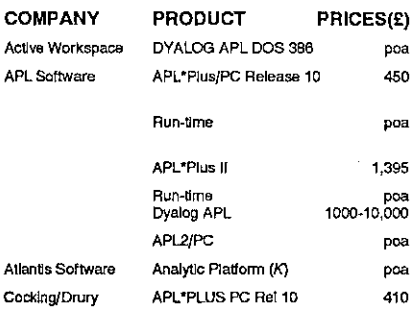

#### DETAILS

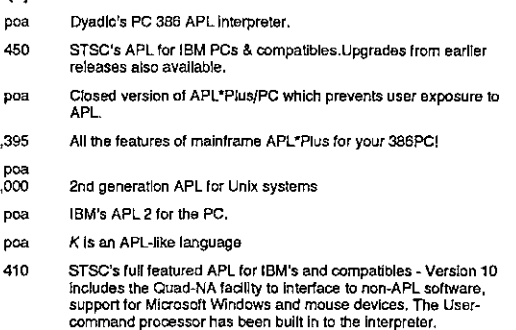

I
**Experience and the second second second** 

 $\overline{1}$ 

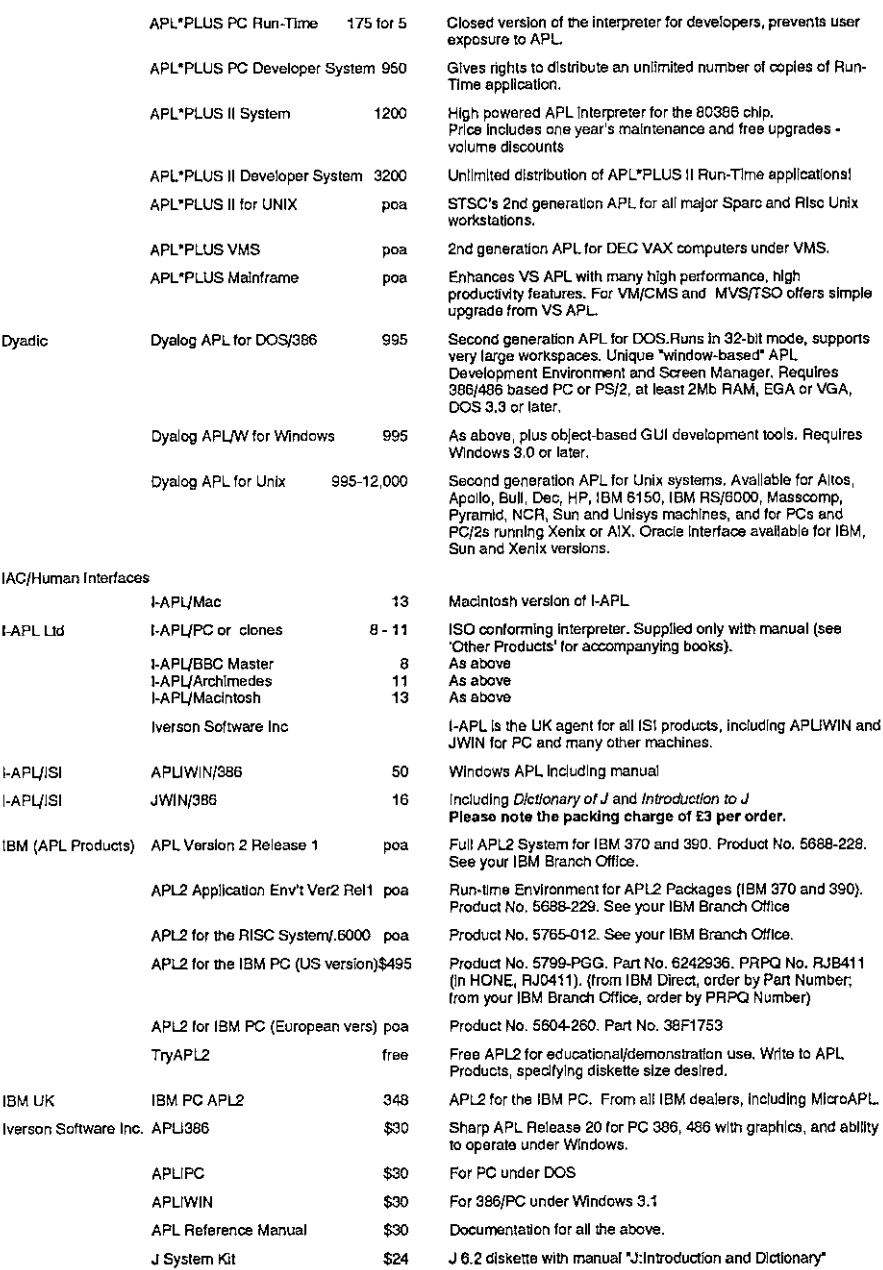

I

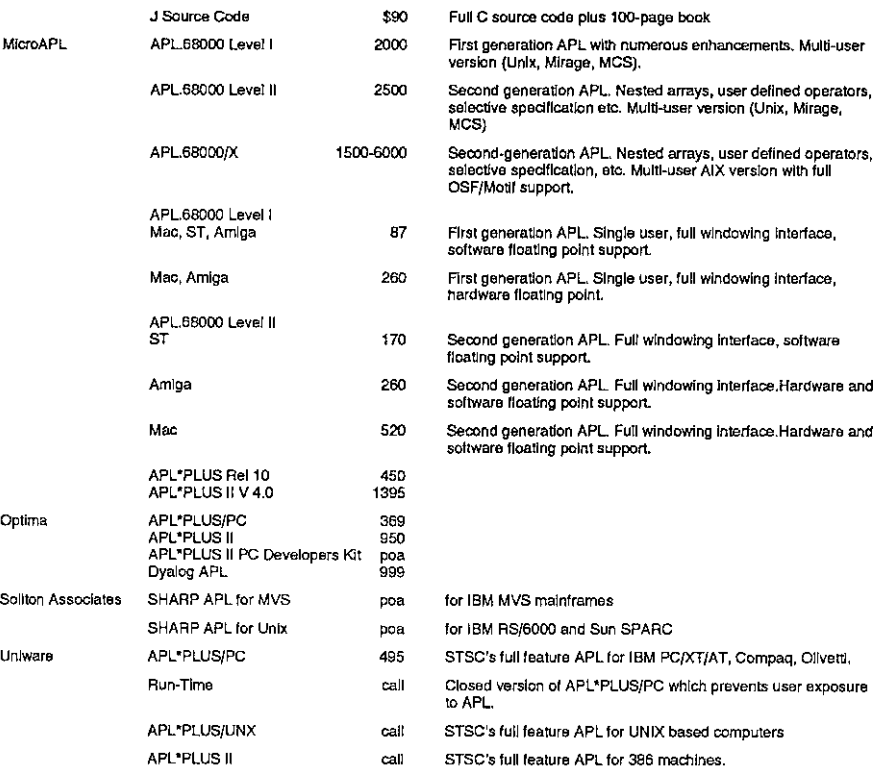

### APL PACKAGES

**Line and Community** 

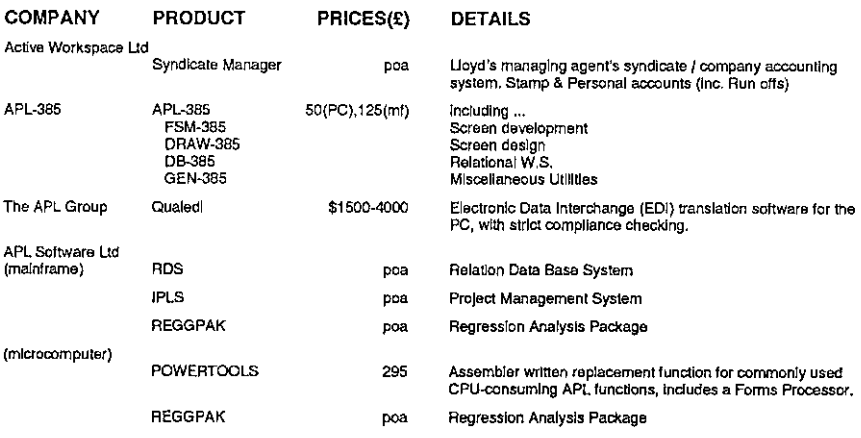

# Vector Product Gulde Vol.10 No.2

and the contract of the contract of the contract of the contract of the contract of

L

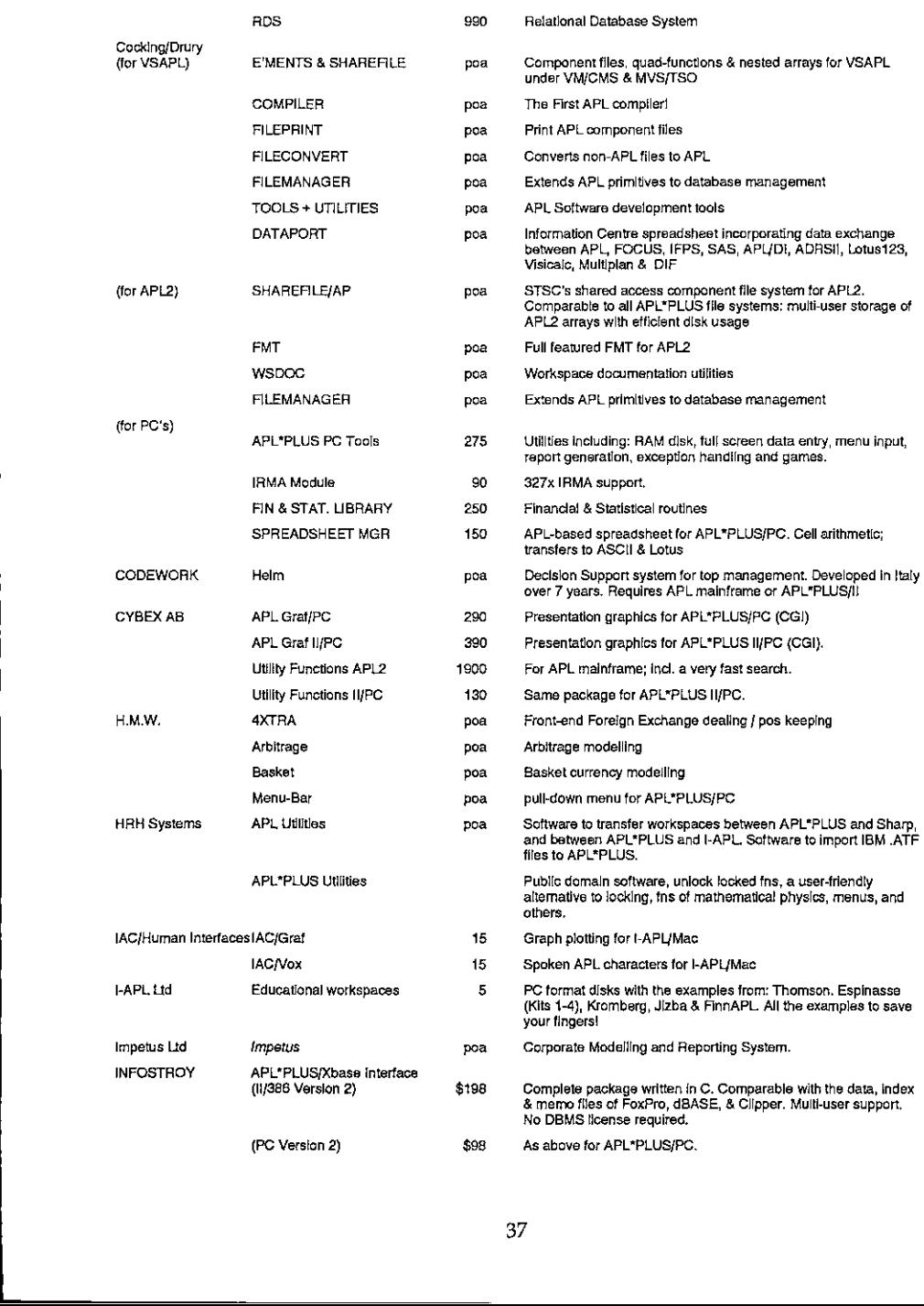

# Vector Product Guide<br>Nector Product Guide<br>Nector Product Guide Vector Product Guide Vol.10 No.2

J

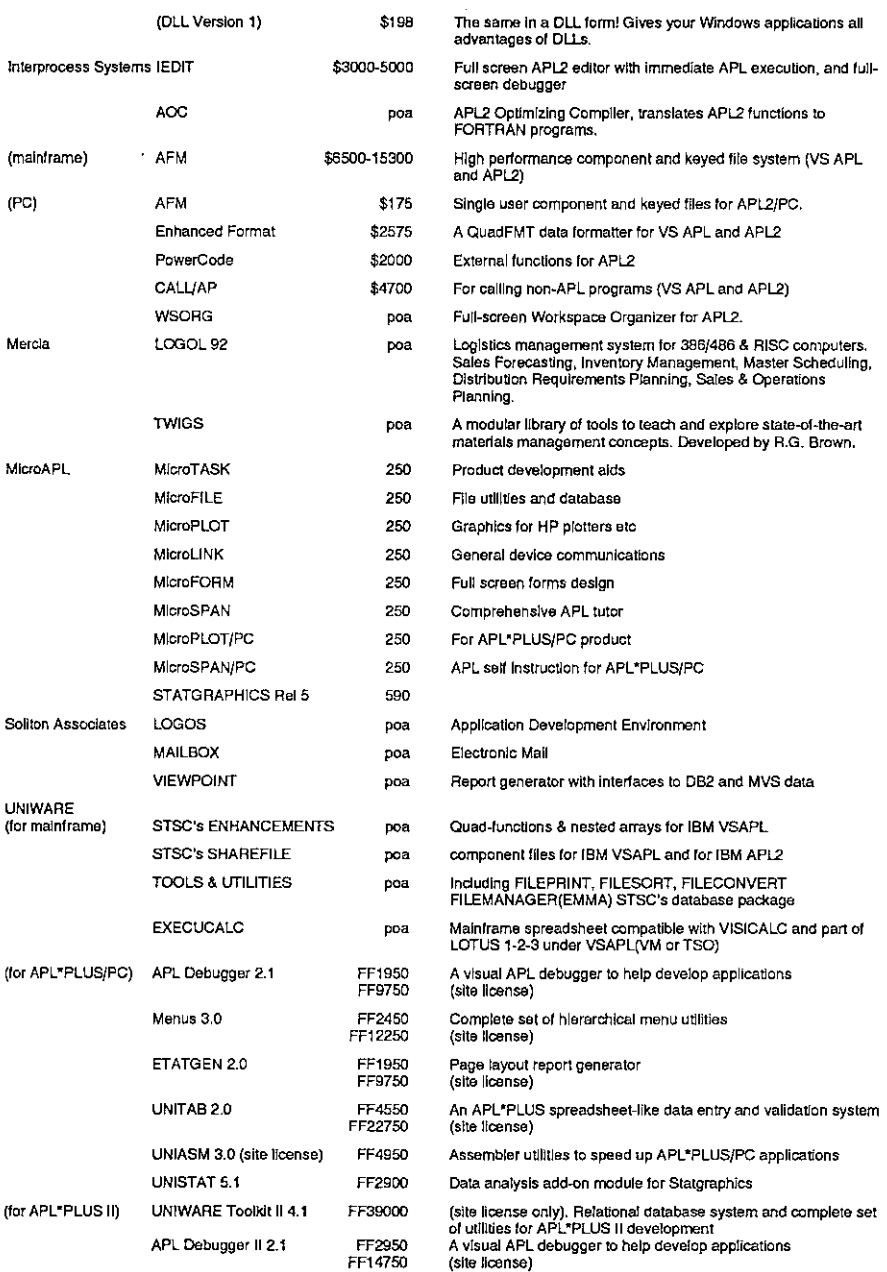

# Vector Product Guide Vol.10 No.2 Vector Product Guide<br>Nector Product Guide<br>Next Assembly Discussed: Next Assembly Discussed: Next Assembly Discussed: Next Assembly Discussed: Next Assem

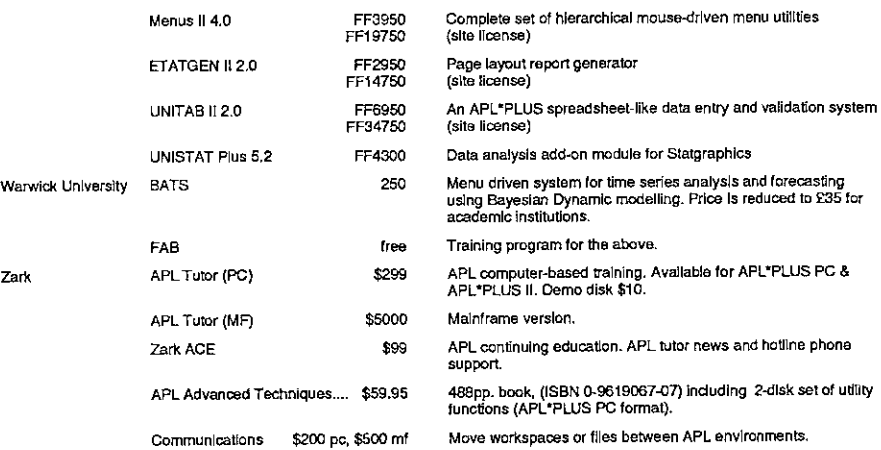

### APL CONSULTANCY

 $\mathbf{I}$  and  $\mathbf{I}$ 

 $\frac{1}{1}$ 

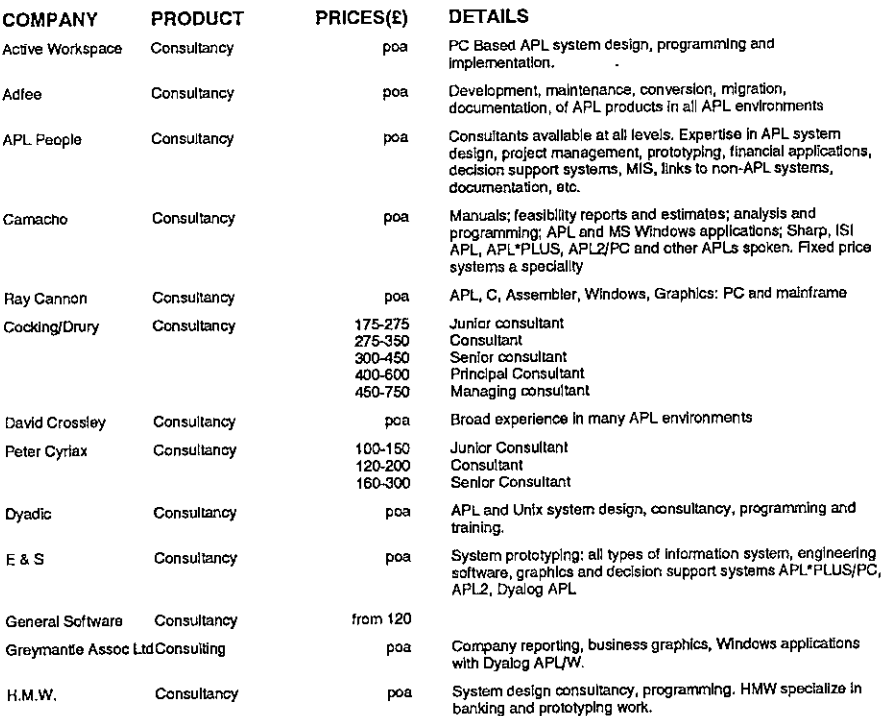

# vector Product Guide Vol.10 No.2

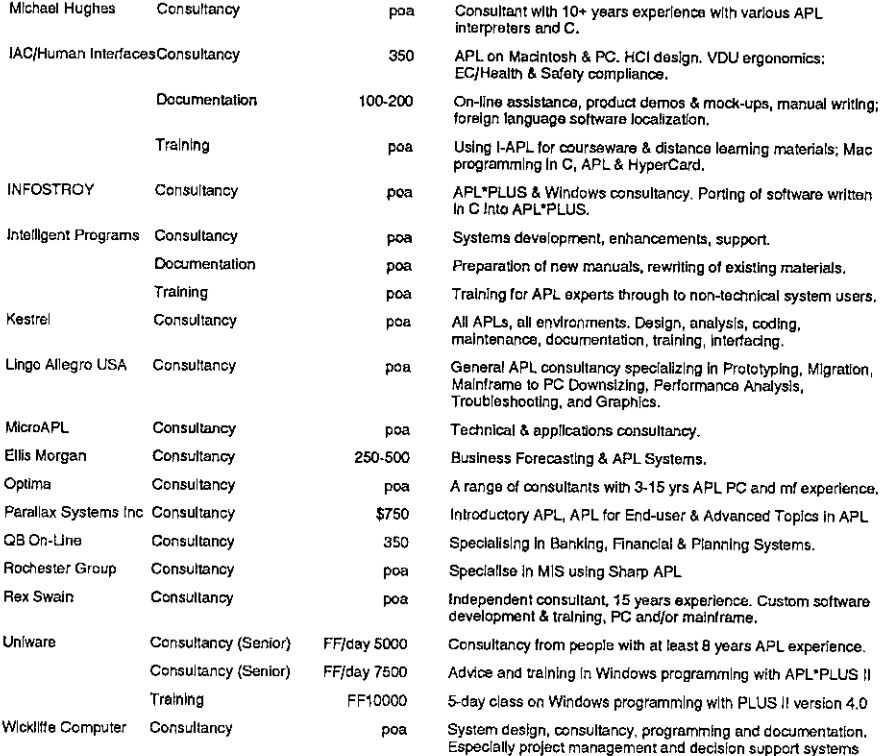

### OTHER PRODUCTS

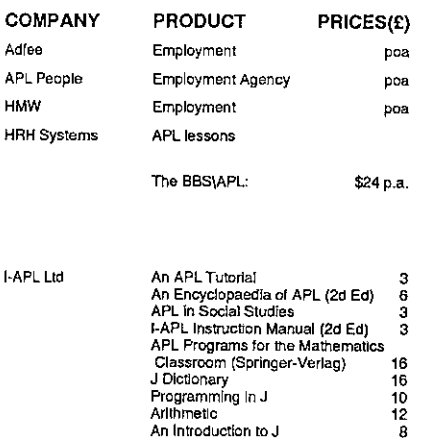

### DETAILS

Contractors and permanent employees

Employees placed atall levels.

Contractors and permanent employees placed,

On-screen interactive APL lessons for APL\*PLUS, TryAPL2, Sharp and I-APL — in English or French.

703-528-7817, 1200-14400b, N-8-1, 24 hours. APL educational material js downloadable free. An additional 20 megs of APL software for APL"PLUS,PLUSII, 1M, Sharp & APLis avallable to subscribers (cost Is \$24/yr). Selection available on disk for \$15 post-paid. Free on-disk catalogue.

I

 $\bar{1}$ 

45pp byAlvord & Thomson 228pp by Helzer<br>228pp by Helzer<br>36pp by Camacho & Ziemann

185pp by Thomson by Ken Iverson 75pp by Ken Iverson 418pp by Ken Iverson

47pp by Ken Iverson

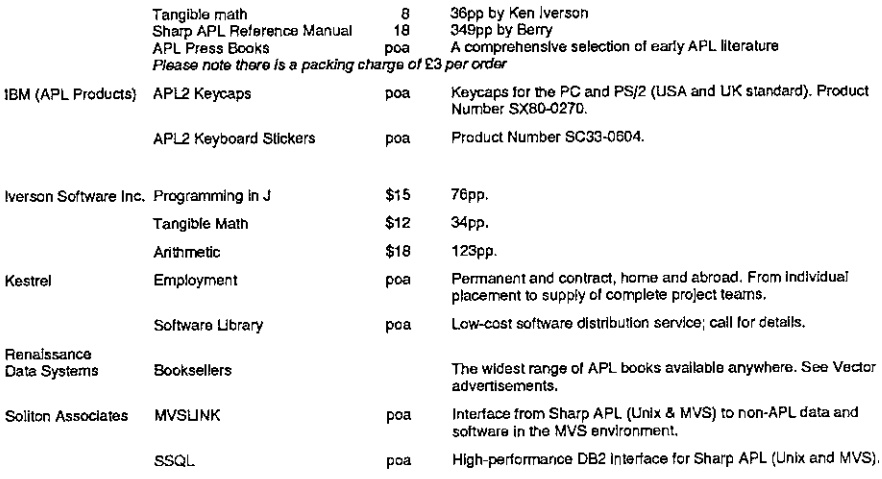

### OVERSEAS ASSOCIATIONS

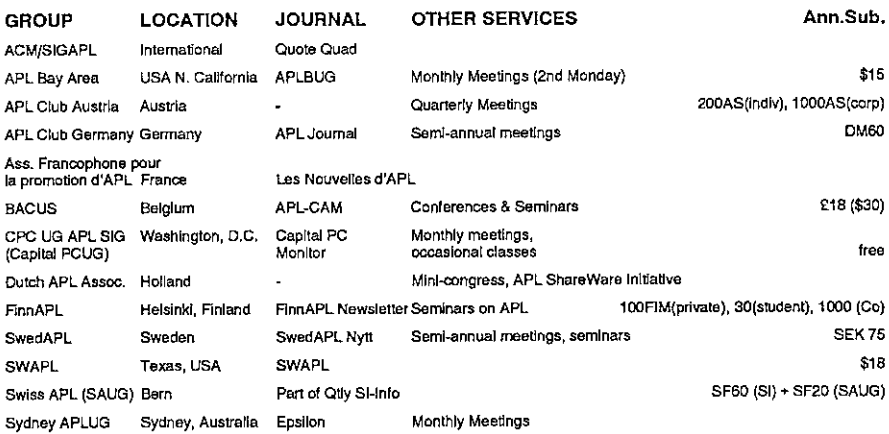

### VENDOR ADDRESSES

 $\mathbf{I}$  and  $\mathbf{I}$ 

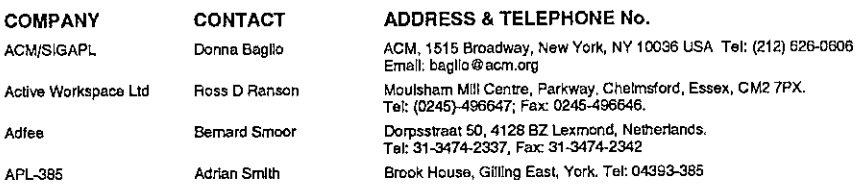

# Vector Product Gulde Vol.10 No.2

ı

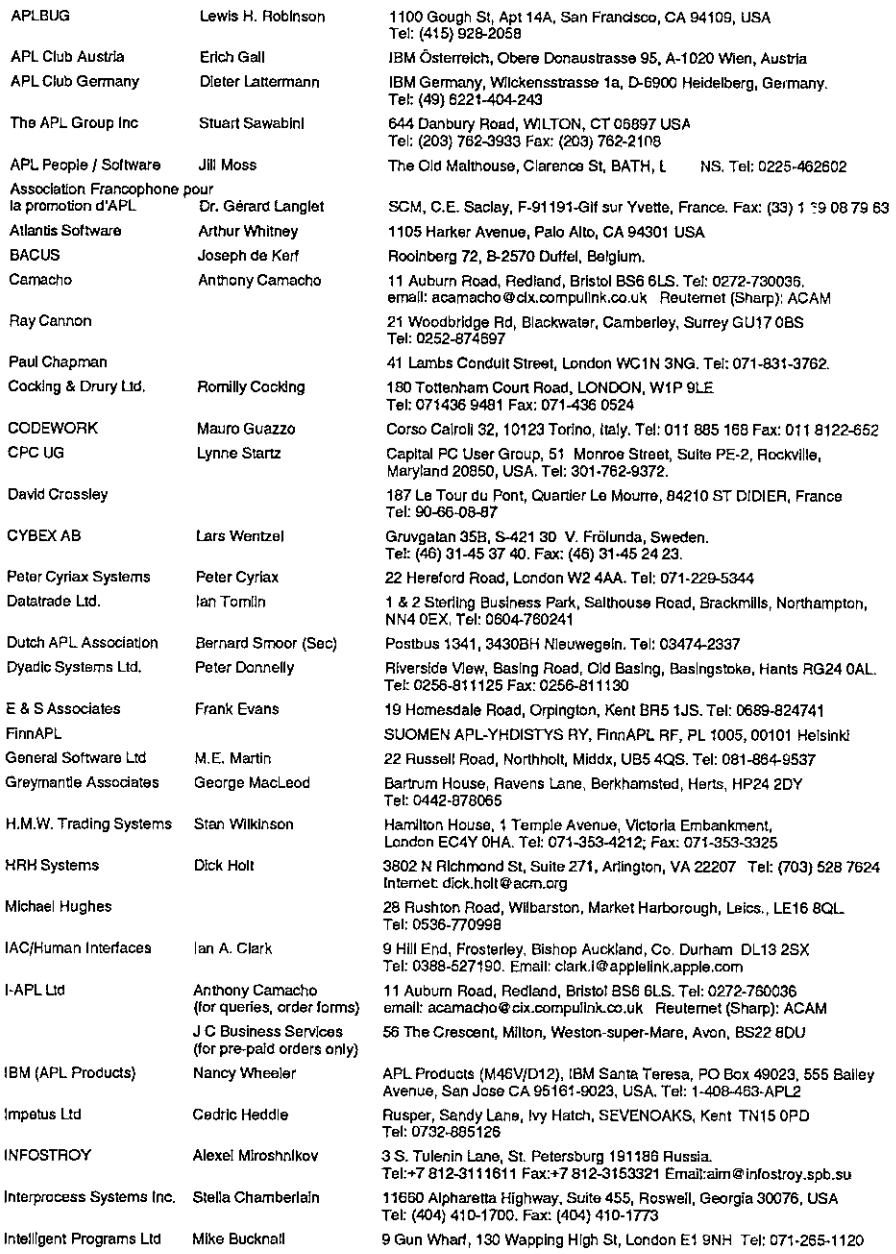

# Vector Product Guide Vol.10 No.2

and the contract of the contract of

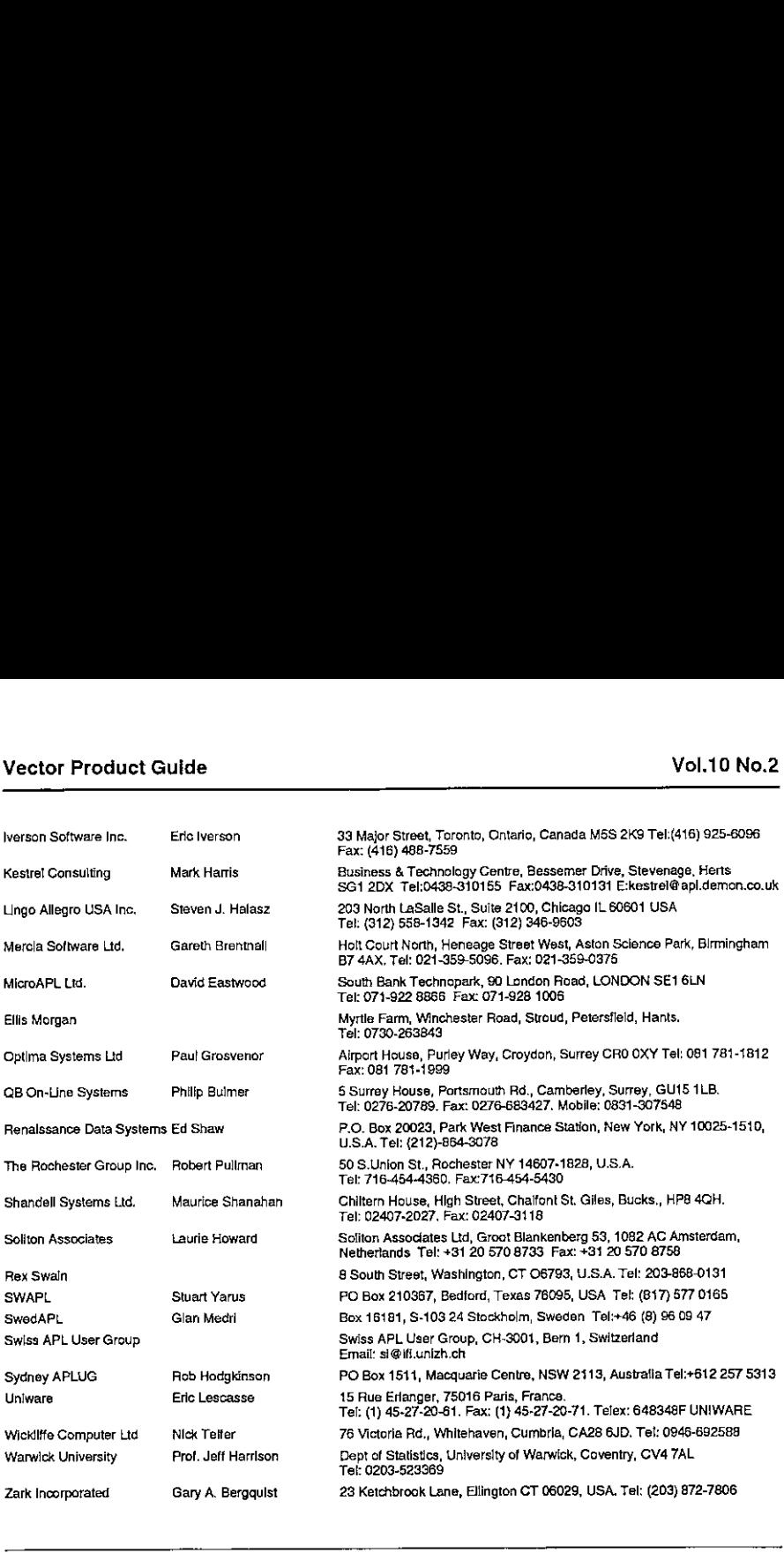

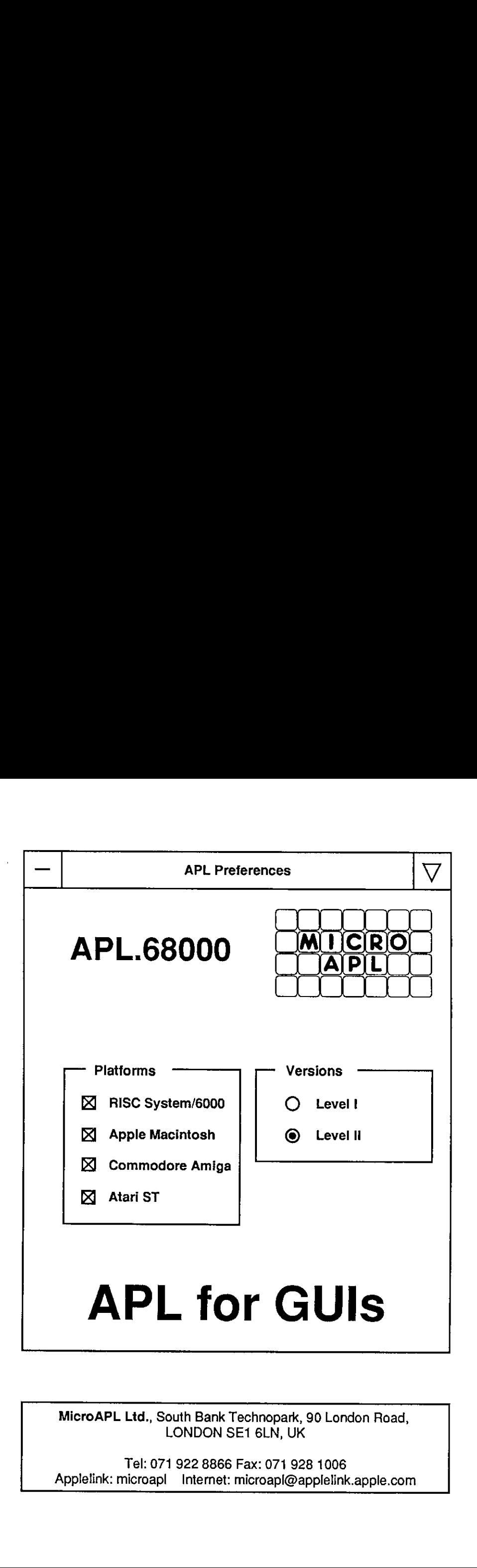

MicroAPL Ltd., South Bank Technopark, 90 London Road, LONDONSE1 6LN, UK

Applelink: microapl Internet: microapl@applelink.apple.com<br>
Apple<br>
Apple<br>
Apple<br>
Apple<br>
Apple<br>
Apple<br>
Apple<br>
Apple<br>
Apple<br>
Apple<br>
Apple<br>
Apple<br>
Apple<br>
Apple<br>
Apple<br>
Apple<br>
Apple<br>
Apple<br>
Apple<br>
Apple<br>
Apple<br>
Apple<br>
Apple<br>
A Tel: 071 922 8866 Fax: 071 928 1006

ı

ᅳ

## GDDME- <sup>a</sup> First Look

reviewed by Adrian Smith

### Introduction

Listen and the control of the control of

GDDME is (as its name implies) <sup>a</sup> GDDM emulator for Dyalog APL/W. The version <sup>I</sup> have is an early beta, and is reviewed as such. As it stands, it is technically quite brilliant, but needs quite a deal of polishing to be a usable product. Essentially, it sets out to be a complete emulation of the AP126 calls supported up to GDDM Release 2.0 (roughly 1988): this covers all the standard alphanumeric screen handling and enough graphics to run APL Graphpak successfully. GDDM 3.0 calls, such as the use of partitions, are not supported.

GDDME is written by Andrei Kondrashev, and will be marketed by Lingo Allegro (see Product Guide for availability) at a single-user price of \$1000.

### Installation and Documentation

Installation could hardly be easier; GDDME is an independent task, which you can either start from Windows, or kick off with a  $\Box$ CMD from your APL session. All you need to do is copy GDDME. EXE into the directory of your choice, and assign a PATH variable to tell APL where to find it. You start the emulation with a function such as:

```
V task+SHARE; rc
[1] a Sign on to GDDME using X
[2] \rightarrow (2= SVO'X' ) +0
C3] a Set initial value
\Gamma47 X+(.0)!!
[5] TC+'DDE:'\Box SVO'X GDDME'
[6] task+[]CMD(PATH, 'GDDME.EXE -',[]WSID,' -GDDME')''
[7] k Give it a chance ...
[8] Wait:+(1*(\Box SVS'X')[2]}/Wait
[oJ a Interlock
[10] \Gammac+1 [1SVC'X'][11] rc+X[12] a Create default page ...
[13] X+(302 \ 0 \ 240 \ 400 \ 0)\sigma
```
This opens a small  $(240 \times 400 \text{ pixel})$  window in the bottom corner of your screen, and from now on this window pretends to be a  $25 \times 80$  character mainframe

ł

screen. The default size is somewhat larger, but for testing it is nice to tuck it away in the corner to leave plenty of screen free for your APL session.

The general quality of the documentation is very high. There are a few minor typos (e.g. the parentheses on line[6] of the above sample were missing), but where it matters  $-$  the detailed syntax of the GDDM calls  $-$  I have not found any errors at all. The manual is very well produced, and shows clearly the few minor deviations from the standard GDDM syntax. The only big change is that instead of sharing two variables (e.g.  $CTLFSM$  and  $DATFSM$ ), you only have one (% in the sample) which takes both control and data arguments. Howeverall the calls are nicely illustrated with examples, so this should not be a big problem.

### Using GDDMEfor <sup>a</sup> Simple Screen

Having got over the shock of seeing the Graphpak SKYSCRAPER plot for the first time in years, <sup>J</sup> set to coding up some simple AP126 calls to check out the basics. The following little function sets up <sup>a</sup> two-field format, clears the fields, sets the cursor, and waits for you to type something:

```
VY xx;fmt;nmod
f1] a Simple GDDME test
[2] a Make a simple format and set up screen ...
[3] fmt+2 Sp1 4 10 1 24,2 8 10 5 12
[4] X+(402,(\rho fmt),fmt)''
[5] X+(407 \t1 \t4, 407 \t2 \t3)[6] & Fill top field with green underscores ...
[Y] X+(424 \t1 \t24)(24p'-1)[8] A... and lower field with red dots
[9] X+(424 2 60)(60p^T)[10] a Set Cursor and Hold it ...
[11] X+(430 \ 1 \ 1 \ 1)'[12] ODL 1 a Essential!
[13] X+(,101)'' \diamond nmod + -X \diamond ' Read result was: '(5+nmod)
[14] a Query modified fields ...
C15] nmod+a¢nmod
[16] X+(420, nmod)'' o 'Flds to read: '(5+X)
     v
```
The first element of the couplet is always the control variable. It is a minor annoyance that even when the data variable is ignored (as for the format lines  $4-$ 5) you still have to supply it. Otherwise, this is all absolutely standard GDDM stuff, and should look quite familiar to anyone who has programmed mainframe screens. The only significant snag is on line[12], whereI foundit essential to wait screens. The only significant snag is on line[12], where I found it essential to wait<br>a little while before issuing the ASREAD call on line[13]. If I ran the code from the session (or under Trace)  $-$  no problem. If I let the function rip through it flips up the GDDM screen, but returns immediately to APL with a result of  $000$ <sup>0</sup> 0. <sup>I</sup> suspect <sup>a</sup> nasty interlock problem on the DDE connection which may only show up on a fast machine when you have little or no APL processing between calls. GDDM screen, but returns immediately to A<br>
t a nasty interlock problem on the DDE con<br>
a fast machine when you have little or no.<br>
ou let it wait, the result looks like:

Assuming you let it wait, the result looks like:

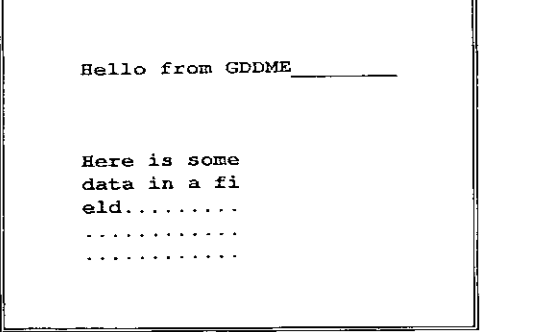

The window behaves just like a mainframe screen, but you can position the mouse with the cursor, and you don't need to <reset> if you accidentally type something in the wrong place. When you press <enter> or a function key, it returns with the customary information about what you hit, and how many fields have been modified.

### Things that Need Fixing

**Line Communication** 

Programming this beast is rather like riding a monocycle up an alpine pass with no safety fence! It is very sensitive to abuse, and <sup>J</sup> quickly learned to be extra  $careful$   $-$  the alternative is frequent use of Ctrl-Alt-Del to escape from a totally locked-up machine. Specifically:

- $\cdot$  it is not a good idea to close its window with the control menu. This kills the task OK, but if you attempt to re-start with  $SHARE$  the shared variable fails to couple and you can't type anything in your Dyalog session ever again!
- <sup>+</sup> the field behaviour in <Insert> mode is distinctly weird, and definitely not standard GDDM behaviour, although in most instancesit is harmless.
- y mapping is st<br>is advertised, a<br>  $+$  the function key mapping is strange. I think most mainframers expect F11 and F12 to behave as advertised, and Shift+F1 to give F13. This is not what it does!

ı

- $\cdot$  during an ASREAD it locks the mouse totally into the client area of the GDDME window  $-$  you can't even get at its own title-bar or system menu. This is quite unacceptable behaviour (Windows is a multi-tasking environment after all), and also dangerous. On a couple of occasions I managed to kill the GDDME task, but my mouse was still trapped in the rectangle where its window had been!
- $\cdot$  similarly, during an ASREAD, none of the standard Windows switching keys work.This prevents you from doing basic and obviousthings like snapping a copy of the window to the clipboard. You can't even get at its own control menu to select the 'Print' option (see the mouse problem above).

### Suggestions for Improvement

As <sup>I</sup> said at the beginning, the emulation is a technical tour-de-force, but the interface could do with some tidying. Specifically:

- $\cdot$  it insists on a white background. This is probably the worst choice, as all the foreground colours are bright. Our mainframe screens are heavily into cyan, yellow and pink; all these colours are virtually invisible on a white background. I use the IRMALAN 3270 emulator on the rare occasions I need the mainframe - this defaults to black (acceptable) but allows you to choose dark grey which I find much more restful.
- <sup>+</sup> Courier may not be the only monospace font available, and again the user should be offered a choice. It may be worth abandoning the total scalability of the windowandusing the font set that Windowsinstalls for its DOS boxes. These are very much more readable, particularly when running at small sizes.
- $\cdot$  simple clipboard support would be nice, even if only at the level of a systemmenu option to copy the whole text screen to the clipboard.
- trapping the mouse really is not on! The user spends 99.98% of his time at an<br>ASREAD; it is quite ludicrous to prevent him from moving / resizing / ASREAD; it is quite ludicrous to prevent him from moving / resizing /<br>minimising GDDME, let alone switching out to do something else.

### Summary

This product showsa lot of promise. <sup>I</sup> can think of <sup>a</sup> number of major mainframe applications <sup>I</sup> could try out on it with minimaleffort. If you have an urgent need to get your GDDM code off <sup>a</sup> mainframe, give Lingo Allegro <sup>a</sup> call and push them for a date on a pukka version. I am pretty confident that internally this thing is rock-solid;it just needs to be made more approachable.

## $Helm - A Company-oriented$ Decision Support System (DSS)

reviewed by Jon Sandles

### Introduction

Vector received the installation disks for Helm in April 1993  $-$  asking if it could be reviewed. It is written in APL by a company called Codework from Italy  $$ potentially available for TSO and MS-DOS 286/386/486 and also UNIX. Apparently it is used by about 100 installations  $-$  including FIAT. The particular version we received ran under the APL\*PLUS II development interpreter and hence required <sup>a</sup> dongle. Of course, if you do not already have <sup>a</sup> dongle this makes it quite an expensive piece of software as you will have to splash out for onein the first place. Helm believe there are good reasons why you need to be in a non-runtime environment for this type of system. (They have tried a runtime version but found it difficult to comprehensively trap all the errors in a suitable  $way - this type of system will inherently produce errors because the user types$ the instructions in.)

### Installation

**Line Communication** 

The installation batch file copied a set of packed files/workspaces into the c:\helm directory. The batch file helm merely calls the non-runtime interpreter from this directory. But, you'll need to put the path of your APL interpreter in here and make sure it picks up the file config.ap1 in the c:\helm directory which then loads the correct initial workspace etc. This bit is not very well documented, and if you had never used PLUS TI before you could well struggle. Even though I made it that far I still got thrown out due to a reference to a missing file ap1 keys.ap1 in the file config.ap1. I commented this line out and finally got in. (None of the F-keys then worked  $-$  Codework say they left the file outat the last minute for copyright reasons.)

Once you are in you have to follow an installation procedure  $-$  firstly declaring your hardware configuration and then registering your name and company details. This produces a 'plate no' which you have to ring Codework (in Italy) with to complete registration. They then take the codeno and name you have typed in and calculate the password you should enter to complete registration and allow you to use the rest of the code. (When I rang Codework they seemed surprised that I had made it that far!!) After putting in the password that Codework supplied I was finally in.

I

### Initial Impressions

I initially set up the software in 'semi-automatic' mode — this is basically a set of menus which allow you to pick an option which then loads the relevant workspaces. The actual screens are just interactive text screens which prompt you for function names/arguments. You can create/edit your initial data by using spreadsheet style data entry screens. You can then 'analyse' the data by selecting the dimensions of the data which you are interested in (seemingly limited to 3 dimensions) and then performing the appropriate functions. There are full-screen graphics which have some useful features. Difficulties I had early on were that <sup>I</sup> sometimes found problems in relating what <sup>I</sup> had in the documentation to what <sup>I</sup> found on screen. <sup>I</sup> could not send myprints to a networked printer (although <sup>I</sup> am told there is <sup>a</sup> way). There was no mouse support (apparently this is in the development version), <sup>I</sup> could not add <sup>a</sup> new database of my own (it came with a couple of example databases)  $-$  due to not having any F-keys. (I eventually found a way around this as well.) It should be noted that I did not have the full system documentation  $-1$  just had what was presumably a precis of the system's functionality. **Vol.10 No.2**<br> **Vol.10 No.2**<br> **Vol.10 No.2**<br> **Initially** set up the software in 'semi-automatic' mode — this is basically a set of<br>
menus which allow you to pick an option which then loads the relevant<br>
workspaces. The ac

The overall feel of the system is like the old mainframe data/table management systems. It is typical of its genre in the way that the user must type in the commands he wants to run to get the results he requires. Typing errors are usually rewarded with an irrelevant error message(to the userthatis) but if you know the commands available the rewards are great. A typical session starts out with (user commands are in italics):

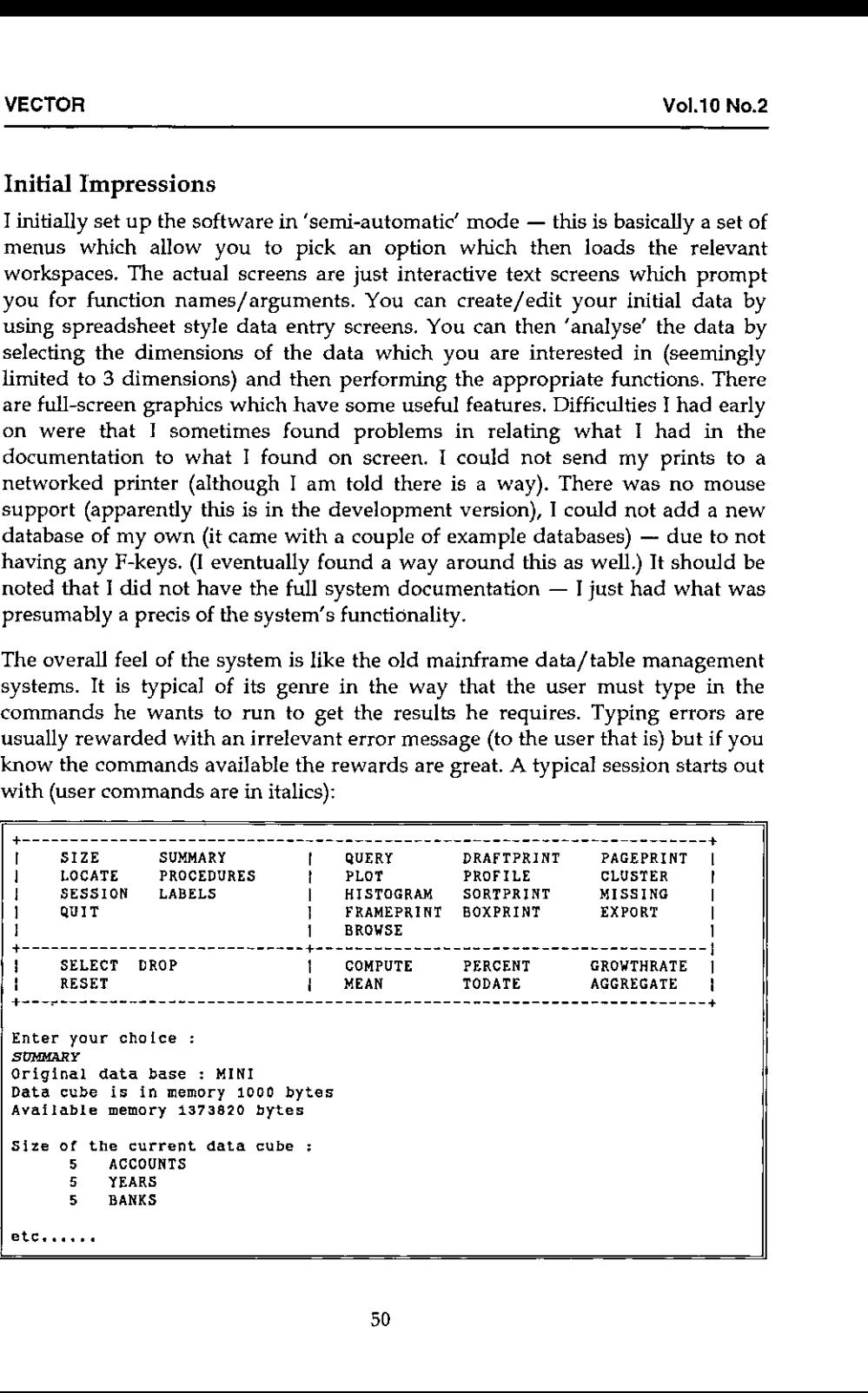

Commands like COMPUTE, SELECT etc. can be issued on their own and you are then prompted for the types of arguments they can take. If you know the full command you can type it in full and get the result immediately. This may appear at first sight tedious, but it is the flexibility which this modus operandi supports which makes it so popular and successful. The initial effort required to learn the ins and outs of the command language is high compared to the reward gained (especially compared to the relative ease with which you can get large rewards from recent Windows software). But, over time the command-driven approach of systems like Helm require much less effort and gain much more reward  $-$  and more importantly they are able to cope with the unpredictable nature of ad hoc applications that DSSs are often asked to tackle. The menu-driven approach often hits a brick wall which cannot be overcome without considerable redevelopment.

This flexibility is why these systems arestill popular. The menu-driven approach is beginning to hit back by incorporating macro-languages and user-defined toolbars to enable the user to tackle a wider variety of problem within a single system. But because users have become used to the flexibility of their old command-driven systems many are reluctant to change.

Speaking to Helm (in English I'm afraid!) you soon get the same old picture that is besetting most APL system developers: the system was developed on Mainframe TSO and then when the users started turning their mainframes off and turning their PCs on, it was ported to a PC environment, but of course they wanted it to look the same. Hence the current look and feel of the system. Now of course the users are turing round again and asking for a Windows environment. (Helm are currently developing in Dyalog  $APL$   $-$  but are sceptical about the Windows environment  $-$  who can blame them  $-$  it's going to be a lot harder to maintain the system across all the different platforms I listed in the first paragraph.)

### General Reflections

and the state of the state of the state of the state of the state of the state of the state of the state of the

Why would anybody want Helm? To begin with I was not sure. In the world of Windows most of what this does is an awful lot easier in tools like Excel ete. Text-based interaction went out with the ark (well at least a year ago)  $-$  but considering it is supposed to look and feel like a mainframe system it is quite good. The prompting and help is reasonable and the manual is full of examples. The data is entered in three dimensions via screens very similar to Lotus (or from text file etc.). Helm believe all data comes in three dimensions - but there are ways to have more or less. The system works best with three.

I

Here are a few example screens which should give you an idea. First the natural Vol.10 No.2<br>
Here are a few example screens which should give you an idea. First the natural<br>
language interface: language interface:

```
Enter your choice:<br>QUERY
  This module accepts natural-language queries relating to the current
  data cube.
  See the manual for a comprehensive definition of queries.
  You can also ad-lib simple queries on the basis of these examples :
  A query can contain both these keywords
         average total max min how many
         label of those which dont have
         equal above below from to and or not
   and also ACCOUNTS enclosed between the two delimiters
   Seae> (See function key F6).
  Sample queries :
   label of those which dont have <COST> from 100 to 300
   how many have <COST> above 80000
   <PROFIT AFTER TAX> of those which have <GROSS PROFIT> above 500000Enter your query : etc....
   average <PROFIT AFTER TAX> of those which have <GROSS PROFIT> above 100000
Vol.10 No.2<br>
Here are a few example screens which should give you an idea. First the natural<br>
language interface:<br>
Enter your choice:<br>
This module accepts natural-language queries relating to the current<br>
state subset and
Vol.10<br>
Here are a few example screens which should give you an idea. First the na<br>
Hanguage interface:<br>
Enter your choice:<br>
Enter your choice:<br>
ENER your choice:<br>
ENER your choice:<br>
This module accepts natural-language q
            e a few example screens which should give you an<br>ge interface:<br>your choice:<br>when a comprehensive queries relating to<br>the manual for a comprehensive definition of queries<br>in also ad-ib simple queries on the basis of these<br>p
```
At the end of the day the system is used to produce reports  $-$  and so the graphical outputs are quite important  $-$  here is a sample graph:

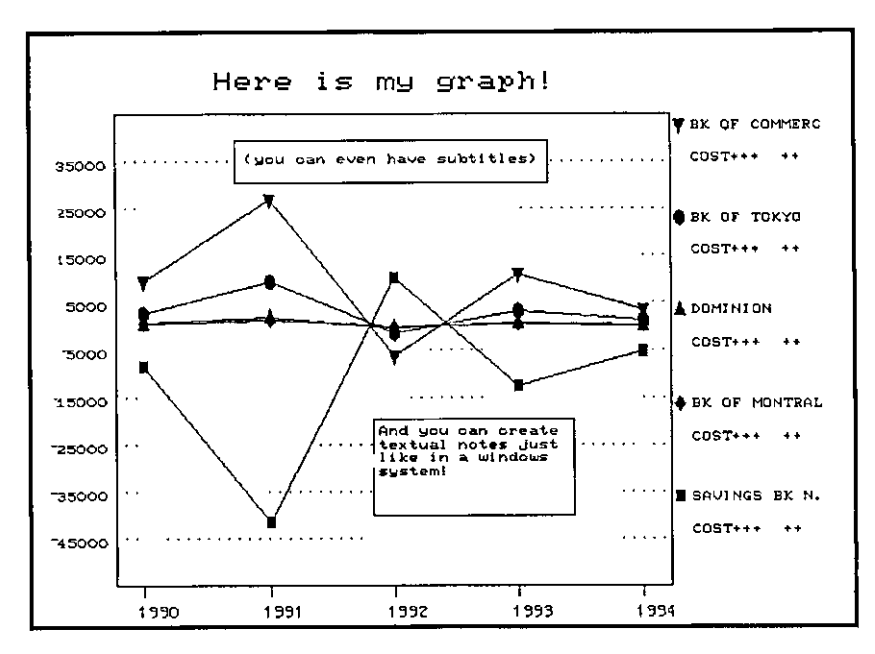

ľ

<sup>T</sup> could have done with the full manual to determine how good this interface language was, but it appeared from my limited efforts that it was quite effective (it was tempting to put SQL-like syntax in which did not seem to work).

Of course it's all in colour if your hardware supports it! Without the manual I could not establish how many different sorts of graphs you could do. (It appeared to be limited to line plots and histograms.) But the graphs I tried were very flexible in terms of layout and titles etc.  $-$  which is never easy to do effectively in this type of environment.

### Conclusion

<u> The Common State Common State Common State Common State Common State Common State Common State Common State Common State Common State Common State Common State Common State Common State Common State Common State Common S</u>

It would be unfair for me to suggest that there is anything wrong with this system. Helm have successfully marketed this system initially onto mainframes and then ported it when required to an environment that their users felt comfortable in. In five years time when the new environment comes along they will port the system again and the users will still be able to access their old data and have the same functionality. (Whereas everyone else will be splashing out for the new Excels and Words of the new world and typingall the data in for the third time.) usion<br>
Id be unfair for me to suggest<br>
Helm have successfully market<br>
en ported it when required to<br>
table in. In five years time wher<br>
rt the system again and the user<br>
we the same functionality. (Where<br>
we keep same func Conclusion<br>
It would be unfair for me to suggest<br>
system. Helm have successfully marke<br>
and then ported it when required t<br>
comfortable in. In five years time when<br>
will port the system again and the user<br>
and have the sam

Small software vendors like Helm need to be applauded for supplying good usable systems to companies that require more than what is commercially available at the time, and when the commercial sector catches up they are still able to compete. And it's all done in good old APL!

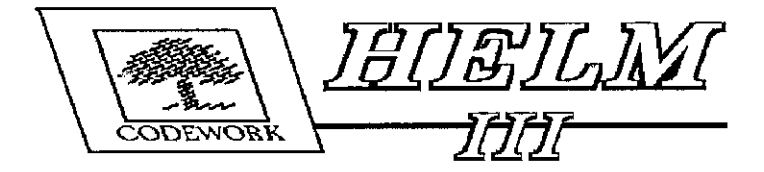

J

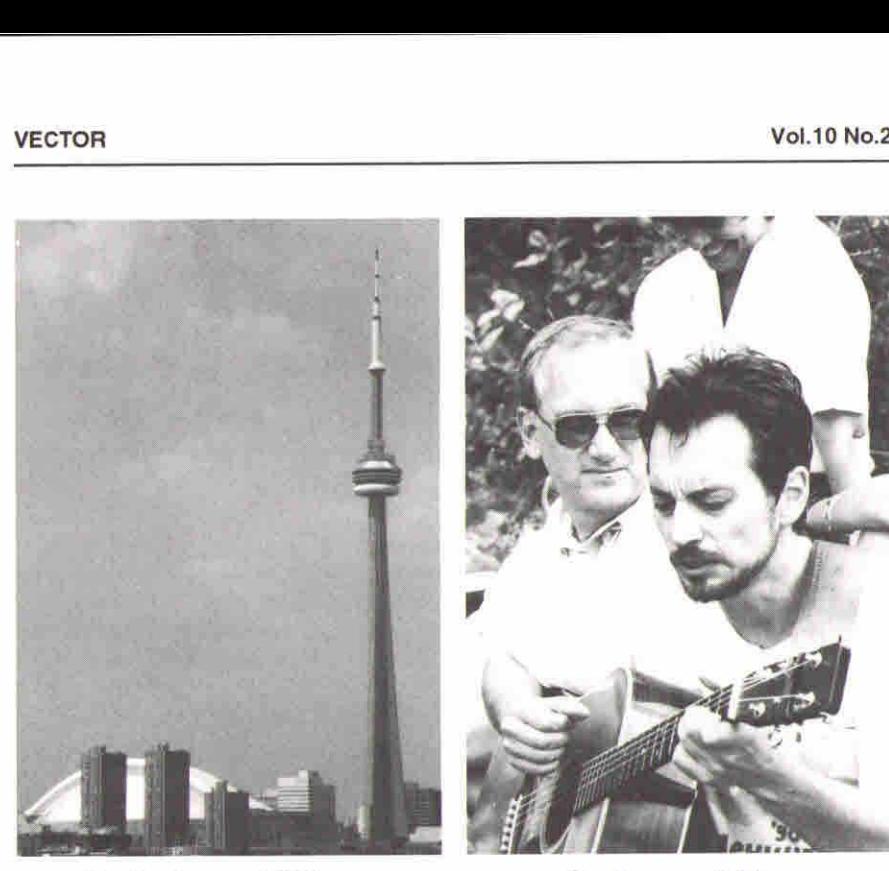

The Skydome and CN Tower Jim Brown watching from Wards Island Dmitri with Jim's guitar

and the contract of the contract of the contract of the contract of the contract of the contract of the contract of the contract of the contract of the contract of the contract of the contract of the contract of the contra

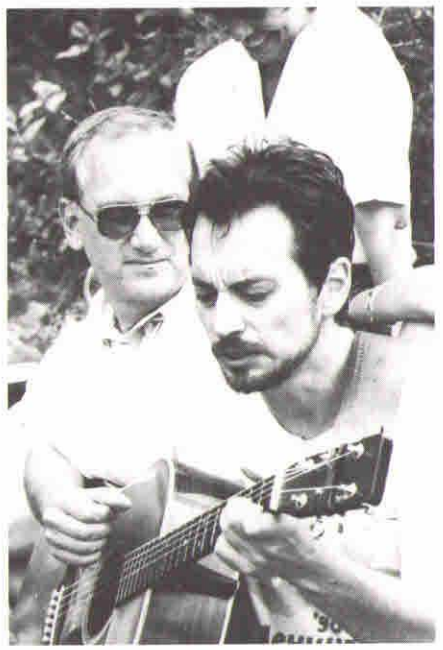

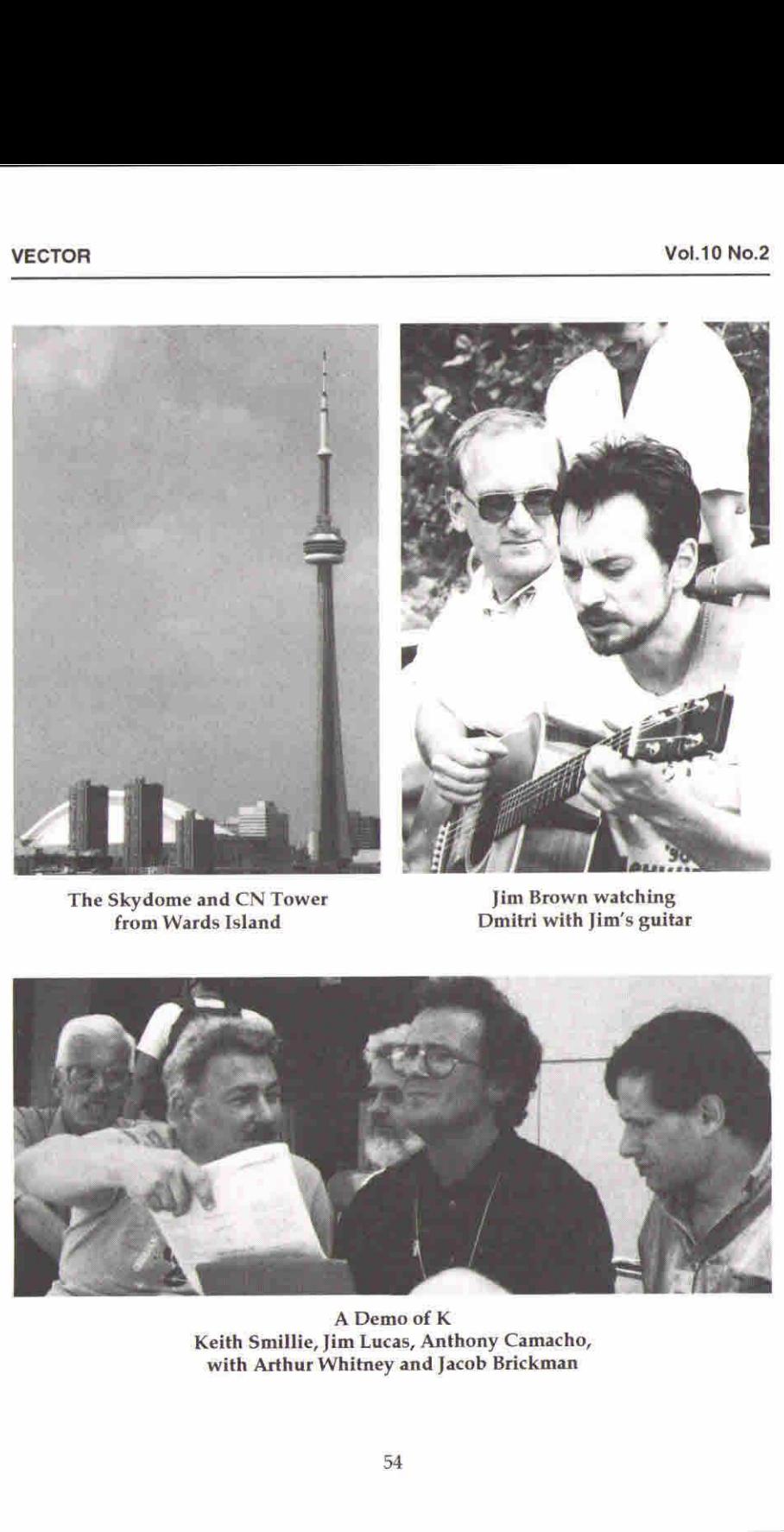

A Demoof K Keith Smillie, Jim Lucas, Anthony Camacho, with Arthur Whitney and Jacob Brickman

the contract of the contract of the contract of the

## APL 93 AT TORONTO

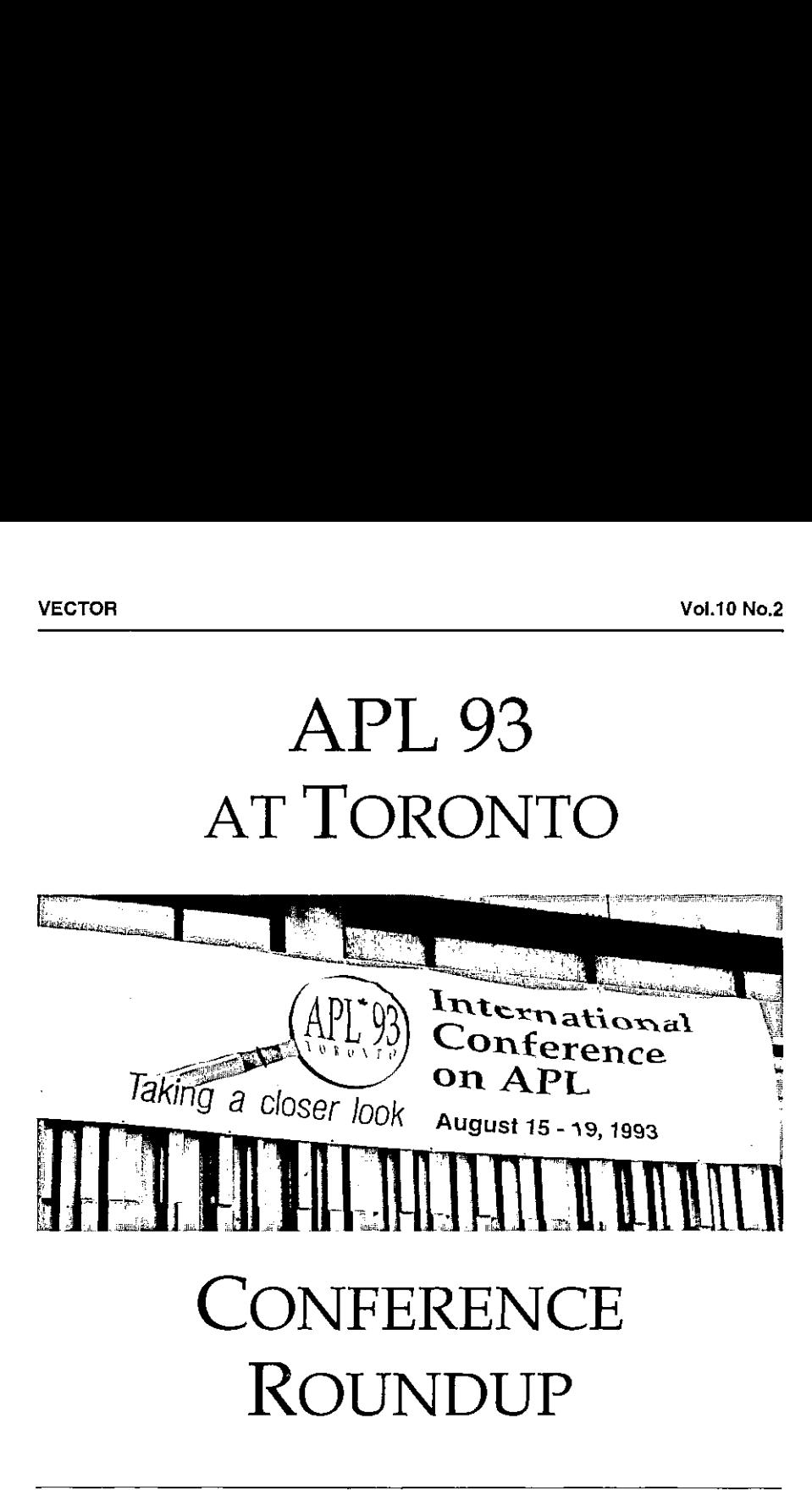

Thanks to everyone on the Vector working group for prompt and thorough notes on the tutorials and presentations.

Particular thanks to Richard Procter, Dieter Lattermann, Marc Griffiths, Diane Whitehouse, Ray Cannon, John Searle, Phil Benkhard, Anthony and Sylvia Camacho and Carlton Moore for an excellent set of photographs  $-$  the usual apologies for not fitting more of them into the available space.

## The Lessons of Toronto APL93: Pain and Painkiller and well worth "Taking a Closer Look"

by Sylvia Camacho

<sup>I</sup> was introduced to APL in 1980, after being connected with the computer business for over 20 years. Myfirst reaction to APL was one of simple delight and the expectation that, as computing hardware increased in power, this astonishing language would take the programming profession by storm. <sup>I</sup> get no marks for foresight but as <sup>I</sup> listened to the papers at APL93 <sup>I</sup> was working hard on my hindsight.

### The Pain

Donald McIntyre 'An Introduction to  $I'$ : the reaction of the APL community to the introduction of <sup>J</sup> has been instructive. One old APL hand expressed to me in private the feeling that Ken Iverson had betrayed his loyal followers. This led me to reflect that while APL is above all things an intellectual pursuit, one does not have to work in the field for long before becoming aware that it generates pain.

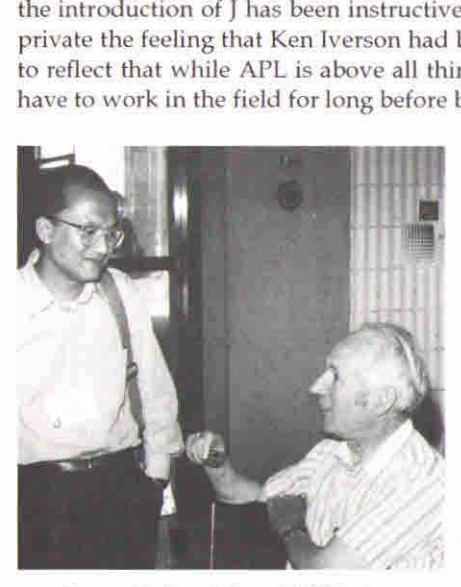

Fundamental change to a paradigm on which hard thought has been expended is very difficult to accept and persuasion to attempt it generates strong emotions. For years APL has provoked this pain in computing, mathematical and scientific communities outside the APL pale but <sup>J</sup> was born within the pale and is pricking us all.

Nevertheless this Workshop was oversubscribed and enthusiastically received despite being conducted in a high humidity heatwave in a room of 40 Roger Hui and Donald McIntyre people and 30 computers with inadequate air conditioning. Donald

I

makes nosecret of the fact that he found <sup>J</sup> hard to come to terms with after years of APL. <sup>I</sup> have now attended his workshop twice and <sup>I</sup> have not attempted anyJ,

**Contract Contract Contract** 

notwithstanding which I am convinced Ken Iverson has surpassed APL in power and elegance. One of the most striking differences is that whereas APL borrows from and extends the use of mathematical terms, ] borrows from and extends the use of grammatical terms. Why is this an advance? I can only say that the convergence of mathematical and natural language in the terminology used to describe the J structure 'feels right' and that this is a good scientific reason for adopting it: ask any leading physicist.

Donald McIntyre: 'The Triumph of Symbols over Words'. This was the opening plenary session. The theme has been explored before by Donald McIntyre although never before to the skirl of the pipes. The fact that J has abandoned the special APL symbols gives the theme an added significance. The APL community has grown used to the arguments accompanying its challenge to conventional mathematical notation. Now APLitself is challenged by the expression of similar ideas, extended and more coherent, but in the limited and arbitrary notation of ASCII. Ah, the pain of it!

Donald's genius is to demonstrate amusingly that this conflict is as old as mankind. In particular Egyptian hieroglyphs changed from ritual priestly pictures to something more secular and with phonetic overtones. This being the language of the gods the apparently useful transition was resisted by the priestly establishment and the Egyptian language came to be written, for secular purposes, in the Greek notation. Thus the point is made that the notation may be better or worse for many reasons but it must not be confused with the language itself or the ideas the language expresses.

Is the pain eased by knowing that it was felt in all previous articulate generations? Perhaps not but it makes

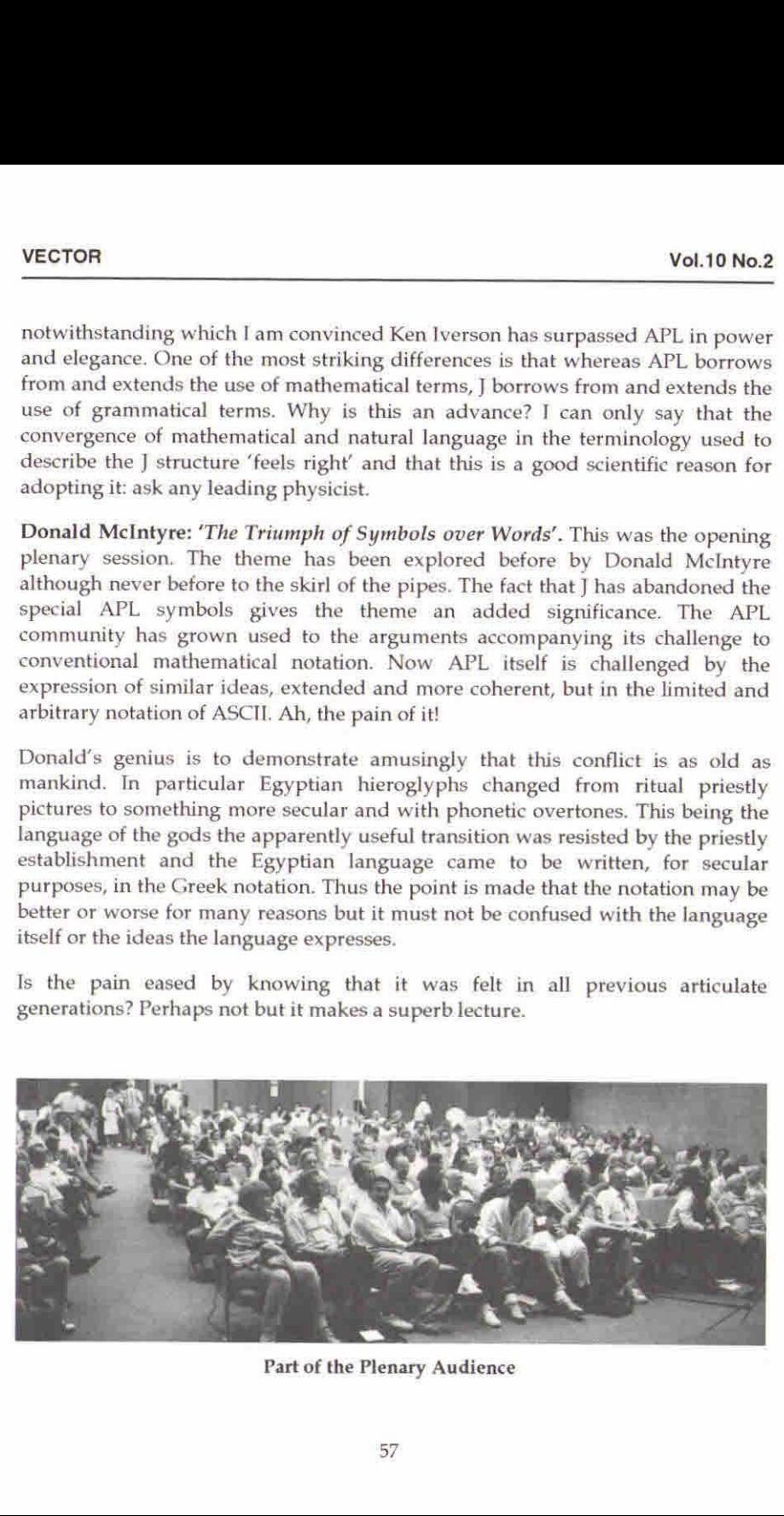

Part of the Plenary Audience

I

### The Toiler in the Elysian Fields

Gérard Langlet 'Building the APL Atlas of Natural Shapes': the most notable thing to be said of Gérard is that he does not feel the pain of the paradigm shift because he takes the tools Iverson gives him and builds a world of his own. Take, he says, a minimum set of numbers/nouns and functions/verbs and operators/ adverbs: what does the name matter. Take, especially, not-equal scan and binary vectors and build models. <sup>I</sup> will show you, he says, that this simple set of tools can model the most profound theories in physics and biology (last year's paper) and in fractals and related non-continuous, non-linear mathematics (this year's paper). His bravado has an intoxicating effect and his pictures are beautiful and some are in the Software Exchange. The Software Exchange.

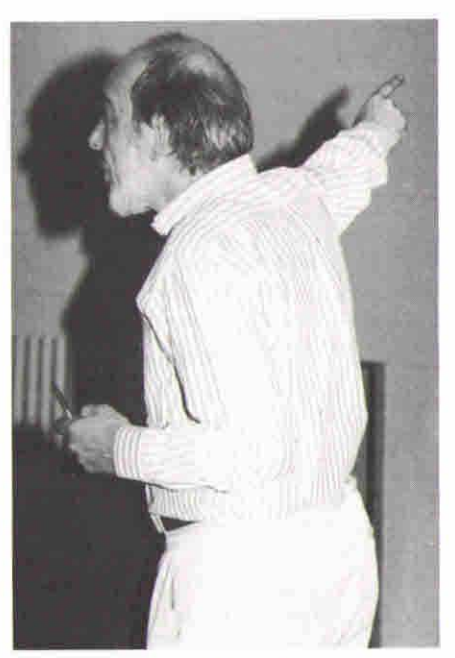

**Contains and Second Section**<br>
Control and Section Control and Section 2.<br>
The Maple of Section Control and Section 1 and this opening remarks, they seession is not-equal scan, Norman's<br>
oreed that this was the key to deve Norman Thomson 'Understanding ANOVA the APL Way': Norman's paper followed on froma typical polymath offering by Gérard Langlet. The two papers formed an interesting contrast but, as Norman said in his opening remarks, they both have an obsession: Gérard's obsession is not-equal scan, Norman's obsession is enclose with axis. He discovered that this was the key to developing functions to be used for the set of statistical procedures known as Analysis of Variance.

### The Painkiller

A different aspect of the pain associated with APL is generated by the tension between the detached intellectuals and the professional programmers with employers to satisfy and a living to earn. This Conference marked the start of the relief of that tension. The work put in by the APL Vendors is bringing Graphical User Interfaces to the market very shortly after the release of MS Windows3.1. This Operating System is achieving the wide and deep penetration needed to set a de facto standard.

J

Adrian Smith 'Co-operative Programming with Windows DDE': with the advent of DDE (Dynamic Data Exchange) and OLE (Object Linking and Embedding) and the, as yet something less than ideal, availability of DLLs (Dynamic Link

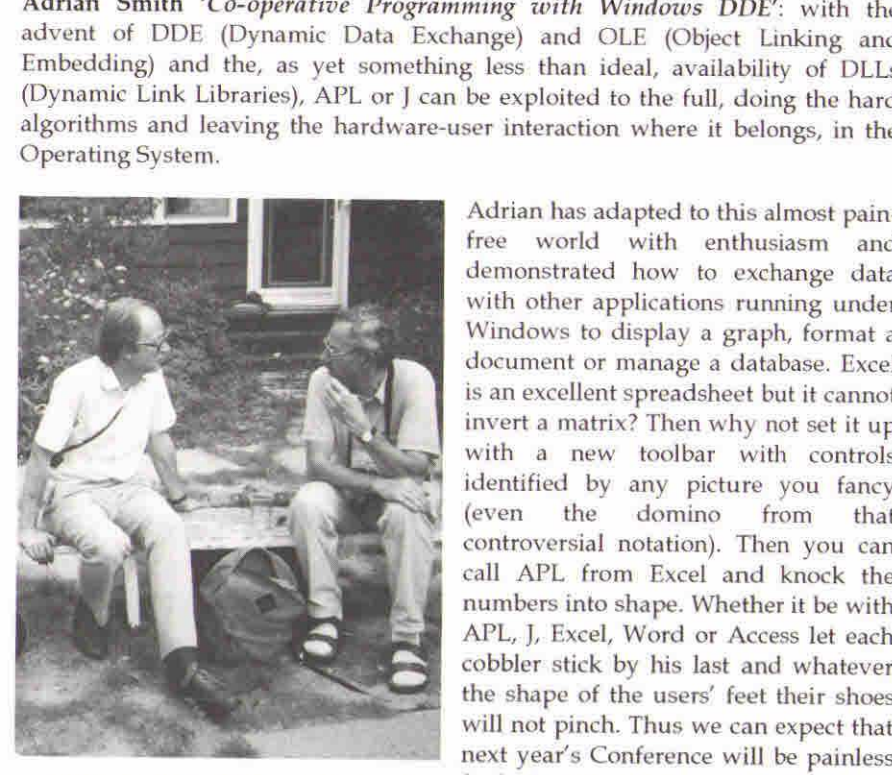

 $\mathbf{L}$  and  $\mathbf{L}$ 

Adrian has adapted to this almost painfree world with enthusiasm and demonstrated how to exchange data with other applications running under Windows to display a graph, format a document or manage <sup>a</sup> database. Excel is an excellent spreadsheet but it cannot invert a matrix? Then why not set it up with a new toolbar with controls identified by any picture you fancy (even the domino from that controversial notation). Then you can call APL from Excel and knock the numbers into shape. Whether it be with APL, J, Excel, Word or Access let each cobbler stick by his last and whatever the shape of the users' feet their shoes will not pinch. Thus we can expect that next year's Conference will be painless<br>Adrian Smith and Dieter Lattermann for both APL and J practitioners.

Eric Iverson 'Windows GUI Programming in ISIAPL': Eric's Workshop was one<br>of the highlights of the Conference for me. 1 have been attending APL<br>conferences since 1986 and at each I have heard pleas from APL programmers to release of Iverson Software APLIWIN now goes a very long way towards responding to the clamour for tools to enable APL applications to compete in look and feel with the so-called Fourth Generation languages while having all the power of an advanced APL including nested arrays and compex numbers.

Eric began by explaining that he admires the Microsoft Visual Basic approach but that he feels when using it that he 'does not know what is going on under the hood'. Therefore the goal for his APL and J Windows implementations was to create a Window Driver ( $\square W$ D) which would be easy to learn and to use for straightforward applications. He envisages the Window Driver itself as a learning tool and so it takes the form of a script language like PostScript or SQL. He hopes to make the Window Driver itself available as a DLL (Dynamic Link Library) and thus able to be used in conjunction with other products, even other APL implementations. APLIWIN will also run under the OS2 Windows emulator.

One of the most attractive APLIWIN features is an editor  $(wdvedit)$  which makes the creation and customisation of Windows objects easy and fast. Multiple boxes and buttons can be created and aligned and the window can be instructed to resize automatically to accommodate them.

APLIWIN has good on-line Help which should be printed to constitute a windows facilities manual. It comes with a set of workspaces which demonstrate GUI code and provide tools for the application builder. The price is very good: \$30 US for APLIWIN, \$30 for the language manual and free run time (£25 each from I-APL in UK). The language manual (fundamentally Sharp APL, of course) has the typical Iverson terseness and would be improved by an index but <sup>I</sup> have used APLIWIN for real (i.e. paid!) Eric Iverson work despite having been brought up on APL\*PLUS.

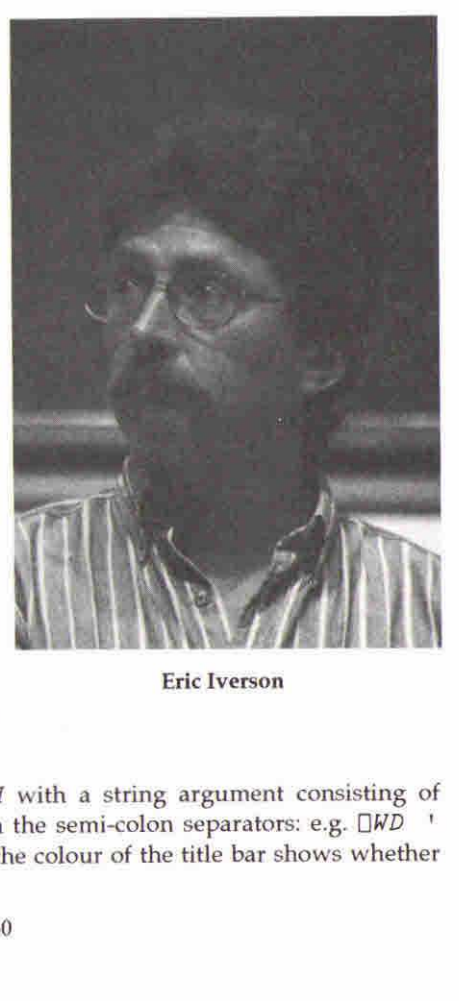

Į

The APLIWIN system function is  $\Box$ wd with a string argument consisting of elements of the scripting language with the semi-colon separators: e.g.  $\square WD$  ' ptop; ' keeps all the window visible (the colour of the title bar shows whether it is the window in use). See Adrian Smith's report on the ISI tutorial (page 67) for more details and examples of  $\Box WD$  in use.

APLIWIN supports both DDE (Dynamic Data Exchange) and OLE (Object Linking and Embedding). The best way to learn about this is to invoke a second APL session  $\dot{w}$  inexec  $\dot{w}$   $PATH$  apl.exe" $\dot{w}$  and move the new AP spare you will have to cut the sessions down to a size compatible with simultaneous running. From the top window (the server) now enter  $vd$  'dename serv; 'Then  $[] + d + 1 * da ta'$  wdg wd'wait; 'puts the upper session into Runnin

In the lower session (the client) now enter

```
jload isidemo
wd ☁ddepoke servtopic item ☜how now cow"!
```
after which 'how now cow' will appear in the top session and both sessions will be in Ready mode.

Two APL sessions are useful for learning DDE but one can then progress to making the top session Excel. In such cases the best results are obtained by creating an EXCEL macro to handle the data. The same applies when shari

### Conclusion

 $\mathbf{L}$ 

My conclusion is that complaints that APL applications cannot be given a competitive GUI 'look and feel' are now completely misplaced. There is a very powerful choice between using stand-alone APL which has been given a GUI or using DDE and OLE techniques to exploit the best features of other s

For largely numeric data capture why try to re-invent the wheel? Use Excel, which is an excellent spreadsheet, and pass the captured data to APL for complex processing. For a good relational database with all the standard

Now who needs C or Fortran?

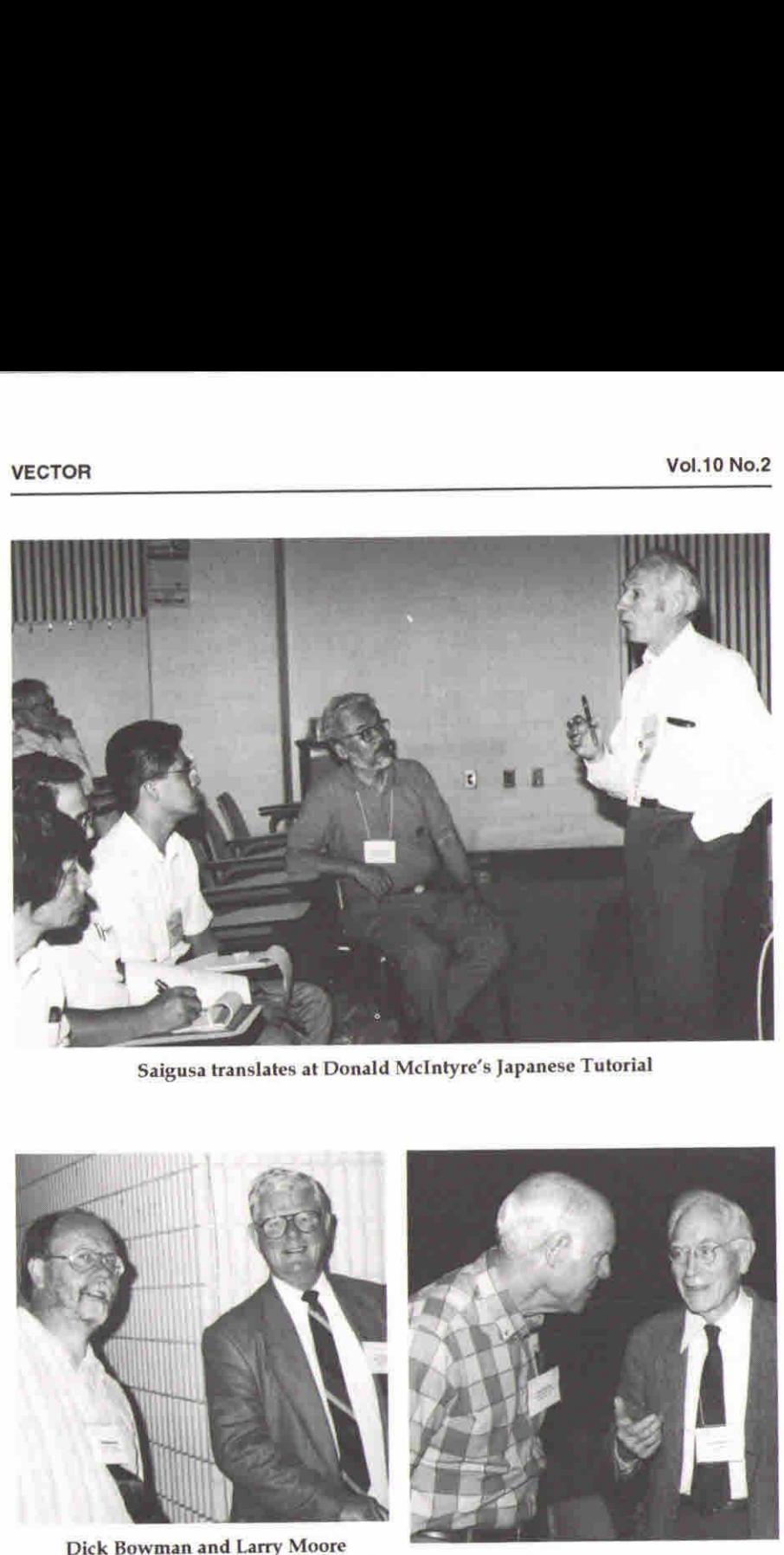

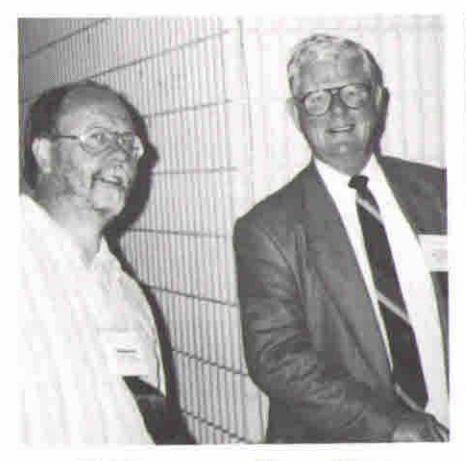

Dick Bowman and Larry Moore<br>
Chairman SigAPL and Chairman APL 93 Don Farrand and John McPherson

the contract of the contract of the contract of the contract of the contract of the contract of the contract of

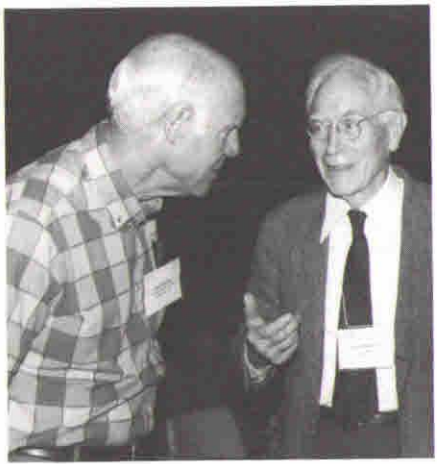

J

 $\overline{\phantom{a}}$ 

## TUTORIALS

## Solving Wicked Problems with APL by Chris Lee, Manugistics Inc.

reported by Jonathan Barman

Chris made this tutorial thoroughly enjoyable by including masses of the APL<br>array type jokes. I'm afraid not many were recorded. The objective of the tutorial<br>was to demonstrate that APL is an excellent language for solvi similar selling job myself, which ] found very difficult, way Chris went about the task. I would love to have had in the audience some of the die-hards that I have tried to convert to see how they would have taken it all.

The first hour was spent defining what Chris meant by *wicked* problems. He poked fun at the advertising for packages which claim that you can do anything without writing a line of code. I liked the set of challenges whic specially hired by companies to use the packages.

Four kinds of programmers were identified. The Professional Programmer has a computer science training and solves other people's problems, but has to have the problem described in detail as he has no experience in the field. The *Domain* Expert has a specialist skill, for example Finance or Engineering, and uses Solving Wicked Problems with APL by<br>Chris Lee, Manugistics Inc.<br>meperdently jouthan Barman<br>Chris made this tutorial throughly empyable by including masses of the AP<br>army type jelocs. The find not many were recorded. The o

### VECTOR

」

these definitions of types of programmers so clearly explained as in the past I have filled all these roles at one time or another.

A wicked problem is defined as one where there has never been a computer solution applied before, where the definition of the need keeps changing, and anyhow the users are not entirely sure of what they want. The traditional computing solution is to apply the Waterfall Method, which involves the examination of the existing manual system, mapping out the tasks and data flow, and then designing and building a computer system which emulates the manual system. The Waterfall Method is attractive as it makes it clear what has to be done, there are milestones and deliverables, and there is something to manage. This is fine for the big traditional computing problems, but Wicked problems make trouble. They do not allow a proper statement of requirements as the requirements keep changing, which gives the Waterfall Method severe indigestion. This is a recipe for the final disaster when the user says "It's exactly what I asked for ... but it's not what I want".

A solution to the problem is what Chris described as Software Discovery, or Software Sculpturing. <sup>A</sup> sculptor models <sup>a</sup> big work in clay before cutting stone. Clay is cheap, bits can be added and moulded easily, and bits can be sliced off and thrown away. Similarly with Software Sculpturing where you think a bit, build <sup>a</sup> bit, test <sup>a</sup> bit, tweak <sup>a</sup> bit and then repeat the process until you get what you want. The main thing is that the process must be cheap and fast. Also, software has to evolve to meet today's need and to stay adaptable. There is a constant requirement for software to grow, change, improve and eventually to be replaced when the original starts looking like a second-hand car with dents.

What tools should be selected for the solution of Wicked Problems? There is familiarity, where the computing department knowthat they have had <sup>a</sup> success with a language.If there is a large pool of programmers already using the tool then it should be easy to get good people. The tool must seem to be easy to use. The actual tool chosen will also depend on perceptions, such as the status of the vendor and the quality of the selling.

Programming needs to be carried out in short steps. Each step needs to be able to fit within the short-term memory window, which is about 5 minutes for most people. The bigger the task that can be fitted into the window the faster the overall job gets done. High-level languages allow one to take giant steps. It must be possible to customise the giant steps so that any detailed task can be carried out, and the tool selected must enable easy experimentation and backtracking.

 $\mathbf{L}$  and  $\mathbf{L}$ 

The dying fish diagram illustrates the problem of the different learning curves of the various tools available.

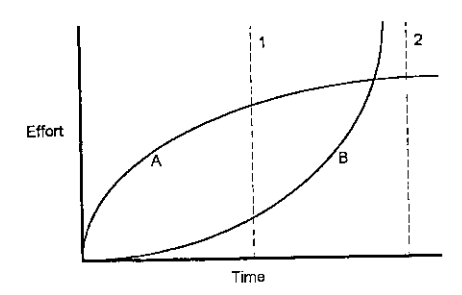

If you have a small job to do which gets you to time point 1 then package B with an easy learning curve is best. However, if you need to do serious programming it is best to master package A as you can never get to point 2 with package B. Wicked problems have a nasty habit of making you think that point 1 is sufficient, but when you get there you realise that you actually need to go to point 2. Sometime after the intersection of the two curves it becomes apparent that package B is not going to do the job and you haveto backtrack to get to grips with package A.

2. Sometime after the intersection<br>ackage B is not going to do the job a<br>ackage A.<br>thing in the tutorial up to this poi<br>iild-up to the sales pitch for any<br>s approach to selling APL started<br>n which to store data. APL's mul Everything in the tutorial up to this point is pretty much standard material for the build-up to the sales pitch for any computing tool that you care to name. Chris's approach to selling APL started with the fact that arrays are the natural way in which to store data. APL's multi-dimensional and nested shapes allow iteration through individual items in an easy and intuitive way. The APL-style instructions on making an omelette would be "Get 6 eggs from the fridge and break them in this bowl". The COBOL instructions would be "Get an egg from the fridge; break the egg in the bowl; have you got 6 eggs yet? no, so get an egg from the fridge; break the egg in the bowl; .....".

The next step was an attack on the Object Oriented approach. Chris gave a rather nice analogy between OOP and APL by explaining the difference between baobab trees and maple trees. The branches of a baobab tree bend over and the tips plant themselves and produce daughter trees. Over the years you get a small forest of concentric circles with a giant tree in the middle. Maple trees produce copious seeds which spring up over a wide area to produce copies of the original

I

tree. If there is a local problem, such as a drought, then the baobab tree is killed, but the maple trees are so widely distributed that a local drought will not kill all of them. In the OOP world if there is a problem wit hierarchy then much of the dependent code may have to be scrapped. Whilst I agree that there is a difficulty in designing OOP classes, the level of code re-use seems much better than APL. For some reason there is a particular problem with<br>APLers who seem to feel that it is beneath their dignity to re-use anyone else's code, whereas there seems to be less inhibition in the Smalltalk and  $C++$  world.

The importance of being able to experiment cheaply was emphasised. Behind every real success lie a hundred failures, so experiment must be cheap. On the other hand, it is important to avoid spiralling out of control into a black hole. You have to keep track of time and cost. Track this small step and plan the next step towards the final goal. A border needs to be drawn around the definition of the task so that everyone knows when it has been completed. Each step is the waterfall method in miniature. Chris gave us an amusing story of when he was first employed in the computing industry where his job was to keep the progress records of a large 5-year project. Some time before delivery day his system showed that they were 20% behind the target, but all the developers swore that they could catch up. It was not until the actual delivery day that it was announced that they would one month late. In fact they were <sup>3</sup> monthslate. Whatever language or method you use, you need to know if you are going to be late, and you need to warn the customer as early as possible.

Chris had to rush through the rest of his presentation as we ran out of time. As this was the part of the presentation where he started explaining APL in detail the omission was not too serious. I got a copy of the slides and found that we had seen 34 out of the 78 slides available. The APL exposition in the remaining slides looked comprehensive and well thought out.

In conclusion the benefits of using an Interactive Array-Oriented Environment were given as:

- <sup>+</sup> Dramatically increases the speed of application development
- <sup>+</sup> Streamlines data design to fit requirements
- <sup>+</sup> Greatly simplifies enhancement and modification of applications
- » Reduces bugs and time spent de-bugging
- Makes possible the construction of highly complex systems

But we would all say that, wouldn't we?

## Using the ISIAPL/W GUI  $-$  Tutorial

given by Eric Iverson (detailed notes by Adrian Smith)

### Prologue

"Visual Basic: I never had any sense that I knew what was going on  $-$  it was 'neat' but obscuring"

Design goals for <sup>a</sup> common window driver for APL and J:

- $+$  easy to learn and easy to use for straightforward "serious" applications
- $+$  no intention of allowing the flash whizzbang stuff!
- $+$  will be available as a DLL for any Windows product  $-$  including other APLs!
- $+$  should provide anyone with a simple and fun way of learning Windows programming for just \$30.
- <sup>+</sup> APL keyboard based on the Sharp Union keyboard, with minimal adaptations to conform to Windows conventions.
- $\cdot$  the tutorial is all in the online help, and can be printed from a .WRI file which is also on the disk.
- $\cdot$  what you do is what you get  $-$  there is less magic this way (unlike VB)

"We have the APL character-set; we just don't have an APL programmer" (on making a couple of excusable typing errors)

### Here we go ...

**Linda and Communications** 

```
jelear
clear ws
   Dwd ☁pe abc;' a parent create
«type 2 nowait»parentsysnowait
   wd 'pshow;' a makes window visible
*type 2 nowait*parentsysnowait
   Qwd 'ptop;' a so it stays visible!
*type 2 nowait*parentsysnowait
   [wd 'reset;' a destroy all wdws and tidy up.
```
This sequence shows the basic philosophy and syntax of the window driver  $\Box \nu d$ . The rule is to define all the details of the form in advance with a 'parent create' before exposing it to view. Note the semi-colons which are mandatory statement

I

delimiters. To makelife <sup>a</sup> little easier, Eric now loaded <sup>a</sup> simple utility workspace to cover the  $\Box$ wd calls, and to reformat the results into a more congenial nested form.

```
)load isiwin
             ed x
              \nabla \times \omega[1] \neg wd w
               v
              x 'pc a; ptop; pshow; '
              x 'xywh 15 15 30 30;'
                 rs. To make life a little easisthe \square wd calls, and to reform the \square wd calls, and to reform the w and w is w and w is \square is \square w is \square w is \square w is \square w is \square w is the set of \rangle, \square w is the top left
```
Rectangles are <sup>a</sup> crucial building block in the Window Driver's world. Here we define a rectangular patch at xy (15,15) (in Microsoft proportional co-ordinates, where (0,0) is the top left corner of the screen) which is 30 units wide and 20 high.

```
x \text{ 'cc } b1 \text{ button;'}
```
 $\mathbf{I}$  and  $\mathbf{I}$  and  $\mathbf{I}$ 

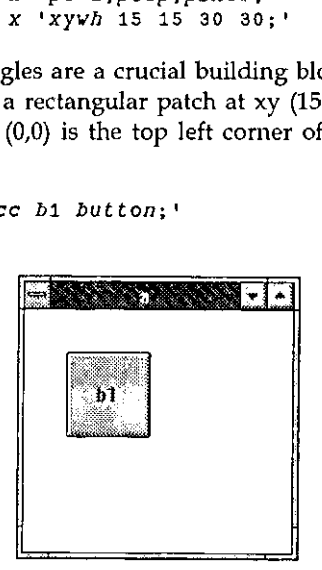

This uses the current rectangle as the frame for the new object ( $cc = child create$ ). This uses the current rectangie as the frame for the new object (cc = child create).<br>The easy way to write programs of a more useful size is to write the entire WD<br>script in advance as a text variable, and then pass the s

```
s the current rectangle as<br>way to write programs<br>advance as a text variable<br>p^{x+1}<br>d vp<br>his is Windows stuff<br>rem more remar<br>15 15 30 20;<br>button; pshow;<br>vp ... runs it!
        VD + 11ed wp
rem This is Windows stuff;
pc a; rem more remarks here if you like;
xywA 15 15 30 20;
cc bi button; pshow;
        X wp... runs it!
```
Of course just because it was made from a script doesn't stop us adding some extra stuff dynamically:

```
X 'xywh 100 15 30 20;'
x \cdot ec b2 button;'
```
... you don't see anything yet?! That's because it's not inside the visible window ...<br>let's stretch it a bit .... as you can see it was there all the time! This could be a real let's stretch it a bit .... as you can see it was there all the time! This could be a real nuisance (invisible objects) so we can avoid the problem by adding a 'pas 10 10;' to the program; this is the 'parent autosize' command which ensures the parent is big enough to hold all defined children. Other useful tricks are  $\epsilon$  pcenter ;  $\epsilon$  to centre a dialog box on the screen and ed  $\epsilon$  '' which re-invokes the editor on the last object. There are also several special parents for particular jobs ... try 'ped msgthing;' which is Parent Create Dialogbox ... i.e. a simple centred window with a thick border, no resize etc.

### Visual Editing

```
VD+'!
        ed '! a whatever we did last
wp pe twp;
xywh 20 20 20 20; ... anywhere, any size
cc b1 button;
xywh 20 20 20 20;
cc B2 button;
xyWh 20 20 20 20;
cc b3 button; .... may look silly, but wait!
pas 10 10; pshow;
     by with a thick border, i<br>
al Editing<br>
wp_{+}<br>
ed '' a whatev<br>
wp<br>
th 20 20 20 20 20<br>
bh 20 20 20 20;<br>
bh 20 20 20 20;<br>
b2 button;<br>
bh 20 20 20 20;<br>
b3 button;<br>
ch 20 20 20;<br>
b3 button;<br>
ch 10; pshov;<br>
```
We have the objects we want, so now let's put them in the right place...

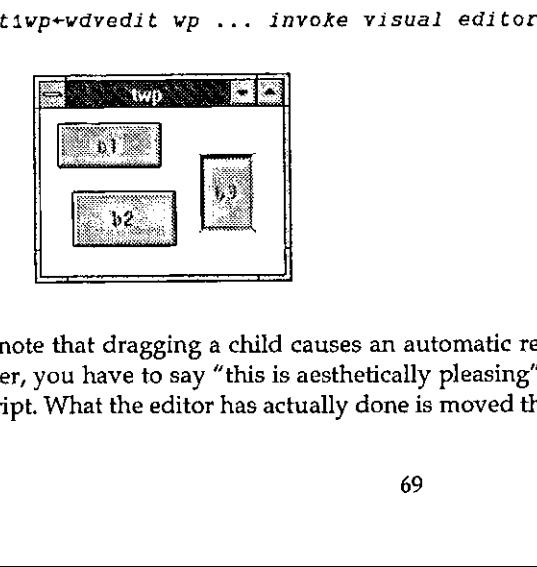

**Line Communication** 

... note that dragging a child causes an automatic resize of the parent. Sooner or later, you have to say "this is aesthetically pleasing" and hit F10 to save the new script. What the editor has actually done is moved the rectangles in the script.

1

Usually it is more convenient to define one object with respect to another...

```
pe twp;
xywh 20 20 40 20;
ec bi button;
adjh 10; rem bump xywh +10 units downwards;
cc B2 button;
pshow;
         |<br>| it is more convenient to de<br>| p:<br>| 20 20 40 20;<br>| button;<br>| 10; | rem bump xyvh<br>| button;<br>| 2Vp+ vdvedit tivp
```
t2wp+ wdvedit tiwp

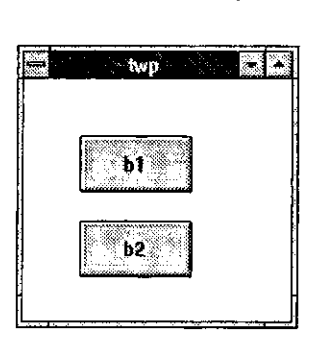

You can't grab the b2 button any more, because it has no rectangle! When we move or resize b1 all the others jump to match! Note that you are always moving the rectangles, not the objects which you placed in them.

### Moving on

The next thing we need to make is an input area, again this goes within a defined rectangle. As before, you can fix it up with  $wdvedit$  and run it:

```
thing we need to make is a<br>
e. As before, you can fix it u<br>
g<br>
9 57 33 17;<br>
button;<br>
11 13 72 13;<br>
edit vs_border<br>
99<br>
ut box is defined by its ty<br>
ler' puts a black frame rous<br>
ler' puts a black frame rous
              q\bar{q}pe twp; xywh 9 57 33 17;
ce OK button;
xywh 11°13 72 13;
cc ei edit ws_border
             x qq
```
The input box is defined by its type  $\text{ 'edit' }$  is the example) and by its style  $\text{ 'vs\_border' }$  puts a black frame round it so the user can see where to type).
$\overline{\phantom{a}}$ 

OK ... we've got these guys, so let's have them talk to us! All you really need is the ability of your APL or J application to wait.

wd 'wait;!

... a couple of interesting things happen:

- APL is 'running' but it isn't listening to you! You can't type anything in the session.
- <sup>+</sup> you can type into the edit box on the form, and when you hit b2 you get <sup>a</sup> result back from wd:

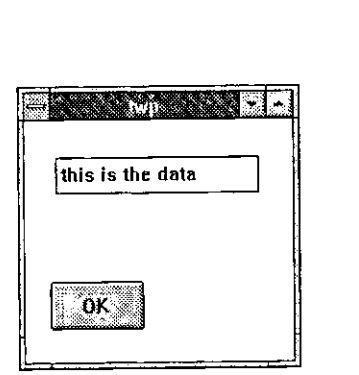

```
 
    wd ☁wait;'
«type 5 button
xparent twp
wid OK
xpinfo 10 0 200 200 190 171 1024 768
e1 this is the data
```
So now we have everything we need to create an application. This can be driven by the simplest of message loops; it can check for a sysclose event (the user has killed off the form), else it loops back and keeps listening with another wait.

 $Q: \ldots \ldots \ldots$  who decides what events you intercede on?

A: . . . . . . . . . I decide! There is no filter which the user can adjust. The wait will terminate on most "reasonable" events, but the list does not include (for example) 'mouse-move'.

 $\overline{\phantom{a}}$ 

#### More Examples

 $)$ load isiwp  $A$  examples saved 1993-05-22 20:57:47 run '' a runs scripts in the ws

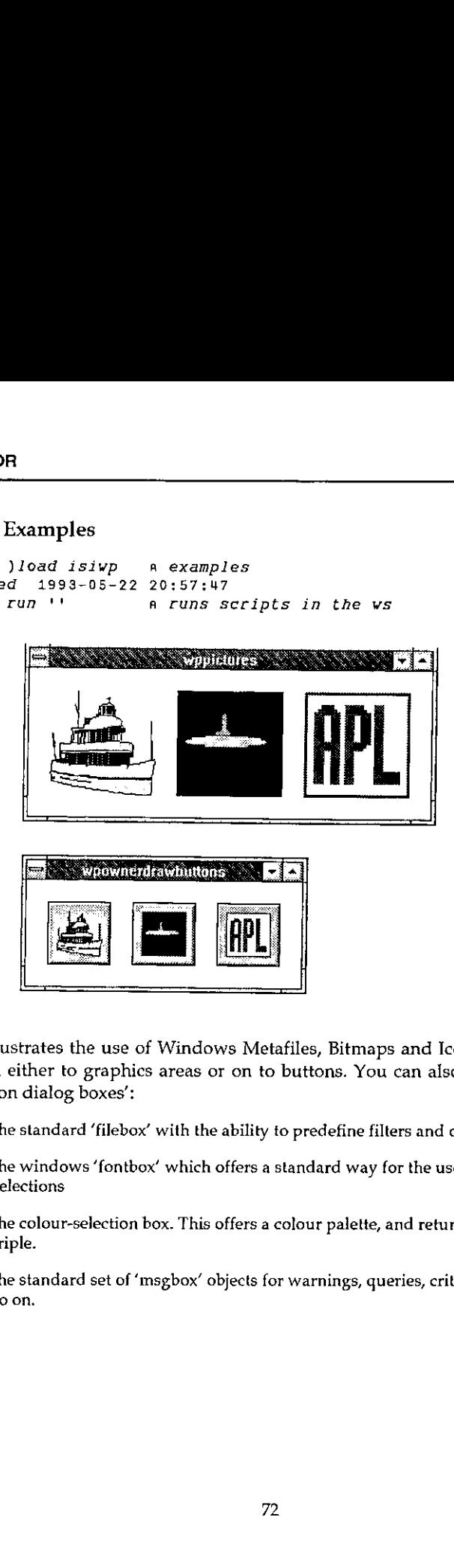

This illustrates the use of Windows Metafiles, Bitmaps and Icons, which can be written either to graphics areas or on to buttons. You can also easily access the 'common dialog boxes':

- the standard 'filebox' with the ability to predefine filters and other styles
- $+$  the windows 'fontbox' which offers a standard way for the user to make font selections
- <sup>+</sup> the colour-selection box. This offers <sup>a</sup> colour palette, and returns an RGB triple.
- + the standard set of 'msgbox' objects for warnings, queries, critical errors and so on.

 $\lfloor$ 

 $\overline{1}$ 

#### After Coffee...

)load isidemo gix '' a demo charting function

 $...$  as someone learning the system, you would play with the application  $-$  then take it apart. TOR<br>
TCoffee ...<br>
y load isidemo<br>
g fx '' a demo charting function<br>
someone learning the system, you would play<br>
it apart.<br>
10 ?10 ... you get a typical business graph, and you<br>
based on it:

 $+10.710$ ... you get a typical business graph, and you could take decisions based on it:

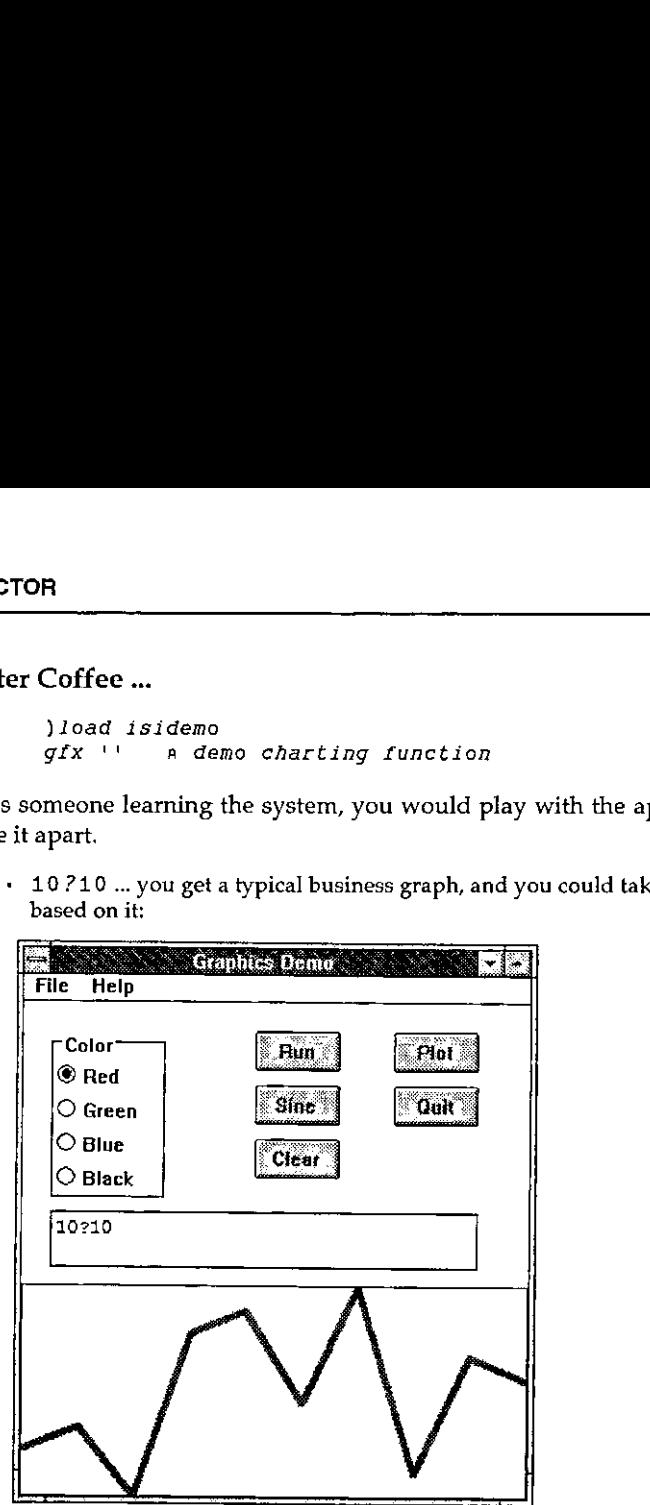

 $\cdot$  this is "sort of" an object, so you can use an invisible edit box to store state information.

```
)load isigen a skeleton application
   gen a runs it as it stands
   appcreate ☁nap!
a evolve it into our own application
Can't
   ) wsid nap a safety feature!
   appcreate 'nap' a now it will work
   nap a an exact clone of the skeleton
```
To add a button called 'New' we first edit the main script (called by convention 'napwp') and add a 'cci new button;' for 'create child inherit', i.e. make a new button just like the last one. When we run the form and push the button, the application displays "New isn't defined" (because we haven't told it what to do

the contract of the contract of

I

with the button-press event). The next step is to fix  $napmain$  to insert some useful code at label 'New:' (e.g. to display the system timestamp in the existing edit field).

This most basic application can be controlled from a very simple message loop  $$ things get harder when there are several active forms as it is tricky to ensure that the "callback" is always despatched to the correct function.

#### Let's Move Outside APL

```
)load isidde
saved 1993-05-21 09:47:18
   wd'winexec apl.exe' a start an new apl session
```
"DDE is a very badly designed and terribly implemented version of shared variables  $-$  but everybody uses it!"

Top window... let's be a server:

wd'ddename serv;'  $[] + d + '*data'$  wdg wd 'wait;'

The  $\mathbf{v}\mathbf{d}\mathbf{g}$  is a simple utility to extract the  $\star$  data item from the result of the wait command.

Bottom window (top window is waiting):

wd'ddepoke serv topic item ☜how now cow";'

... top application displays "how now cow" and returns to prompt. Of course where DDE really pays off is when communicating with something other than APL  $-$  but learn it with  $APL+\rightarrow APL$  so you are in control of both ends of the link.

 $Q: \ldots$ , ..., ... Aside from getting the link started, is it really asymmetrical?

A:  $\dots$ ,  $\dots$  No  $-$  they've done a lot of work to make it asymmetrical, but you can overcome that!

```
runexcel .., start Excel at '☁sheeti'
2 2 set 73 5pi00
saveas 'mum.xls'
```
The numbers show up in Excel, and get saved as a spreadsheet. You can fire quite complex command sequences from APL, but it is usually better to work up

the contract of the contract of the contract of the

the macros in the Excel environment (where you have access to the Excel debugging tools) and simply fire the whole macro from APL.

This also works with MS Access ... but someone has been fiddling with the demo! Come and see it on the stand  $-$  but it does work, honest!

### Object Linking and Embedding

Read the Microsoft books, and try to figure out what this is ... or just use it!

```
jload isiole
Saved 1993-05-21 09:47:50
     TOR<br>
macros in the Excel environment (where you have according<br>
up tools) and simply fire the whole macro from APL.<br>
also works with MS Access ... but someone has been fiddline<br>
eand see it on the stand — but it does work,
             demomsgraph a runs MSGraph as an OLE client.
                                                                  47:50<br>uns MSGraph as an OLE client<br>oledema and an announced and a

             Fraction of the Excel environment (where you have<br>
ing tools) and simply fire the whole macro from API<br>
o works with MS Access ... but someone has been fid<br>
ind see it on the stand — but it does work, honest!<br>
Linking and 
                                                                          cap
                                  (10+2)<br>
(10+2)<br>
(10+2)<br>
(10+2)<br>
(10+2)<br>
(10+2)<br>
(10+2)<br>
(10+2)<br>
(10+2)<br>
(10+2)<br>
(10+2)<br>
(10+2)<br>
(10+2)<br>
(10+2)<br>
(10+2)<br>
(10+2)<br>
(10+2)<br>
(10+2)<br>
(10+2)<br>
(10+2)<br>
(10+2)<br>
(10+2)<br>
                                                                                                                                              . . .
```

```
graphdata 10p2
graphdata 72 10p20 ... etc
```
If you have an Excel user who is a hot-shot at graphics, he will instantly know how to use your application!

Other useful OLE servers which will sit inside your applications:

- <sup>+</sup> Paintbrush (everyonegets this with Windows, and most people can useit).
- $\cdot$  Object Packager  $-$  this makes an excellent 'launch-pad' for other applications. They can be packaged up with an icon so they sit happily on a button in your system.
- <sup>+</sup> most modern Windowsapplications (from Excel to CorelDRAW!) will act as OLEservers.

I

#### Summary

You don't have to be a masochistic  $C$  programmer to be a GUI programmer! The window-driver will shortly be packaged up as a  $DLL - i$ t is probably easier to doit than to do the market survey, so we'll just do it.

 $Q: \ldots$ ...... Motif?

 $A: \ldots, \ldots$ . Right now it's very hardwired to Windows. We believe it will trivially port to OS/2 PM and it should be reasonably easy to move to Motif.

The session closed to general acclaim.

### **Commentary**

### by Adrian Smith

One of the most useful innovations of this conference was to repeat all the tutorials during the main body of the programme. This gave the participants a chance to do some serious learning, and made an excellent opportunity for us to break the normal routine. I found Eric Iverson's 3-hour session on the ISI Windows Driver most illuminating; Eric is an excellent teacher, and introduced the material in a logical and 'easy to swallow' sequence. He also fielded questions thoughtfully, and was always willing to repeat material (using different words) for the benefit of the non-English speakers in the class.

Personally, <sup>I</sup> find myself wanting to code in the union (not unfortunately the intersect) of Eric's GUI and Dyadic's. I think they both have things to learn from each other, and if they can move just a little way to closing the gap, I suspect that between them they have the scope to clean up on the world market for PC APLs over the next 10 years.

In no particular order:

**In the contract of the contract of the contract of the contract of the contract of the contract of the contract of the contract of the contract of the contract of the contract of the contract of the contract of the contra** 

- $+$  lunderstand Dyadic's reluctance to provide native access to all the Windows common dialogs (these don't exist under Motif), but the application hack in me wants <sup>a</sup> quick wayof getting to Font box and Colorpalette. Maybe <sup>a</sup> distributed WS to cover  $\overline{\text{N}}$ A would suffice?
- <sup>+</sup> Eric has rightly shied away from reportingall the mouse-moveevents, but these are pretty useless anyway. What we do need are 'mouse-up' and 'mouse-down' to allow us to put up pop-up menus at the mouse location. More useful than anything in Dyalog would be a 'mouse-entered-object' and  $'mouse-exited-object' pair  $-1$  don't know if these could be done, but I know I$ would like to use them!

**International Contract of the Contract of the Contract of the Contract of the Contract of the Contract of the Contract of the Contract of the Contract of the Contract of the Contract of the Contract of the Contract of the** 

- <sup>+</sup> Dyalog are going to have to look into OLE. Thestuff that Eric showed with MSGraphand Paintbrush wasclearly the way forward for simple business applications. If  $I$  want a table in Word,  $I$  simply embed a spreadsheet  $-$  far faster and much more reliable than the Word 'tables'. If I want a simple chart on <sup>a</sup> form (which my user can edit) <sup>|</sup> should use MSGraph.
- + I really like Dyalog's 'locator' object. Doing your own 'rubberbanding' with  $APL$  needs a snappy  $486 -$  the locator does it for you and gives you an event when you let go the mouse. Eric, please copy!!

The final comment <sup>I</sup> would like to make is a tricky one about the whole philosophy of programming with callbacks. The old-style programmer in meis much more comfortable with Eric's approach of returning to APL on every event and letting a bunch of GOTOs handle the event logic. This way I can see what is going on, and I can execute arbitrary slugs of APL code when events happen.

On the other hand, I have to say that (so far) the systems I have written with Dyalog have been quite astonishingly reliable; far more so than <sup>I</sup> have ever achieved in the same time with a conventionally structured workspace. <sup>|</sup> also managed to code Minesweeper with precisely one branch arrow, and that was only needed due to sloppy thinking.

I think that what I am asking for is:

- $\cdot$  a simple table-driven event handler to field the  $\Box$ W d returns and conditionally execute the corresponding code. Wildcards or inheritance could be explored. This could also include a simple 'monitor' to help me to see what was happening. Basically this would be doing the same job as Eric's  $napmain$ function, but would be a Jot more extensible, and mucheasier to debug.
- $\cdot$  something in the Dyalog 'trace' option to let me follow what is going on during a dequeue. Because I never get back into APL until my program ends, the conventional tracing methodsare almostuseless.If <sup>I</sup> fire <sup>a</sup> mis-spelled callback, all I get is a  $V\tilde{A}LUE$  ERROR with no clue where to look for the mistake! Thisis all quite awful, and has driven meto the brink of rejecting Dyadic's approach altogether and reverting to something closer to the ISI philosophy.

The basic problem is that neither Dyalog nor ISI are programming applications with this stuff! The rest of us are just beginning to climb the learning curve, and don't have the expertise to offer them any really sound advice. Nevertheless, I think we should try, and I would also advise owners of either interpreter to go and try out the other one! That way we stand a chance of getting them to converge, at least to the point where <sup>a</sup> common utility set could make the differences irrelevant.

# OPENING PLENARY

### Larry Moore 'Welcome to Toronto'

reported by Anthony Camacho

Larry began by thanking many of the people who had made APL 93 possible: Lee Dickey who has produced an excellent programme, Kirk Iverson who has put together <sup>a</sup> software library of 30 Mbytes, Peter Wooster whose APL Art Gallery is on show upstairs, Vin Grannell who bullied everyone until they arranged to record the presentations on Video tape, Elena Anzalone who edited the Proceedings (and also produced the Program and other conference documents), Bruce Bolin who had managed the exhibition, Ben Best the Treasurer whose efforts (and Bob Bernecky's) had raised the funds to enable the Russians to be invited, Mare Griffiths who had handled publicity, Cameron Linton the APL 93 secretary without whose minutes recording actions and policies much less would have got done, and not least Bob Bernecky who(in his role as Lord High Everything Else) had done everything that other people hadn't

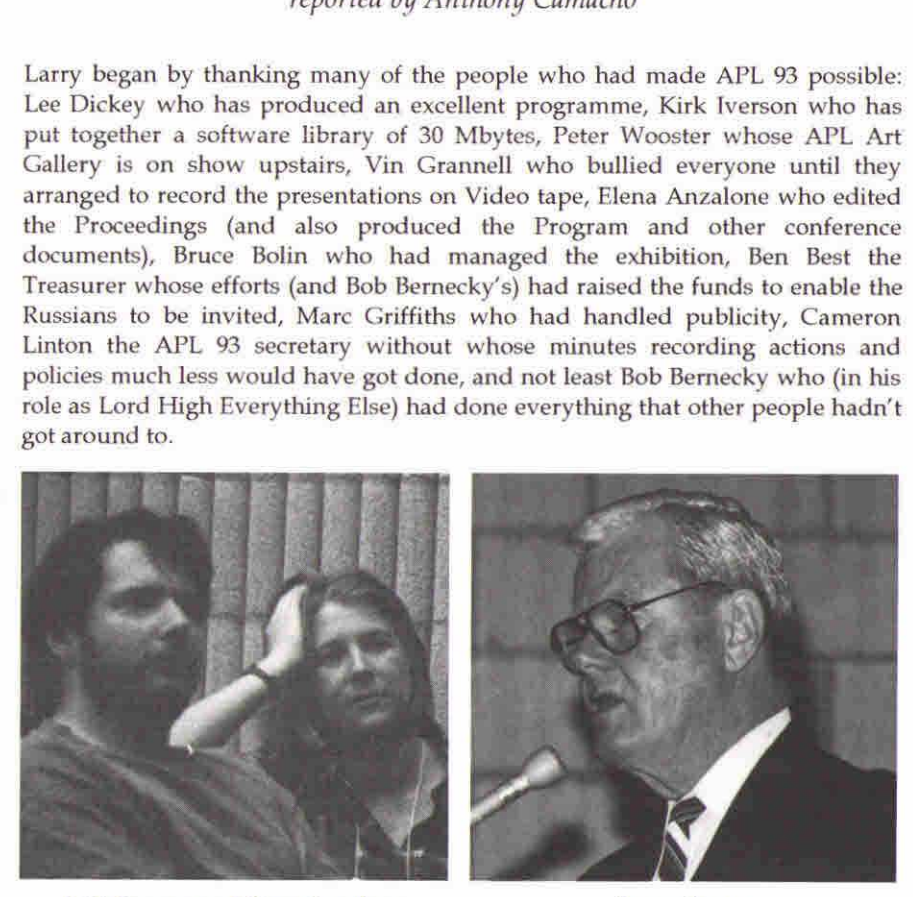

Kirk Iverson and Elena Anzalone **Larry Moore** 

He spoke of the conditions which were necessary to run <sup>a</sup> conference. Few APL Sigs could do it. To form one you need a group of people, a location to meet, an agenda, speakers, advertising, a mailing list, a newsletter, a bank account and a

mailing address. The Toronto group was formed in 1981 by Dan King, It now has 50 members and 300 on the mailing list and holds monthly meetings from September till May. He praised Cameron Linton, ex-secretary and now President and Jennifer Kieffer the last President. Ed Shaw complained about the rather high proposed charge for the delegate list on disk: the price was subsequently reduced,

### Donald McIntyre 'The Triumph of Symbols over Words'

reported by Anthony Camacho

sentences later there was a loud wail Gene McDonnell introduced the speaker: he told us that the conference organisers had learned, too late, that a pibroch had been written entitled Donald Melntyre, Kinfauns: they would have loved to be able to play it to us. Donald then began and about two and a Scottish piper in full regalia entered at the back of the hall and marched onto the platform playing the pibroch.

> The two sentences, that Donald spoke before the pibroch began, caused great anxiety among the organisers: they had not realised that the pipes have to be pumped up before starting to play so the cue should have been given 30 seconds earlier. As Ken said <sup>It</sup> reminded us that we should not make assumptions about technologies we don't understand.' But I don't think Donald minded the interruption. Donald Mclntyre, Kinfauns appears in

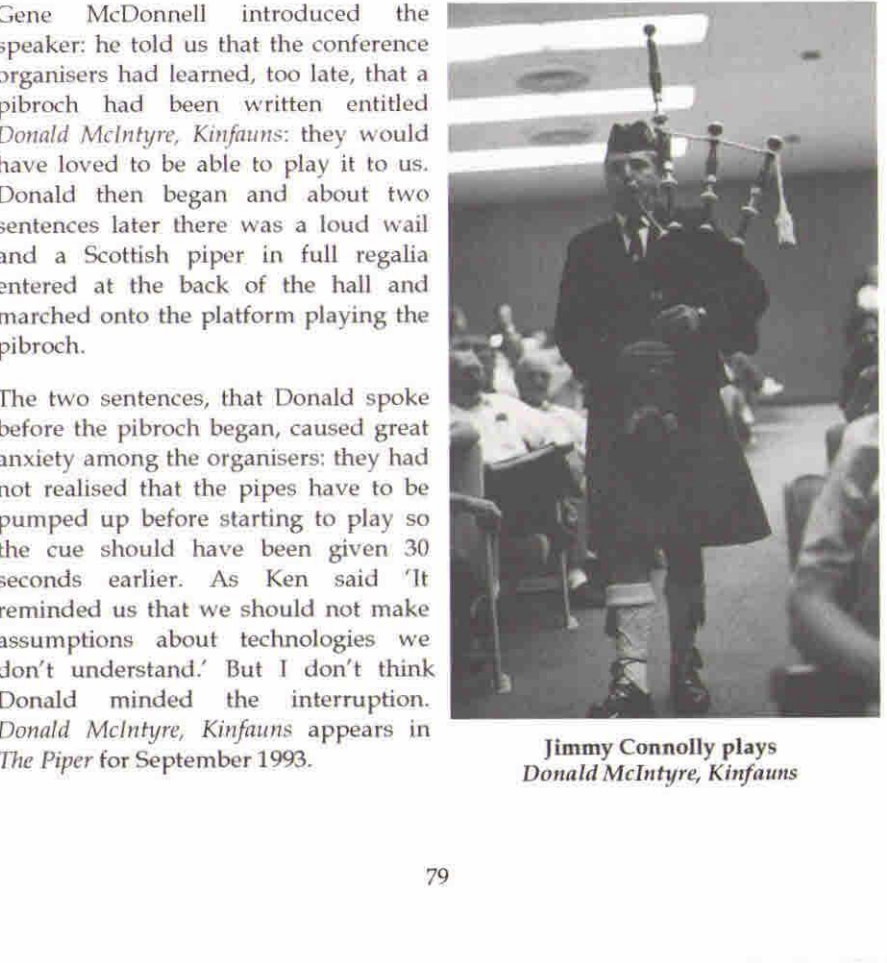

Donald McIntyre, Kinfauns

Donald began by listing the predecessors to this talk: his contribution to the Sharp conference in 1983, his after dinner address to the APL 93 banquet, his article in the IBM Systems Journal that celebrated 25 years of APL (included in the delegate pack) and A Source Book in APL edited by Gene McDonnell.

Donald's interest is in the intellectual aspect of notation; Ancient Egyptian is still the same language when written in Greek letters (as it is by the Copts, who still have a church in Scotland); German in no less German when transliterated from black-letter into roman type. He showed us quotations from Sir William Rowan Hamilton, Concrete Mathematics by Graham, Knuth and Patashnik, A N Whitehead, private communications from Oxford University and the British Museum, The Polish Journal of Antiquities, which is written in Latin because it is the only language all antiquarians will understand, Jean Samet on programming languages, Sir Alan Gardiner, James Breasted, Steve Jones, Robert Record, Ken Iverson and Herb Hellerman.

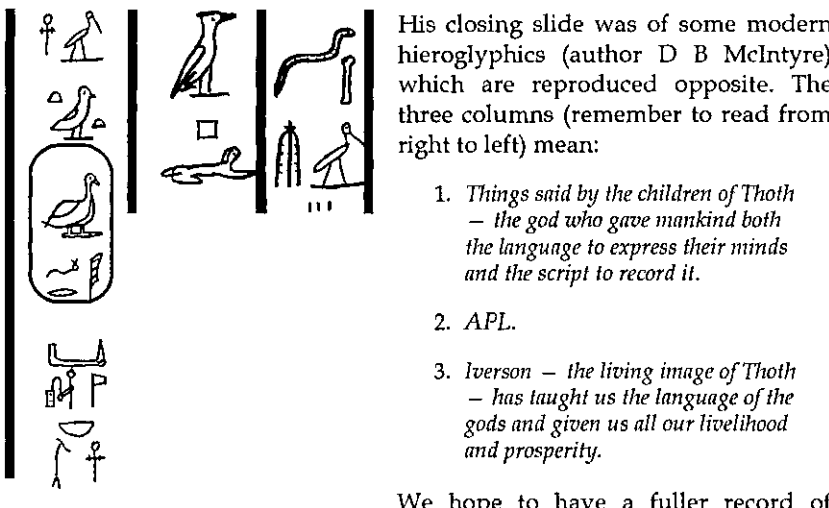

His closing slide was of some modern hieroglyphics (author D B McIntyre) which are reproduced opposite. The right to left) mean:

- 1. Things said by the children of Thoth  $-$  the god who gave mankind both
- 2. APL.
- 3. Iverson  $-$  the living image of Thoth  $-$  has taught us the language of the gods and given us all our livelihood<br>and prosperity.

We hope to have <sup>a</sup> fuller record of Iverson, APL and the God Thoth  $D$ onald's talk in a later issue of *Vector*.

ı

the company of the company of the company of

### SIGAPL Annual General Meeting

reported by Jonathan Barman

As usual, SIGAPLheld their AGM at the conference. This is an excellent idea as it enables a large number of members to attend. The chairman, <mark>Dick Bowman,</mark><br>introduced the new SIGAPL board and gave us a brief view of the objectives of introduced the new SIGAPL board and gave us a brief view of the objectives of<br>the board for their term of office. They plan to focus on improving the service to members, which includes getting Quote Quad out on time. Howeverthere is a considerable lead time on making improvements and Dick felt that members would start to see significant results in about 12 to 18 months time.

Stuart Yarus is vice-Chairman. Mike Kent is in charge of finance, and reported that they have \$2,500 available and expect \$10,000 from St Petersburg. For the level of business carried out by SIGAPL they would ideally have reserves of around \$50,000, so there is quite a bit of work to be done to improve the finances. There are about 700 regular members, which includes ACM and SIGAPL, plus 150 SIGAPL only members, and 200 who just subscribe to Quote Quad.

Ray Polivka is editor of Quote Quad. His main goalis to achieve <sup>a</sup> consistent and timely delivery of the journal. The June <sup>93</sup> issue is currently with ACM for delivery, so it should not be too late. Ray plans to set up working groups to help with all the tasks that are required to get Quote Quad out on time and to make sure that it has a good supply of articles for publication. It is also hoped to publish refereed papers in Computing Reviews, for which reviewers will be needed,

Robert Brownis the conference co-ordinator and is evaluating the alternatives for the APL95 and APL96 conferences. Other members of the board are Lee Dickey, David Weintraub, Curtis Jones, Marc Griffiths and Lynne Shaw, the exchair. Dick Bowman wrapped up thesession with <sup>a</sup> plea for local APL groups to become chapters of SIGAPL.

A member of the audience asked what were the advantages of becoming a local chapter of SIGAPL. Dick Bowman said he would talk to the questioner later! However, there were advantages in the publicity available in Quote Quad and the involvement in conferences such as Tool of Thought. Jacob Brickman, chairman of the New York SIG, said that the Tool of Thought proceedings for 93 were now available and also back issues. Dick Holt said that TOMAC got increased professional help by being a local chapter.

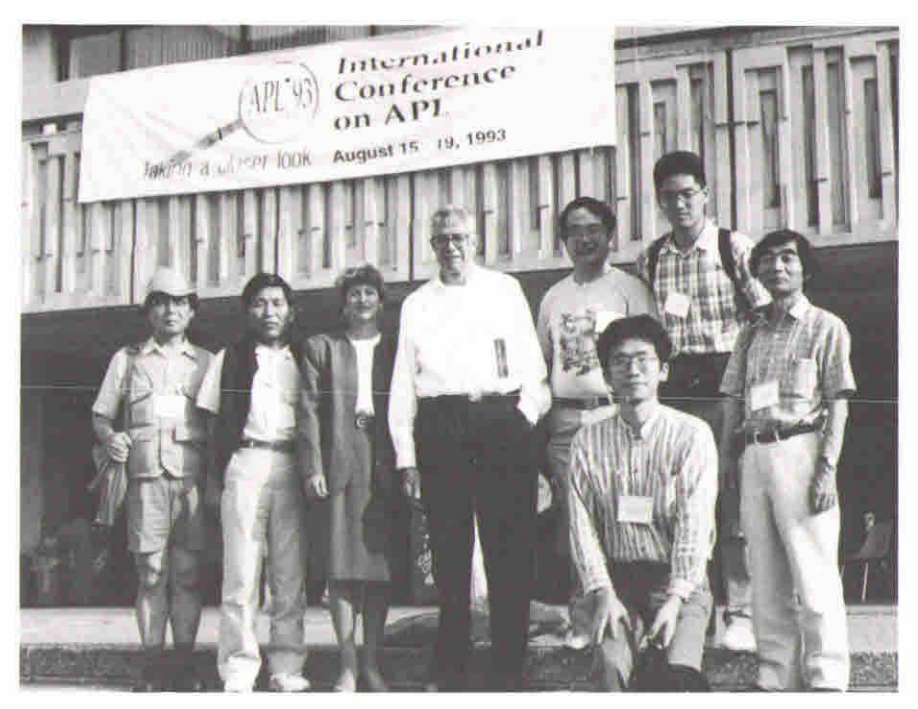

Ken Iverson "On the Steps"

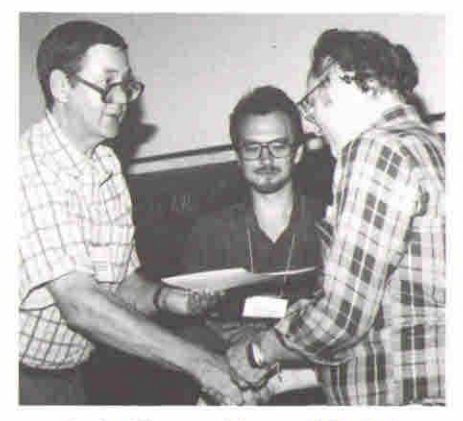

Sasha Skomorokhov and Dmitri Lukyanov with a present for Ben Best Marc Griffiths

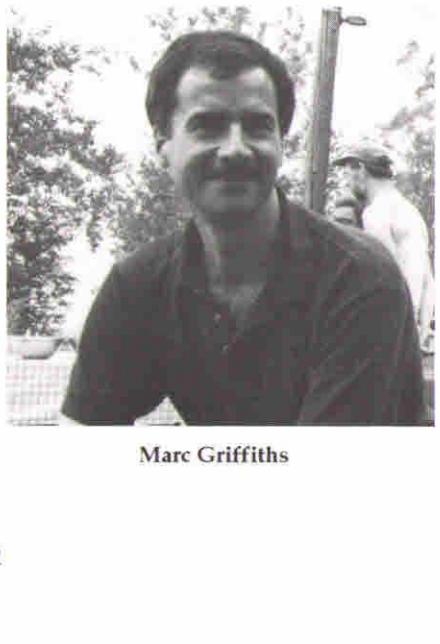

**Experience of the Community Community** 

# PRESENTATIONS

### Pierre Deslauriers 'APL Helps the Deaf to Hear Again'

reported by Jonathan Barman

When a person becomes completely deaf there are still things that can be done to help. It is possible to implant a device by the cochlea which can stimulate the aural nerves. To avoid having a break in the skin the device is completely selfcontained and is enclosed in platinum and sapphire and it has eight small probes which make connections with the nerves.

Outside the skin a transmitter sends both power and signals to the the implant. The sound source is a microphone and its signal is processed by a sixteen bit fast digital signal processor into the signals to pass to the implant. This processor can handle 15,000 measurements a second as well as respond in real time to control signals from a computer. Its output is up to a million bits a second and this it converts into suitable signals to send to the implant.

The digital signal processor has 250 control parameters and these may change the signal to the implant through a much wider range of values than the patient would find comfortable. Since the eight signals available are at best a poor replacement for the original signals on the aural nerves, and since the surgeon cannot be sure exactly which nerves will be stimulated by each electrode after the implant has healed, there is a big problem in setting the signal processor controls.

This problem is solved by a controlsetting program in APL. This allows various representations of the signal and controls on a colour screen to be adjusted by the scientists, doctors or patient while the patient can report the effects on what she perceives. The system allows limits to be set on each electrode separately so that settings which get near to being painful are excluded. Then uncomfortable combinations can be excluded and finally the patient can experiment to find settings which give stimulations which she feels she may be able to learn how to interpret.

I

The patient in these first experiments was made deaf by treatment for hepatitis B, and it is sad to report that she has since died. The ability to adjust the signal processor and to have every aspect of the signals adjustable and under control, was felt to account for the comparative performance improvement over previous cochlear implants whose success has been limited. The patient said the sound was very much like 'Mickey Mouse' (Nature is hard to replace!) but the aid it gave to lip-reading was immense. M. Deslauriers wrote: Watching the patient's expression when we first started the DSP and said "Hello" produced an unforgettable feeling that could not be matched by anything.

Tribute was paid to Jacques Beaulieu PhD FRSC (Fellow of the Royal Society of Canada) who developed the neurological model from which the design was developed for the way the cochlea was stimulated and the clinical tests. The conclusion was that APL is an outstanding tool for research and development.

### Robert Bernecky 'The Role of APL and J in High Performance Computing'

reported by Anthony Camacho

Bob began by saying that the paper is in the book and he proposed to illuminate some of the problems and show how APL is a superior tool for addressing them.

He displayed tables showing degrees of parallelism, connectivity and program characteristics:

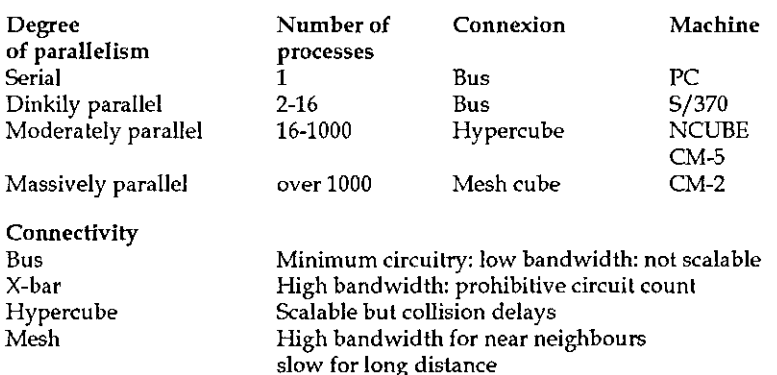

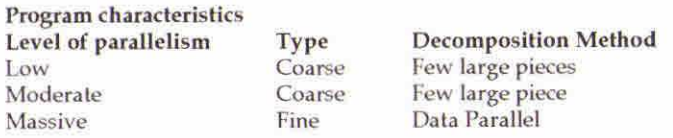

He drew crude graphs of computing time against the number of elements in the arguments. These showed a fixed start-up time and then a gradual increase as the number of elements increases. More sophisticated algorithms increase the start-up time but reduce the slope of the graph; when the average number of elements is large enough it pays to use a more sophisticated algorithm. Compilation greatly reduces the start-up time and also reduces the slope of the graph but of course requires <sup>a</sup> preprocessing operation.

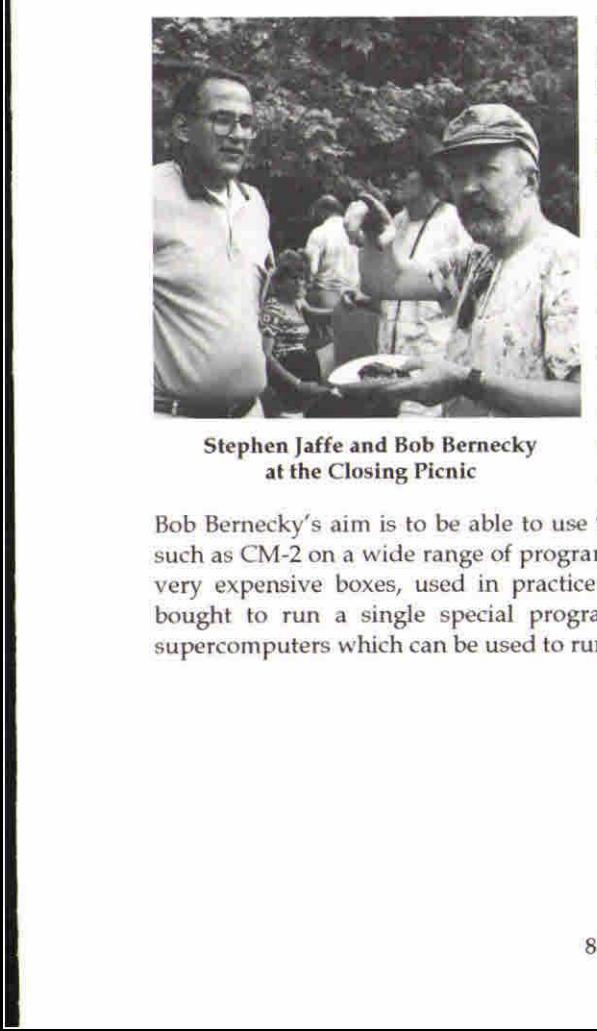

at the Closing Picnic increased.

The CM-2 machine is a single machine handling multiple data. SISAL is a Single Assignment Array Language, which easily beats FORTRAN on supercomputing machines. Bob Bernecky aims to compile APL into SISAL.

A graph showing compute time per element is a curve which approaches a minimum at an ever-decreasing rate. This can show two key values, the number of elements at which half maximum speed is reached and the (arbitrary) level at which the speed Stephen Jaffe and Bob Bernecky cannot for practical purposes be

Bob Bernecky's aim is to be able to use 90% of the capacity of a supercomputer such as CM-2 on <sup>a</sup> wide range of programs. Whereas supercomputers, which are very expensive boxes, used in practice to be special purpose machines, each bought to run a single special program, the future is for general purpose supercomputers which can be used to run many different programs.

## Gérard Langlet 'Building the APL Atlas of Natural Shapes'

reported by Anthony Camacho

Gérard says the world is driven by symmetry and that information should also be driven by symmetry. He had asked some physicists to describe <sup>a</sup> man by <sup>a</sup> system of equations. They thought the task impossible, yet simultaneously the system or equations. They thought the task impossible, yet simultaneously the<br>human genome project is gradually identifying the equivalent — a specification<br>of a man using a representation with only four states per element

The fundamental nature of the function not-equal scan (which he conjectures may be the general problem solver sought by so many people for so many years) led Gérard to ask himself whether it could be used to generate shapes; not just simple geometric shapes but the shapes found in nature. One of the things he had already found was how the function generated the Sierpinski gasket.

The experiments were rewarding. Beginning with the Koch snowflake curve (to establish a procedure for converting arguments into graphics), we were then showna large numberof we were then shown a large number of<br>the outputs from the function SHAPES. Apparently the not-equals scan function is the equivalent, for binary sequences to Riemann-Liouville integrations and differentiations for continuous functions. There were other fascinating analogies drawn, for example between Gérard's cognitive and helical transforms for bit streams and the Fast Fourier Transform for continuous functions.

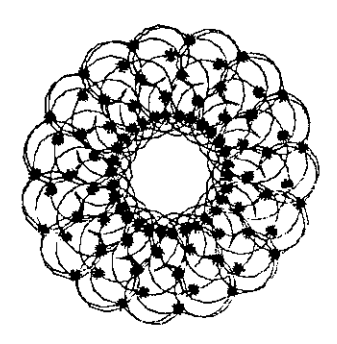

1

W, mainly circular, patterns v<br>RPL\*PLUS/PC is in the soft<br>e extension — replicate — v<br>it can be adapted for any cu<br>pendent plotting routines. Gérard then showed us a large number of pretty, mainly circular, patterns which his functions had drawn. The workspace for APL\*PLUS/PC is in the software library. It was written in ISO APL (with a single extension  $-$  replicate  $-$  which is now implemented in all APLs, even I-APL) so it can be adapted for any current interpreter by writing the implementation-dependent plotting routines. The version in the library promises colour displays.

## Workshop — A GUI Standard for APL — Facilitator: David Crossley

reported by Anthony Camacho and Jonathan Barman

Although billed as a workshop, this was really a panel session with the usual introductory statements followed by audience comment and questions. We had not realised that there were two David Crossleys in the APL world, one who lives in Canada and one wholives in France. The Canadian David Crossley introduced the speakers: James Wheeler, David Liebtag, Peter Donnelly and Eric Iverson. He explained that he had written two systems in APL\*PLUSII using quad-WIN and that he doesn't want to learn many windows GUI standards. He supposes the rest of us are equally reluctant and so we need to agree a GUI standard.

#### Initial Statements

James Wheeler, who has been with STSC/Manugistics for 16 years, told us that Manugistics were committed at least to emulate the behaviour of the current features of their interpreters, so users could write new systems in confidence that they would continue to run in upgrades. He was dissatisfied with the current GUI interface and felt that we are far from reaching a final solution. It would be inappropriate to set <sup>a</sup> standard until we aresureit will last.

 the process of looking at many GUI Peter Donnelly, who has been with Dyadic for 14 years and has worked on GUIs for the last three of them, tended to agree that it was too early to standardise. He felt that the GUI interface eventually needed to be part of the language, and to be portable would have to work not only with Windows, Motif and Presentation Manager but with any GUI system. A standard would have to apply to all GUIs. At present competition and the desire to have a competitive edge are strong forces against standardisation. In toolsets Peter has found that Objects Peter Donnelly

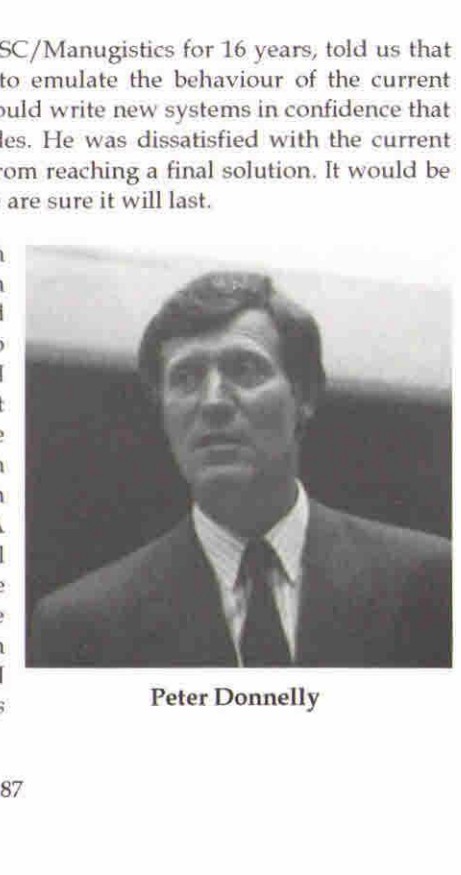

L

and Events are easy in APL but that Properties are unnatural to it and the Dyadic team had implemented them as quad-functions. The Methods used in Visual BASIC for specifying circle, rectangle and so on are also unnatural in APL. Peter thinks that Visual BASIC has got it wrong. Dyadic found that call-back functions are easy and natural in APL functional structure and so overall APL is <sup>a</sup> great way to do GUI programming.

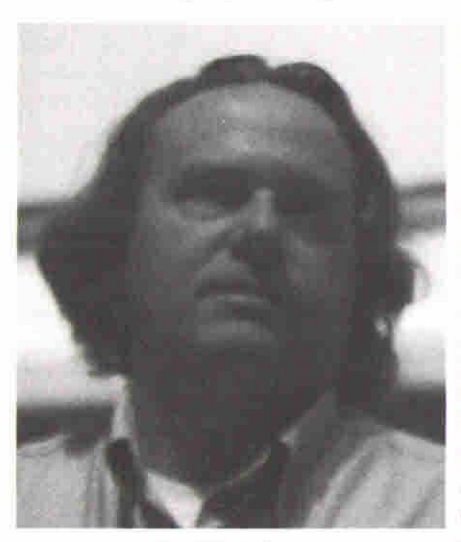

David Liebtag

David Liebtag had ten years of applications experience before his work with the APL group for the last three or four years; he has recently been working on the OS/2 user interface. He said he admires the Dyadic approach but thinks it is wrong, and so he agrees that it is too early to standardise. Simple GUI interfaces are easy but <sup>a</sup> full one may be very complex indeed. As in consequence it will be expensive. it is not worth doing unless it is going to last; a two year life would not pay back the investment. In David's opinion the functionality should be in the operating system, not in the language, so IBM's current emphasis was to provide lots of easy-to-use utilities.

**David Liebtag**<br> **Eric Iverson has been an APL impleme**<br>
working on the GUI interface for two<br>
behind the ISI window driver. The prim<br>
at a high level so that it is easy to use<br>
make the driver portable to Motif and<br>
with Eric Iverson has been an APL implementer for twenty-five years and has been working on the GUI interface for two years. He spoke about the philosophy behind the ISI window driver. The primary design goal was to keep the interface at a high level so that it is easy to use  $(N.B. NOT like C)$ . A second goal is to make the driver portable to Motif and other windowing systems. So ISI began with the essentials to cover the needs of standard applications omitting the less often needed facilities but allowing the design to be extended when ISI users needed more. Using a windows driver meant that the same mechnism could be used for both J and APLIWIN and so the commands to it are written in a scripting language like PostScript or SQL. This approach preserves the integrity of APL and also makesit possible to sell the driver separately so that it could be driven from any other APL or any other language. ISI intends to improve the windows driver by adding features, but not too many low level controls as ISI does not want to compete with Visual BASIC or Smalltalk. Eric hoped the DLL as an independent product would be put on sale.

 $\mathbf{I}$ 

### Contributions from the Audience and Panel Responses

Ray Polivka confessed he was floundering; he had not been given a clear idea what it is that is involved in standardisation and still wanted to know.

Eke van Batenburg of the University of Leiden wants to be able to port GUI workspaces between PCs, Macs and Ataris. APL porting is easy: GUI porting is hard. He suggested that if we wait too long before standardising we wi another bad split, like that between boxed and nested arrays.

Jim Ryan said that he had been using APL for 25 years and that he would be satisfied if APL communicated with the GUI in a standard way. His preference is for the Dyadic solution to the problem. Willi Hahn later said that there are lots of products available to do the same job.

Peter Donnelly replied that Dyalog wished to be able to compete with Visual BASIC, C applications and that using another product to drive the GUI would be giving up the competition.

Adrian Smith said he sat alongside a user of Power Builder and could do the same job in a fifth of the time because he was using APL. He liked the scripting approach  $-$  his system writes PostScript in APL  $-$  but the pro system.

Eric Iverson said that ISI had solved this difficulty; a scripting language can handle call-back and so this doesn't have to be a disadvantage of scripting.

Gregg Taylor suggested that he could map most ISI features to Dyalog features and vice versa; he felt these two implementations were not far from as compatible as two implementations of the APL filing system used to be. On the other hand he had found he could not do the same thing with IBM or Manugi

James Wheeler said he was 100% in agreement with John Scholes (of Dyadic) about the conceptual framework of *call-back, objects, properties* and *methods*. The differences between Dyalog and APL\*PLUS arise from the things had not been added to the language, only to the implementation.

Richard Eller of TMT-Team said that using APL with an independent GUI product adds<sup>a</sup> lot to the complexity.

l

Asked why, as everyone agreed that APL was good at objects, they could not be added to the language, Peter Donnelly explained that the difficulty is that APL does not have structures: <sup>a</sup> structure, for example, would be <sup>a</sup> defined pattern for a nested array. David Liebtag amplified by saying that a structure would be the equivalent of a user-defined type.

A speaker whoclaimed to come from Harvard (but no-oneis listed as such in the list of delegates) suggested that even if we could agree on a specification for the ideal GUI interface, the thing would necessarily be so complex that there would not be enough users to test out all its features and find the bugs in anything like a reasonable time.

Richard Levine thought a good approach would be to emphasise the importance of examples. Try many out in several implementations and compare the elegance and ease of use of each of them. By publishing such comparisons Vector and Quote-quad could serve the community by helping people towards an informed consensus,

Arto Juvonen said he had a Vitaform driver which could drive Dyalog and Manugistics with a scripting language. He had a window looking like an HP45 calculator containing 65 objects which workedin both implementations.

Nikolai Puntikov said that maybe it is too early to standardise the GUI interface but it is most important to be able to do the work using the currently available operating systems and interpreters. To get what he needs he writes DLL code in C and so wants a way to drive this code. It is how APL should control this DLL driver that ought to be standardised. Since an object oriented APL would be a different language, there is no point in trying to incorporate it inside APL.

Zdenek Jizba said that he had been using APL since it was invented and that Iverson's genius was to abstract the concepts necessary to express algorithms of great power. He felt what we needed was a similar genius to abstract the essence of the GUI interface.

Adrian Smith said that no-one has yet had to maintain an APL/GUI system. He foresaw problems and wanted to agree with Nikolai that putting the GUI features into APL, even as quad-functions, compounded the difficulty.

Eric Iverson said that the vendors have provided enough to enable users to write APL GUI systems and that by sticking to the middle of the road users could write fairly portable GUI systems now.

Richard Levine wondered whether the APL Toolkit could be expanded with suitable GUI coverfunctions.

Keith Sanders wondered whether APLs could be given access to the DLLs in Visual BASIC, but James Wheeler said that Microsoft forbade the use of the necessary hooks.

Eric Iverson hoped that the DDE engine used in APLIWIN and J-WIN would be available in the autumn.

### David Steinbrook and Eugene McDonnell 'From Trees into Boxes'

reported by Anthony Camacho

David Steinbrook introduced the presentation by saying it was in progress. The authors had been given access to the source code for J from the beginning of the project. The original proposal had been to add a tree *data* type to J, encouraged by Knuth's remark that trees are the most important non-linear structures arising in computer algorithms. The version of J with the new data type was written but there were many overlaps between the operation manipulate trees and those provided for boxed arrays.

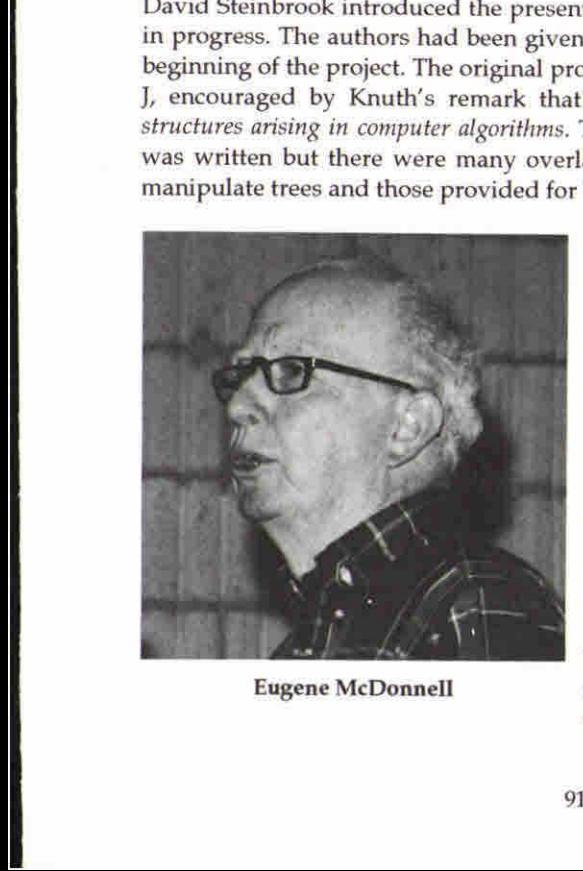

On investigation they found that the I boxed data type enabled them to do even more than they had expected. All they needed to implement trees were some specialised verbs, adverbs and conjunctions and so they now have implemented trees as a subset of boxed arrays. This has been done without adding a new data type to the language. The new parts of speech are added as external verbs in the 12!:n added as external verbs in the 12:1;1;<br>range and the C code is very similar to the I model on which it is based.

The main body of the presentation Eugene McDonnell followed the paper fairly closely, going through the representations of a tree,

 $\mathbf{\mathbf{I}}$ 

the process of tracing a tree and over fifty facilities for manipulating trees or parts of them. The traditional representation of a tree is of the trunk and its branches; there are no roots (which would make it look double-ended) although the node where they would go is called the root, yet for some reason a tree is usually shown as Ken would put it upside down with the leaves at the bottom. We were told that Ken also says trees are round (3D), although the data type consists entirely of espaliers (2D): how this affects things and how the paper representation falls short was not made clear.

David said that the source code would be madeavailable and looked forward to seeing trees in common use in J.

## Robert Bernecky 'Array Morphology'

reported by Anthony Camacho

Robert Bernecky began by saying that the reputation APL has for being slow is deserved when it is used to do lots of operations on small arrays. This is because to execute a line of APL it is necessary to perform a series of initial tasks:

- Analyse the syntax and put together the actions to be performed
- Decide the storage needed and allocate it
- + Check the type of each variable and intermediate value for compatibility
- + Check the form of each argument to ensure they conform as necessary

These tasks vary little with the size of the variables; for <sup>a</sup> line which processes scalars the overhead is almost as much as for a line handling large arrays. When the large array has to be handled by a parallel processor there is extra overhead involved in deciding which bits to send to which processor and this adds to the overhead. According to Bob the average number of elements in an array is only about seven to fifteen. This is far too few for efficiency and the initial tasks require more work than the processing of the variables. It is therefore important to write APL so as to use to the full its ability to process large arrays and this becomes even more important when one wants to use a parallel processor efficiently.

 $\mathcal{L} = \mathcal{L} \times \mathcal{L}$ 

 $\mathbf{\mathbf{\mathbf{\mathbf{\mathbf{I}}}}}$ 

To use a parallel processor in APL one has either to change the language by adding declarations of variable sizes and types or, if one is unwilling to change the language to be able to deduce these. Without changing the la can also omit the processing implied in the line from the final compiled code.<br>The deduction can be done on a preprocessing pass through the code. It is<br>surprising how much can be deduced from perfectly ordinary code; for

The C code produced by the analysis and compilation is often not nice. No-one would want to maintain it. It may then be optimised and after that it may be unrecognisable.

In general the improvements that J makes to the APL syntax reduce the deductions that can be made. For example the APL expression  $X[1;]$  enables the analyser to deduce that  $X$  has rank 2 but the J equivalent does not gi enhance compilability.

### Norman Thomson 'Understanding ANOVA the APL Way'

#### reported by Sylvia Camacho

Norman is an expert and charming teacher and he began in characteristic style<br>by saying that the consequence of devising the functions he was about to present<br>was that he now feels that he understands ANOVA fully for the f

I

The paper contains all the functions, of course, beginning with the basic set,

Meanof <sup>a</sup> vector Vector with mean substitution Sum of squares about the mean Mean polish of array  $-$  all axes Fitted values following regression

These are then used to show how to perform:

One-way ANOVA Two-way ANOVA Multi-way ANOVA Analysis of Variance following Regression

The use of the regression function is then developed in a discussion of orthogonal polynomials, regression with two-way data, multi-way ANOVA with regression and maximum decomposition of sums of squares. Finally an illustration is given of the application of the functions to experimental data.

To round it all off Norman provides a Summary of the Principal Functions,

one-way ANOVA two-way ANOVA multi-way (main effects) multi-way(all effects) multi-way interactions 1-way with linear regression 1-way with polynomial regression 2-way with polynomial regression multi-way polynomial regression 2-way total decomposition Balanced incomplete block designs Latin & Youden squares

For maximum impact the following message should be projected as large as possible on the wall at stage back and the lecturer should leave the podium without further comment, allowing the audience to draw its own conclusions.

☁These functions have been fully described and their use illustrated in less than ten pages. They are fully sufficient to deal with the computational needs of the many and varied exercises in one of the best known current textbooks "Design and Analysis of Experiments", Douglas C. Montgomery, 3rd edn., John Wiley & Sons, 1991'

Yet we wonder why APL is not popular with the Educational Establishment?

J

### Jack Rudd 'APL in Satellite Surveillance'

reported by Adrian Smith

#### Nowit can be Told!

Much of what follows has been hinted at over the years in a series of papers (e.g. "An APL to ADA Translator" in 1987), but Jack has never been able to say exactly what he was doing, and why. Now that the "cold war" has re

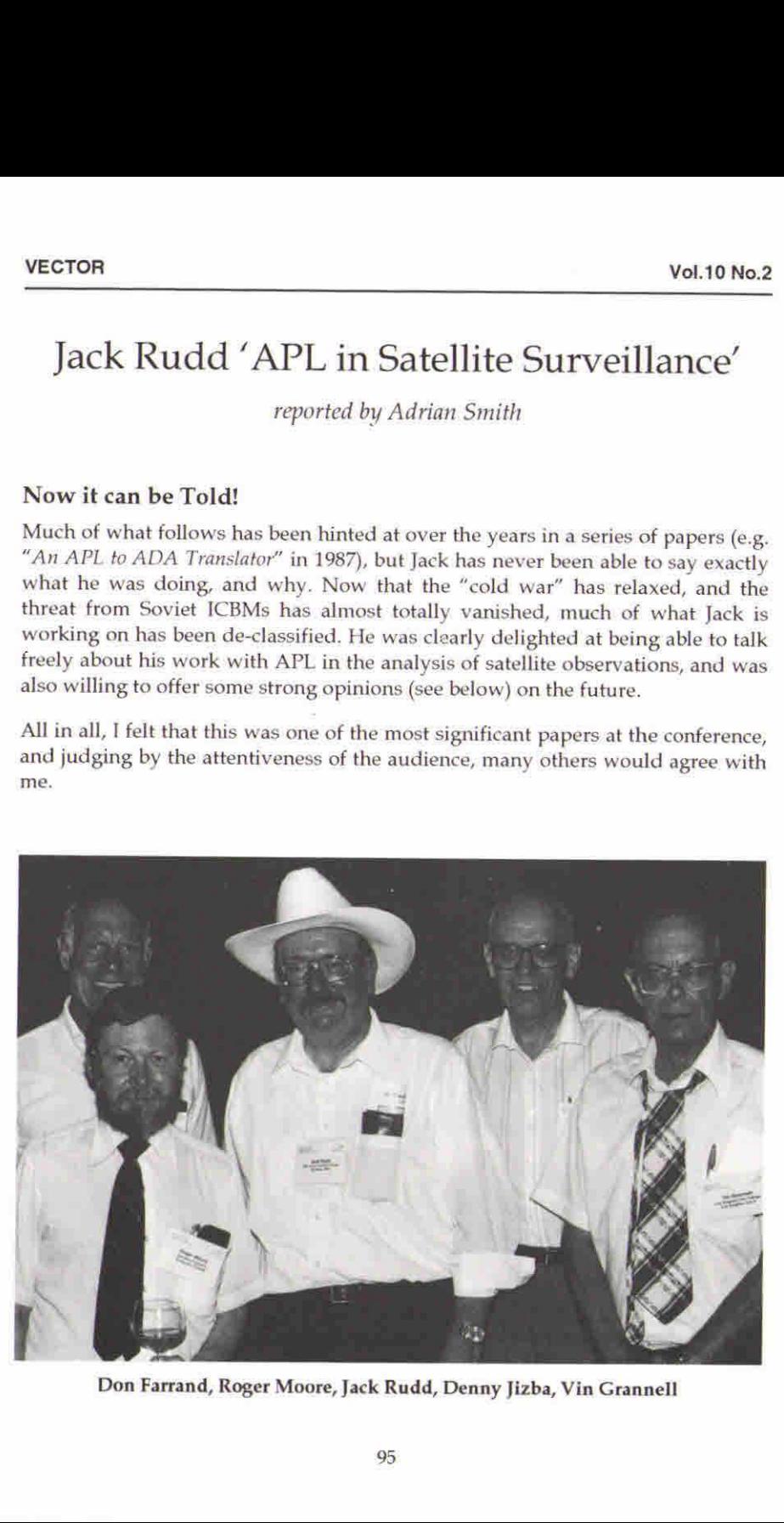

I

#### An Announcement

☜Ballistic missile defense is now <sup>a</sup> possibility:

- the threat is reducing
- $\cdot$  the  $\frac{5}{$  performance ratio of sensors is improving
- + we now have far greater computational capability
- we also have 22 years experience of algorithm development"

The experience of defending against SCUD attacks in the Gulf War, when satellite observations were relayed within (some classified piece of time) to ground stations, and the use of PATRIOT batteries was optimised in "near real time" confirms this.

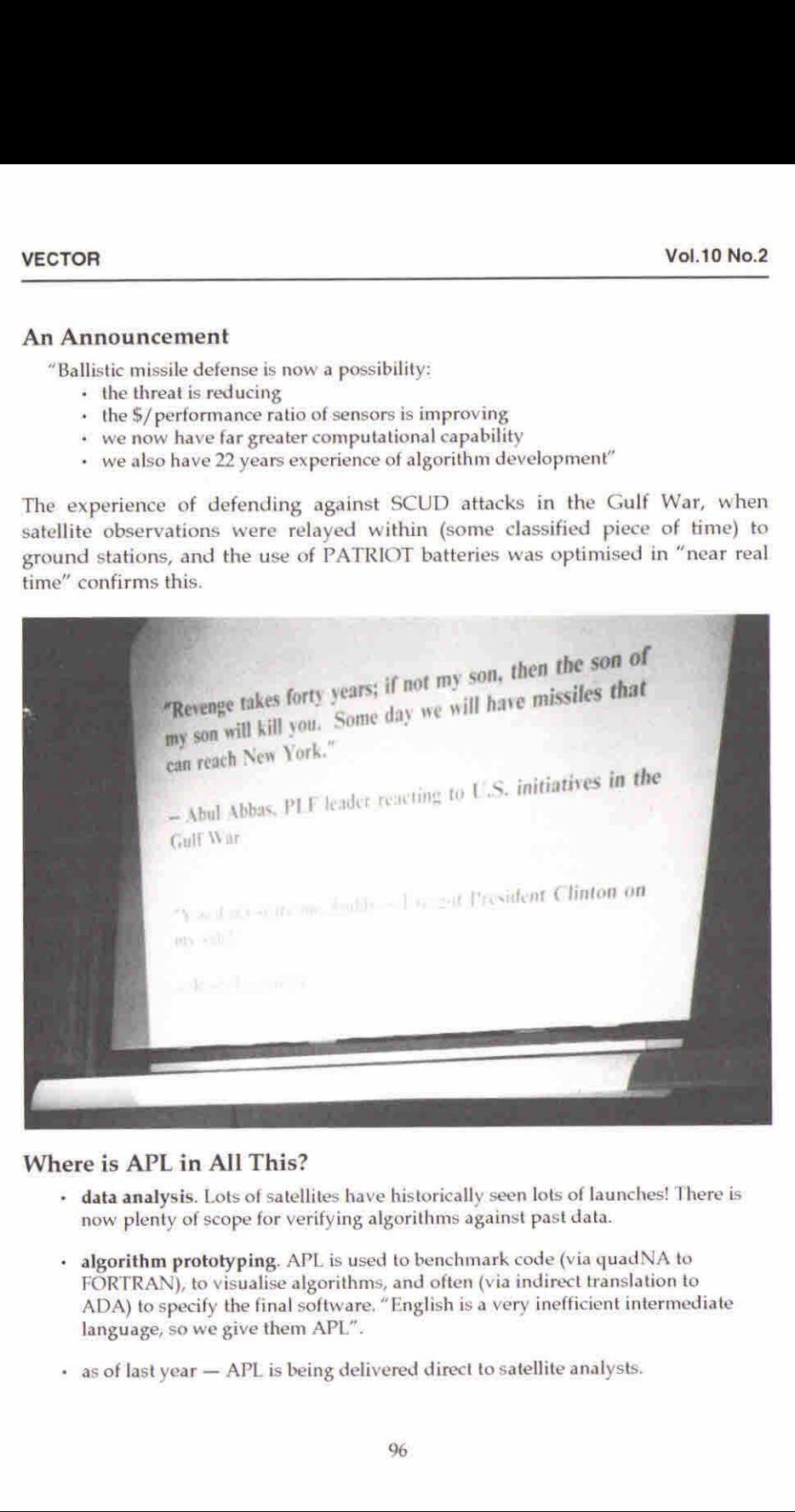

### Where is APL in All This?

- $+$  data analysis. Lots of satellites have historically seen lots of launches! There is now plenty of scope for verifying algorithms against past data.
- <sup>+</sup> algorithm prototyping. APL is used to benchmark code(via quadNA to FORTRAN), to visualise algorithms, and often (via indirect translation to ADA) to specify the final software. "English is a very inefficient intermediate language, so we give them APL".
- + as of last year APL is being delivered direct to satellite analysts.

### History

Things started back in 1971 with an IBM/360 (1+2Mb) which offered a 24hr batch turnaround — unacceptable when Soviet submarines were just offshore! APL over 2741 terminals was a huge improvement, even when a bad sunspot year gave so many RESENDs that it was hard to get a clean line of code. In those days, the threat was very real, and Jack's group consisently met aggressive schedules. Today, it takes forever to get anything done  $-$  "you do not want to be a Type-A personality and work with ADA!".

In 1985, Jack developed a translator from APL to "readable ADA"; the developers said they would use it, but by 1988 the ADA folk had gone OOPS  $$ and their defined types pervaded the ADA environment. All APL wanted was INTs and LONGs and FLOATs  $-$  so the translator was not used; instead Jack hand-translated the generated ADA to FORTRAN as you cannot call ADA code with quadNA (ADA was designed to be the only language in the world). The ADA developers eventually re-translated the FORTRAN source into ADA anyway (by hand). However, although the route seems to have beena little perverse, the consequence is that much of the real-time ADA code that is used to defend against SCUD attacks closely embodies original APL algorithms.

### Satellite Constellation Management

The requirement is quickly to get satellites in the right place to view a specific piece of ground. For the first time, raw APL2 code (around 1500 lines to date) is being delivered direct to the analysts. The encouraging thing is that the analysts have already picked up enough APL to be able to operate and modify the code themselves. However:

"Our analysts have no complaint with your program. I want state-of-the-art displays to impress passing generals."

. is the message from the management! Accordingly, Jack has organised an APL2 course in October, with the objective of getting the interface GUI fied.

### A Catalogue of Space Objects

Some 7000 objects are tracked -

**Experimental contracts** 

"Things that if they hit you, going at  $18,000$ mph, they're going to disturb your day!"

... but to track them all accurately would require around 1Gflop of processing power. However there is hope, because this is almost a perfect parallel

I

processing application. The process starts with <sup>a</sup> detailed modelof the Earth that includes every gravitational bulge. Lots of fancy numerical integration leads to well parallelised orbit-propagation algorithms which are ideal for the TBM "Power Parallel Tower" processor. The objective is drastically to reduce the need for intervention when the software tries to guess which observation <--> which object (at an average rate of 50,000 per day).

The "Parallel Tower" is based around the "Execube" processor, which is designed to be a scalable, affordable, massively parallel architecture. In its basic form, it will process 2.5 billion instructions per second in about 1 cubic foot. What is more, it is already "militarized"; it was designed to travel in AWACS aircraft, and could easily be put in a satellite. Many array-oriented primitives are wired into the processor (which was developed by <sup>a</sup> team with APL experience); the irony is that it requires a translator for ADA!

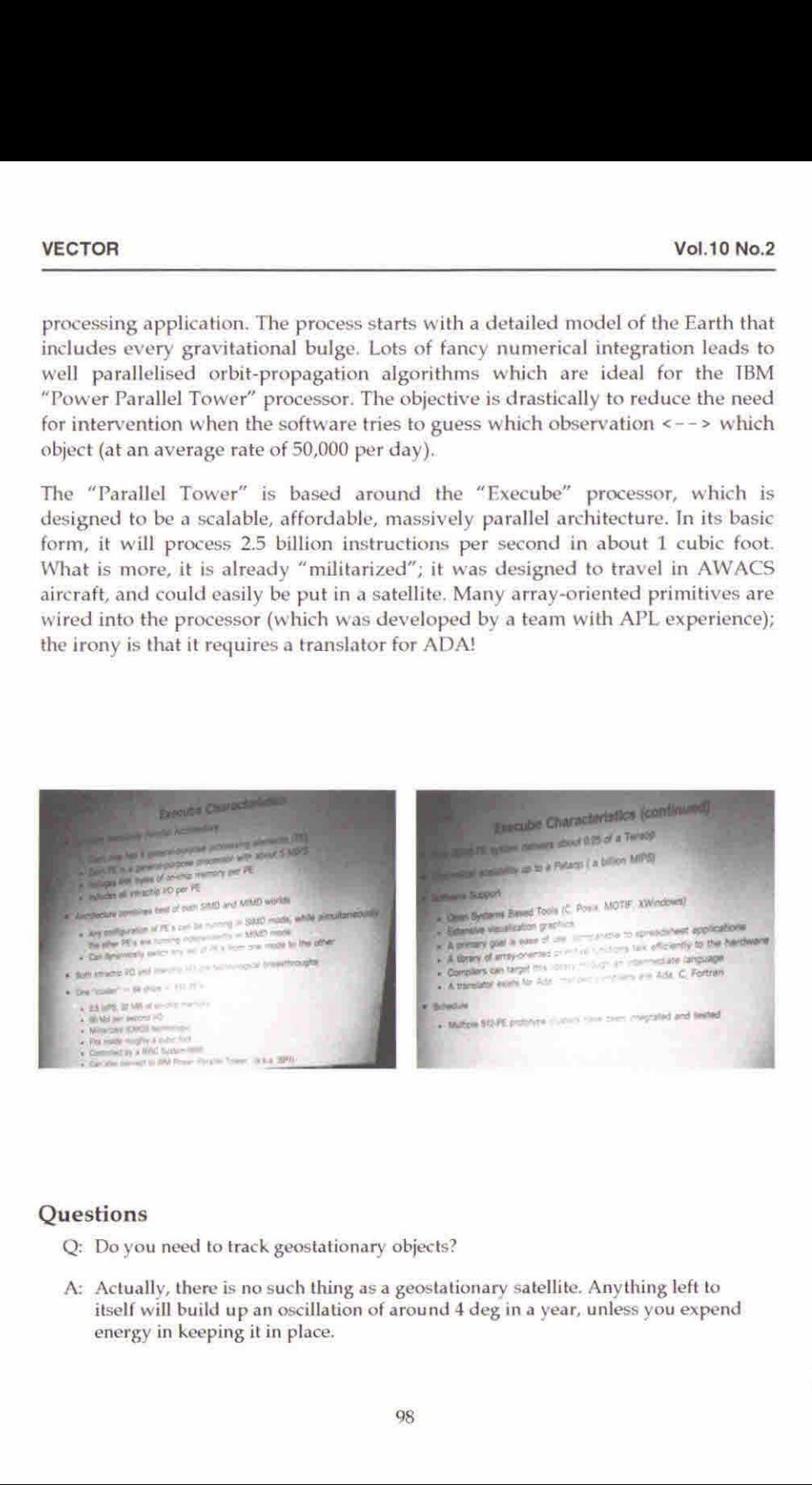

#### **Questions**

Q: Do you need to track geostationary objects?

A: Actually, there is no such thing as a geostationary satellite. Anything left to itself will build up an oscillation of around 4 deg in a year, unless you expend energy in keeping it in place.

- Q: Do you attempt "provability"
- A: Provability is something we've never been able to afford. Only 100 million people are involved if we get it wrong, so we can't afford the \$1,000 per line of code that the Space-Shuttle people use!
- A: No, I don't know anything about UFOs!!

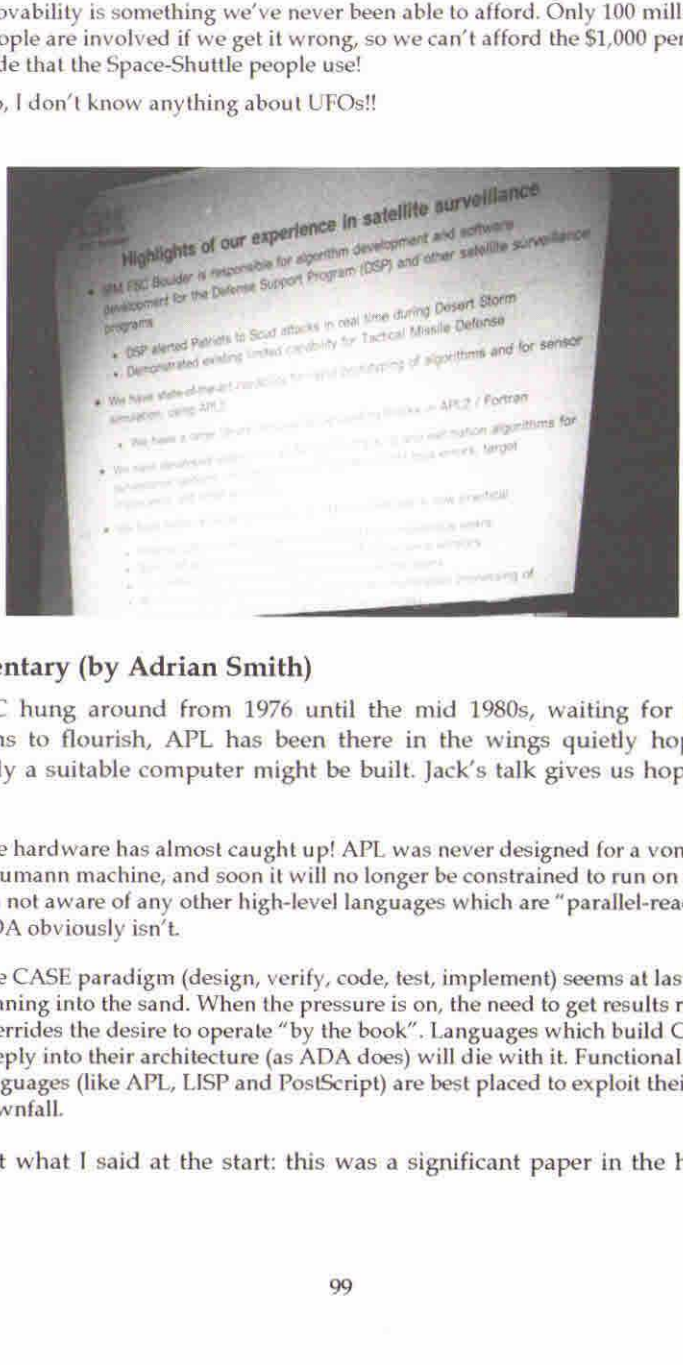

### Commentary (by Adrian Smith)

Just as C hung around from 1976 until the mid 1980s, waiting for the right conditions to flourish, APL has been there in the wings quietly hoping that evidations to nothish, Ar L has been there in the wings quietly hoping that<br>eventually a suitable computer might be built. Jack's talk gives us hope on two counts:

- seemann machine, and soon it will no longer be constrained to run on one.<br>The am not aware of any other high-level languages which are "parallel-ready"; 1. The hardware has almost caught up! APL was never designed for a von The naruware has almost caught up: ATE was never designed for a voir<br>Neumann machine, and soon it will no longer be constrained to run on one. ADA obviously isn't.
	- 2. The CASE paradigm (design, verify, code, test, implement) seems at last to be running into the sand. When the pressure is on, the need to get results rapidly overrides the desire to operate "by the book". Languages which build CASE deeply into their architecture (as ADA does) will die with it. Functional languages (like APL, LISP and PostScript) are best placed to exploit their downfall.

To repeat what <sup>I</sup> said at the start: this was a significant paper in the history of APL.

the contract of the contract of the contract of the contract of the contract of the contract of the contract of

I

### Birds of a Feather Session on Newsletters

reported by Anthony Camacho

Those present were: Stuart Yarus, Diane Whitehouse, Rosemary Snow, Jonathan Barman, Anthony and Sylvia Camacho, Mare Griffiths, Cameron Linton, Jennifer Kieffer, Ray Polivka, Curtis Jones, Dick Holt, Jacob Brickman, Alan Mayer, Zdenek Jizba and Gregg Taylor. As everyone has a different first name, surnames are omitted below.

jacob said there was a problem when editor and publisher were the same person. This was often too demanding for one person and even if the first editor sustained it the second often could not.

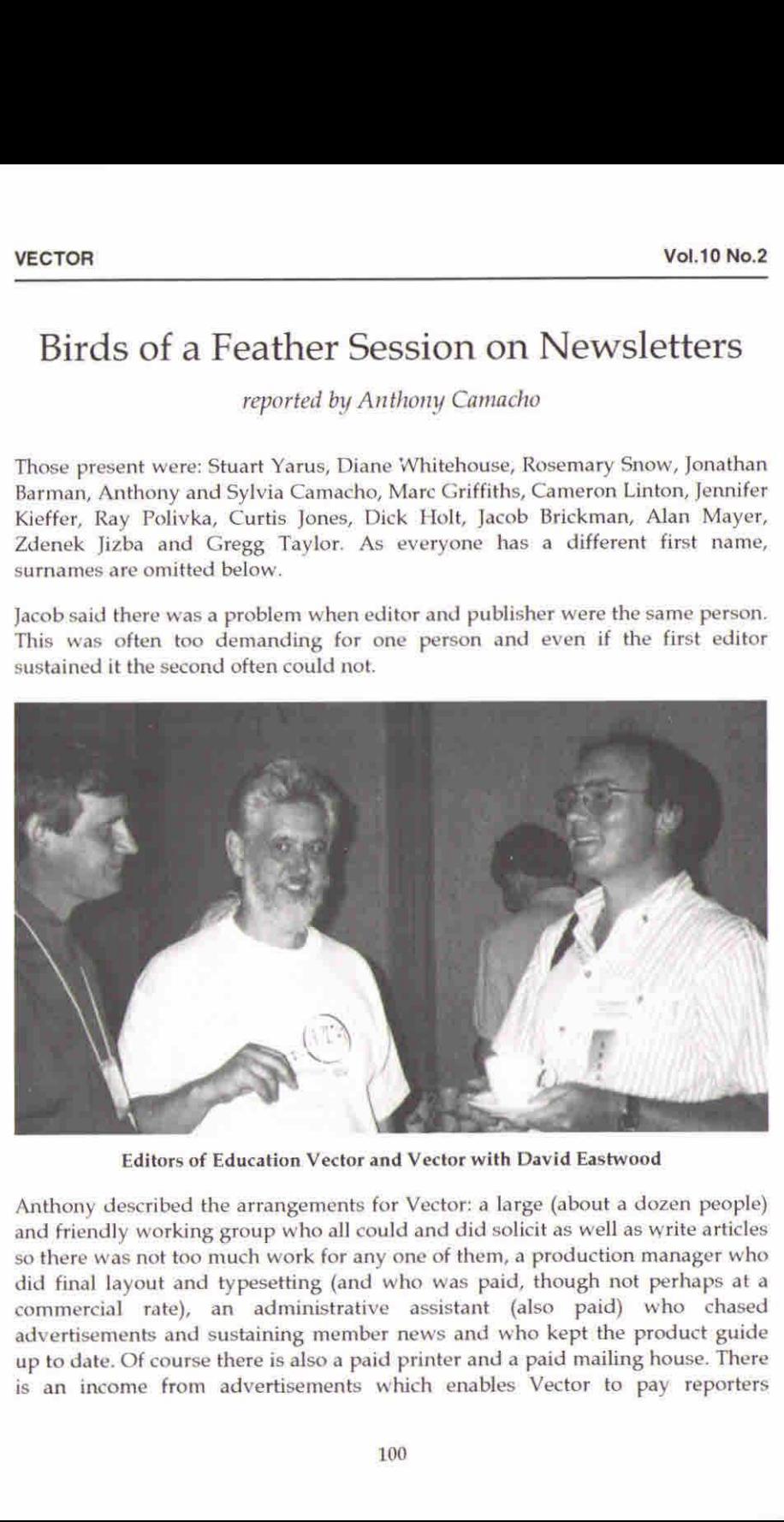

Editors of Education Vector and Vector with David Eastwood

Anthony described the arrangements for Vector: a large (about a dozen people) and friendly working group who all could and did solicit as well as write articles so there was not too much work for any one of them, <sup>a</sup> production manager who did final layout and typesetting (and who was paid, though not perhaps at <sup>a</sup> commercial rate), an administrative assistant (also paid) who chased advertisements and sustaining member news and who kept the product guide up to date. Of course there is also a paid printer and a paid mailing house. There is an income from advertisements which enables Vector to pay reporters

**Example 2008** and the second contract of the second contract of the second contract of the second contract of the

occasionally and to cover the expenses of all concerned, with the overall result that the editor could even do some writing in addition to the editing.

Curtis liked the diversity and the rapid response of the small newsletters.

Ray wanted more readers and to meet the needs of the readership; he thought Quote Quad should reprint some of the excellent material from the SWAPL newsletter (recently renamed the APL Perspective), which would otherwise only reach a tiny audience.

In a comparison of readerships the Chicago newsletter reaches 50-100, Education Vector 1200, Vector 900, Quote Quad 800, the New York newsletter 300, the Toronto newsletter 250, the Bay Area User Group newsletter 75, the APL Perspective 200, the southern California newsletter 40.

Gregg wanted to get back to the problem of burn-out, which was a risk arising from success. When he edited SWAPL newsletter he wrote it, edited it, typeset it and published it. When he began it was four pages of quarto and it grew to ten. Nowthe average is 20-24 and the copy included in the delegate pack is <sup>36</sup> pages.

There was <sup>a</sup> discussion on reprinting material from other newsletters. Ray said Quote Quad is supposed to be original material but he would like to republish material which had only a small circulation or to publish things jointly. Alan pointed out the copyright problem. Vector leaves the ownership of the copyright with the author and the author assents to the permission given inside the cover to anyone to reprint with acknowledgement; Quote Quad requires the copyright to be assigned to it and Vector (among others) cannot do this.

Rosemary pointed out that there were many newsletters or magazines not represented at the meeting  $-$  the French, German, Japanese, Finnish and Russians to namebut <sup>a</sup> few.

Jacob said that de Kerf had reprinted a great deal and used not to give the attributions 100% of the time but that now he does.

Curtis said that it is always worth asking before republishing as frequently there is an improved version (even if all that is changed is the typos).

Jennifer pointed out that the purpose of a local newsletteris quite different from an international magazine such as Vector or Quote Quad; it has to announce meetings for example.

Gregg wanted newsletters to see themselves as propaganda vehicles, Every issue should bear an uplifting message and he would like to see this message

Į

appearing at least monthly. Jacob thought the people who produced the SWAPL newsletter should be commended and should tell the rest of us how they managedit.

Diane said that the key was to get <sup>a</sup> team together to share the work.If the team set themes and solicited articles, gave themselves an aim and saw the main steps to achieving it then success might be possible without burn-out. Jonathan agreed that the main problem was getting enough articles.

Jennifer suggested that everyone present commit themselves to sending a regular report of what is going on to all other newsletters.

The meeting adjourned to the cafeteria at 12:15, but the reassembly was not wholly successful; after a short while eating we moved back to room 3163.

Zdenek suggested that a computer club could circulate material such as workspaces on disk. Many people would contribute workspaces when they might be reluctant to write them up.

Dick asked everyone to send reports to him and he would put them on his bulletin board.

Curtis suggested that weeach sendall the rest copies of our publications: we can do this now with verylittle effort. Ray suggested that we include membership details and ask each to join the other groups.

Ray waschallenged, on his joint publishing suggestion, to list what information should be shared and reported to everyone, Jennifer said that the Toronto group usually know two or three months ahead what their activities are going to be, but not all groups do. Ray suggested: meeting dates and topics, reports of meetings, a continually updated list of newletters and sigs, product reviews and a product guide.

A short discussion about email led to no conclusion as the people present had such widely varying skills and experience at handling mail. It was agreed that all really ought to know how to use it.

Curtis agreed to emaila list of journals and their addresses and anything else he thought helpful to everyone with an email address.

### Walter Spunde 'Point-wise Calculus'

reported by Anthony Camacho

Walter Spunde began by displaying a table that he showed at a workshop for high school maths teachers:

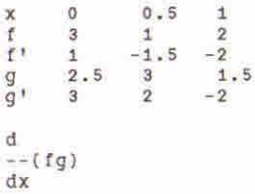

Hehadasked the teachers what wasthe derivative and no one could do it. They forgot that the derivative has to be at a point and one of the teachers got close by forgot that the derivative has to be at a point and one of the teachers got close by<br>beginning to draw a graph. One can plot a series of points and the slope at each and deduce a curve but there is a danger that the sample is inadequate. Given second or higher derivatives we can do better. The message was that by calculating derivatives one may get a more intuitive appreciation of functions and the rules of calculus.

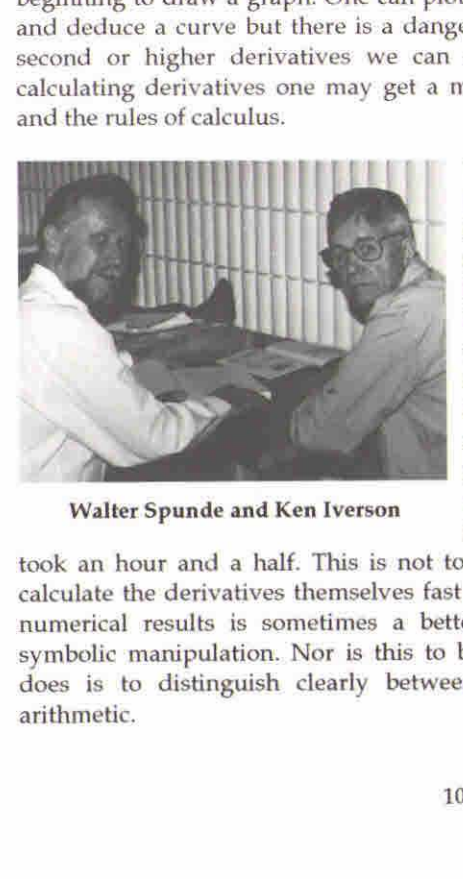

The details of the argument are in the paper. By using APLit is possible to appreciate the functions in the paper; in any other language the point would be lost in lengthy listings. It was interesting to discover that it took 15-20 seconds to calculate 10th order derivatives at 100 points, which implies the calculation of all lesser derivatives, and so (if the sample is adequate) graphs of each derivative can be drawn, Walter Spunde and Ken Iverson whereas to calculate the formula for the tenth derivative using Mathematica

arithmetic. took an hour and <sup>a</sup> half. This is not to complain Mathematica is slow: it can calculate the derivatives themselves fast enough; the point is that calculation of numerical results is sometimes a better way to appreciate a formula than symbolic manipulation. Nor is this to belittle symbolic manipulation. What it does is to distinguish clearly between the theory and the application of Norman Thomson asked whether the function samples allowed for complex numbers and Walter invited him to help extend the domain of the arguments. Norman said he had done the equivalent,

Murray Eisenberg suggested some of the formulae were too difficult to show to the students. Walter agreed and remarked he had shown us more than he would show his class. Murray suggested that the limitations of Taylor should be covered and Walter agreed. He shows his students that Taylor's theorem needs to be proved.

Asked what graphing functions he uses Walter said he wrote his own, at first in -APL and nowin APL\*PLUS. Alan Mayer asked whether he advocated teaching calculus without using the classical symbols, Walter replied that he had a government grant to do this as an educational experimentthis year. The course covers the same ground as in High School, but it also includes enough symbolism to enable the students to use a symbolic manipulator such as Mathematica.

### Pavel Luksha 'Modern Algebra Self-taught Through APL'

#### reported by Anthony Camacho

Pavel Luksha began by telling us that he was not a high school student but that he would be one if he lived in North America. The paper is about his learning of modern algebra. In his opinion self-teaching is preferable to straight teaching.

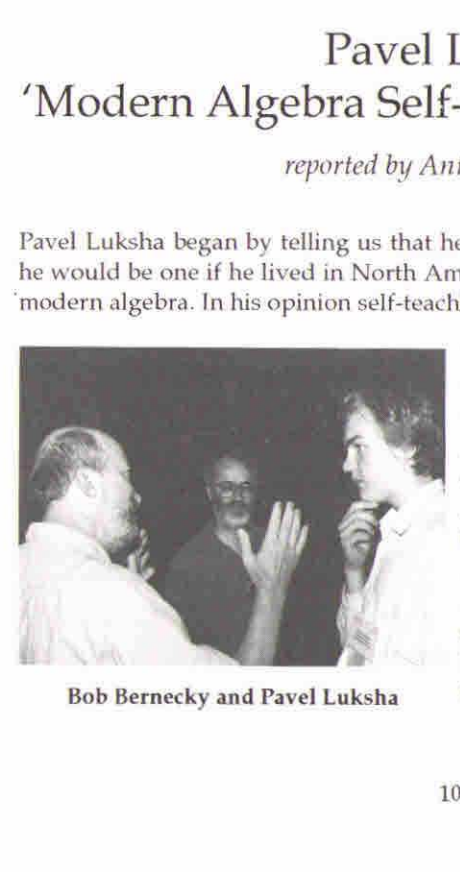

The mathematical disciplines require a powerful calculator and APL provides this, Pavel learned APL and modern algebra at the same time and found each helped the other. He used Modern Algebra with Applications by William ] Gilbert as his text book and I-APL/Atari with Garry Helzer's Encyclopedia of APL for his APL, although it was slow, He found the book hard to begin with  $-$  he needed Bob Bernecky and Pavel Luksha someone to guide him into it  $-$  but

I

after a while he began to understand how to translate its formulae into APL and then made rapid progress.

Pavel said that self-teaching required great will-power and self discipline, but that in any successful teaching there has to come <sup>a</sup> time when the teacher reliquishes control and lets the student fend for himself. With self teaching this comes right at the beginning and the effect is to increase the psychological reward of success - the feeling of achievement. Pavel then took us through his paper(see the Proceedings).

Pavel agreed with <sup>a</sup> questioner that Mathematica could help in analysis. He told Murray Eisenberg that he had learned APL at the same time as finite algebra. He was asked his age which is 16 [does anyone know of a younger presenter at any APL conference?] and he confirmed that he had studied mostly alone but later was able to interest a friend. Doing it together is more enjoyable. Finally Pavel told us that he was getting interested in catastrophe theory and hoped to write a paper about it.

### Alexander Skomorokhov 'Adaptive Learning Networks in APL2'

reported by Anthony Camacho

Sasha began by saying that computers are very limited and cannot yet be programmed to recognise <sup>a</sup> man or woman. His paper is about a less ambitious use, where an Adaptive Learning Network program can use the input and output measurements of a system to construct a network which models the system. The network may have many layers and elements in each layer with widely varying connections between each element in one layer and elements in the next layer down. The structure is not controlled by the programmer but is self-organised. reward of success — the feeling of achieve<br>paper (see the Proceedings).<br>Pavel agreed with a questioner that Mathe<br>Murray Eisenberg that he had learned API<br>was asked his age which is 16 [does anyon<br>API. conference<sup>21</sup>] and

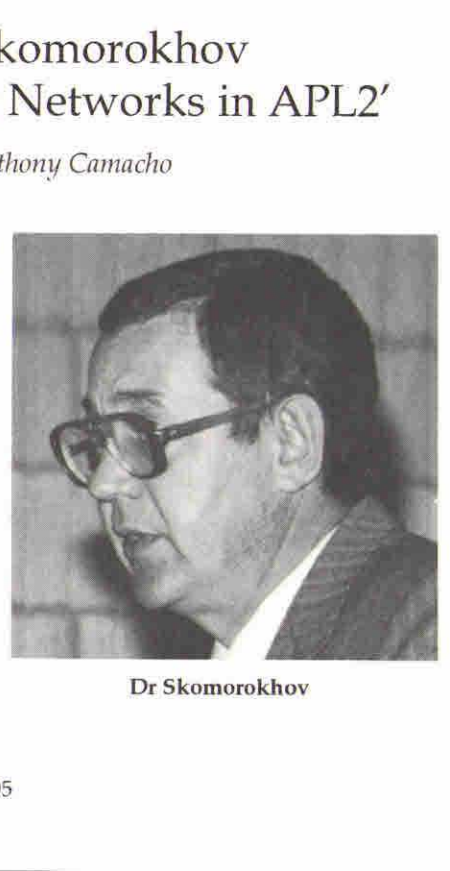

Dr Skomorokhov

I

Andreas and the contract of the contract of the contract of the contract of the contract of the contract of the

He used as an example three ridiculous forecasts of the price of IBM stock and showed how, from the records of prices a forecast could be made with a layer of two-input elements each producing one input of the next layer of two-input elements. As he put it there are two questions: when to stop and how many Crays to use! He then gave the details of the process (all available in the paper). In essence the method tries all responses for all possible pairs of inputs and selects the best matches, adding layers until improvements in prediction accuracy are no longer obtained. From the resulting network the best predictors in the last layer are selected and then all elements and variables which do not contribute to them can be eliminated from the network and the useful part of the network reduced to a tree.

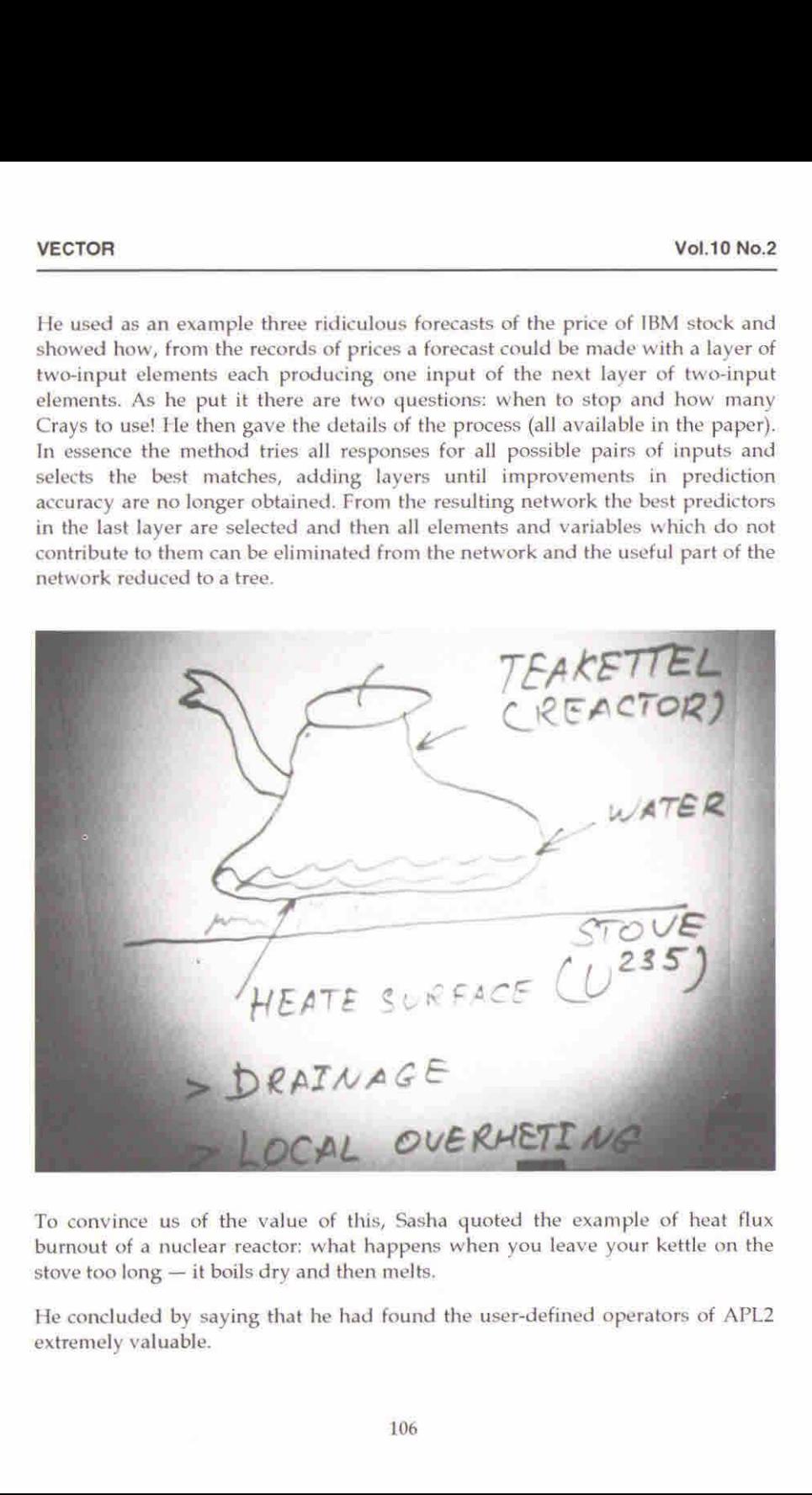

To convince us of the value of this, Sasha quoted the example of heat flux burnout of a nuclear reactor; what happens when you leave your kettle on the stove too long  $-$  it boils dry and then melts.

He concluded by saying that he had found the user-defined operators of APL2 extremely valuable.
**Experimental Contract Contract Contract Contract Contract Contract Contract Contract Contract Contract Contract Contract Contract Contract Contract Contract Contract Contract Contract Contract Contract Contract Contract C** 

## L. Fraser Jackson ☁Computer Assisted Timetabling UsingJ☂

reported by Anthony Camacho

At Victoria University of Wellington they had a problem: they have the tightest possible fit between courses and space to hold them in, the timetable was last fully revised in 1965 and the multiple patching that had been necessary since then had resulted in many anomalies and inefficiencies. Subject class sizes have changed since 1965 and subjects have been added and dropped. The main problem is with the large classes. There are only nine large rooms and in 360 hours 96% of bookings could not get into smaller rooms. A previous attempt had begun with good intentions and asked departments for the restraints they would like to impose onthe timetable: the result wasa set of restraints which could not be met and no simple way to tell which should be least reluctantly dropped.

Professor Fraser Jackson adopted the policy that he would simply try to fit all the classes into rooms and avoid the more serious clashes. The process was handled in three steps:

- 1. Determine the type and size of room which would fit each class
- 2. Within type of room assign classes in decreasing order of size
- 3. Permute assignments to minimise change and remove any known infeasibility.

The result was a workable timetable. The system is used by people who don't know anything about J. Departmental secretaries have Macintoshes and University Administration uses only PCs; it was a great advantage to have <sup>a</sup> system that could be used in exactly the same way on either type of machine.

There are some further things that should be done. Too many advanced classes are held on Tuesday and Friday; they should be more evenly spread through the week. Some departments dislike having all their staff teaching at the same time. It would be welcome to give departments more say in their own timetabling.

The new timetable is to be introduced in 1994 and Professor Fraser Jackson hopes to extendit to timetabling the smaller classes in 1995.

I

# Keith Smillie 'Rolling Dice: Some Notes on J and Teaching Probability'

reported by Anthony Camacho

Keith Smillie follows Ken Iverson in wanting to use APL and J to teach a wide range of subjects and in the wish to use just the parts of the notation necessary for the task in hand. As he said "Most computing science courses have all the charm and interest of a course in the conjugation of verbs". We were referred to a PostScript file on ftp.cs.ualberta.ca in pub/smillie/inti.ps, to Lady Luck: The Theory of Probability by Warren Weaver, to Kendall and Stewart The Advanced Theory of Statistics Vol 1, to Weldon's data in the 11th Edition of the Encyclopaedia Brittanica and to an article on the Central Limit Theorum in New Scientist for <sup>14</sup> December 1991

The presentation followed the paper quite closely, Keith used triangular dice to reduce the space taken by the displays but the functions work equally well for cubical or tetrahedral dice.

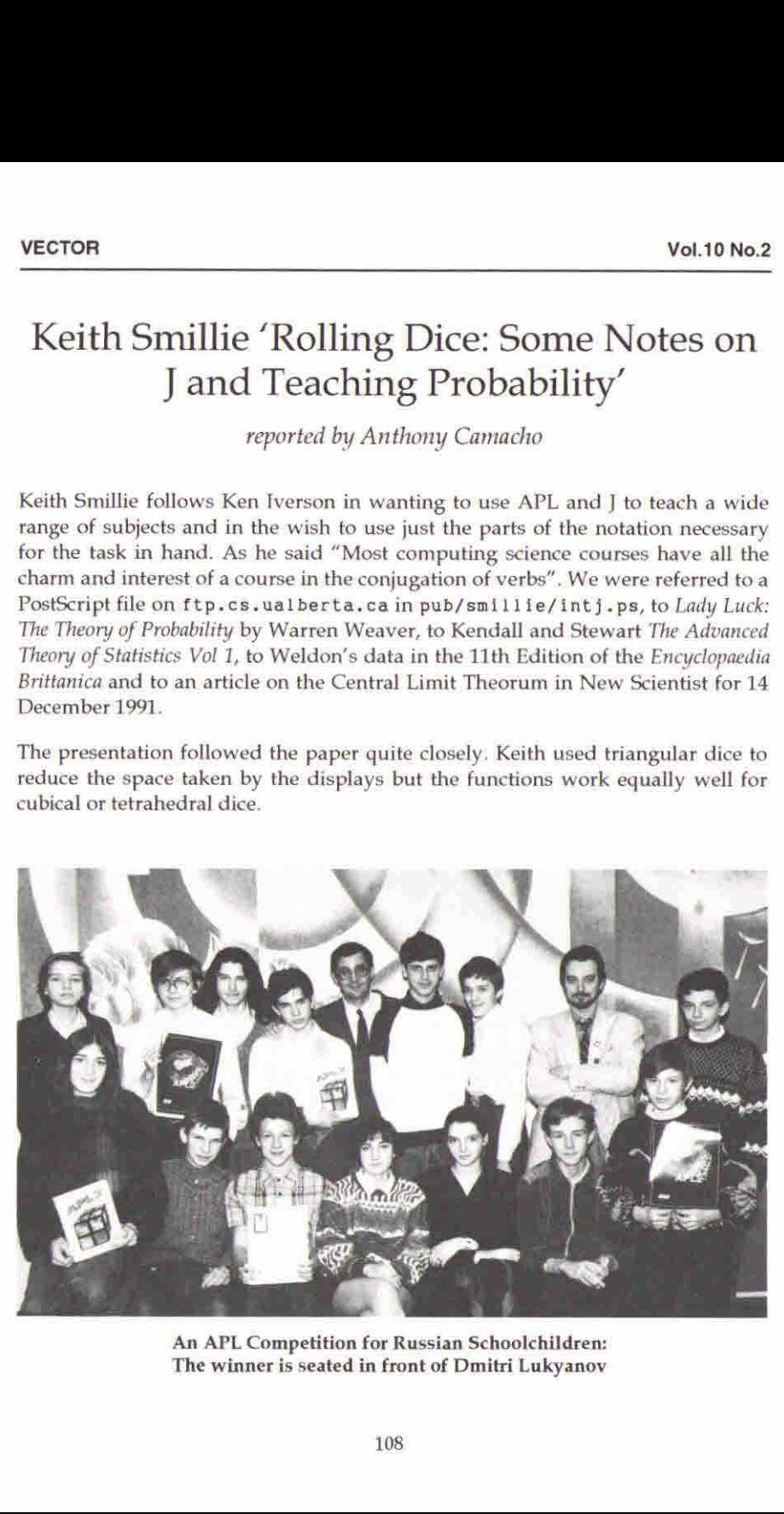

An APL Competition for Russian Schoolchildren: The winner is seated in front of Dmitri Lukyanov

**Experience** 

# Stephen Jaffe 'Modelling Petrol Chemistry in the Era of Clean Fuels' (preceded by announcements)

reported by Anthony Camacho

The student helpers were thanked by Richard Procter. Sasha Skomorokhov won the prize for the most elegant Logo. Larry Moore was awarded a blueribbon. Jon McGrew awarded Jim Brown the SigAPL Outstanding Achievement Award. Alain Delmotte, the programme chair of APL 94, urged us all to come to Antwerp in Belgium from 11 to 15 September 1994 and bring a non-APLer with us. Alain reconfirmed that APL <sup>94</sup> will be supported by the ACM.

Stephen Jaffe of Mobil Oil was on the organising committee of APL 87 at Dallas and holds two US patents expressed in APL.

He spoke about the problem of producing cleaner fuels. The demand is for high octane and the crude supply is mostly heavier, so the crude has to be split into lighter elements and as far as possible bad compounds should be converted to good ones, and then the worst elements of the lighter mixture have to be removed. Of course the end result is a range of oils, some of which are for fuel, some for diesel engines, some for aircraft (mainly jet engine fuel) and some for automobile fuel. The latter has to be high enough octane rating to avoid risk of damage to engines.

Once the analysis broke the mixture into four or ten sections, each of which was <sup>a</sup> mixture of a great many elements; now it is necessary to analyse about 3500 elements in the overall mixture. The analysis has to be fast and so the way it is done is by using APL to generate FORTRAN. About 10,000 lines of FORTRAN are generated,

The analysis is all done on <sup>a</sup> PC 80486 based machine running Dyalog under Windows. This caused some delegates surprise; it re-inforced one of the messages of APL 93 that there is no need to wait for new developments before you can write windows systems in APL. People are doing it now. Some have systems working, such as Mobil and the competitive advantage it gives is probably significant.

1

## APL 93 Postscript: "Don't Stop Thinking About Tomorrow"

#### by Adrian Smith

After APL 91, <sup>I</sup> upset <sup>a</sup> few people by wondering to myself if it had been <sup>a</sup> conference or a reunion. I am sorry, but the past of APL should not be of interest to APLers; let us leave that to the language historians and get on with designing the future.

Toronto <sup>93</sup> could hardly have been <sup>a</sup> greater contrast, We started with McIntyre showing us how the ancient Egyptians got stuck with an inefficient and redundant script because "it was the Language of the Gods" and change was therefore unthinkable. After 3,000 years, it was replaced by Greek. Typically, he left the conclusions hanging in the air, but the parallel between conventional mathematical notation (ugly, inconsistent, un-linearised, impossible to extend, but sacred) and APL (linear, consistent, extensible) was plain to us all.

From the conference satchels ("APL2 co-operates") to the closing plenary, the accidental theme of APL 93 turned out to be the fit of APL into modern windows interfaces and networked environments. There was genuinely exciting stuff on view, both in the formal papers, at the Vendor forums, and at the Exhibition. <sup>I</sup> left APL <sup>93</sup> feeling more optimistic about the future of APL as a notation than <sup>I</sup> have felt for years.

#### Conference Highlights

- <sup>+</sup> The Exhibition. This was spacious, accessible and well-attended. The technology was impressive too  $-$  it was fun to run through a demo at the Techgnosis stand which just happened to include networked access to an SQL database on one of Dyadic's machines several booths away. The Soliton balloons were a real hit with the children, particularly when Richard's had to be rescued from the ceiling by an athletic Dane.
- $\cdot$  GUI APLs. Someone commented to me "this feels like Dyadic's coming-out party". But ISI and IBM were in there too! Dyadic's beer-and-sandwiches Vendor forum ran out of food, and nearly ran out of beer; IBM also showed a very competent GUI APL2 under OS/2, and ISI had to re-run Eric Iverson's "Window Driver" tutorial due to popular demand.
- + McIntyre on Egyptology. I don't care if this had anything to do with APL, I just like hearing Donald lecture!
- $\cdot$  Gérard "I am driven by Symmetry" Langlet. Gérard has to be experienced  $$ as a live show he is brilliant, even at 8.30am. Some of the images he showed were genuinely stunning, and I left the talk convinced that virus DNA must somehow implement  $\neq \iota$  in hardware!
- <sup>+</sup> Jack Rudd on APLin satellite surveillance. In part for the retrospective, but more importantly for his view of a parallel future, and APL's role in it.
- Richard Levine's "Birds of a Feather" on APL utilities. The Toronto Toolkit is already a good product, and after an hour and a half's hard brainstorming, it should be even better.
- The Conference Literature. Everything from the initial flyers to the Proceedings was well-designed and professionally produced. I suspect that to have material of this quality 'up front' is worth at least 50 delegates; it certainly influenced me in signing up early.

The organisation was effective without being officious, and the security (if present at all) was far less overt than at Stanford. The site was almost ideal, with the exhibition area and the lecture rooms within seconds of each other (although some signposts would have been quite useful), The banquet was well up to standard  $-$  particularly the gardens  $-$  and (of course) Toronto fully lived up to its billing as one of the top conference cities in the world. Where else can you ride a streetcar for \$1.30 for a journey of several miles to an olympic-standard pool which is free? They even have districts called Scarborough, Malton and York!

#### Conference Lowlights

and the contract of the contract of the contract of the contract of the contract of the contract of the contract of

- $+$  The panel on GUI standards for APL. It was ridiculous not to invite MicroAPL (who started the whole thing 5 years ago on the Mac), and throughout the session, I felt a building sense of frustration in the audience (articulated in the end by Eke van Batenburg) that these damned implementors needed some users to knock their heads together! Maybe some good will come of it, but it left me with an uncomfortable feeling by the end.
- Please can we have water at coffee-breaks, on speakers' tables etc. (and indeed at the banquet). Toronto is warm in summer, and if you try to take all your fluid on board as coffee, you end up pickled (or at least I do).
- $+$  The Audio-visual stuff. In these hi-tech times, it should be quite normal to rock up to a podium with a Compaq portable, and expect to see some means of projecting it! Generally, <sup>a</sup> projector was found, but often after <sup>a</sup> good dealof scurrying about; in at least one case a paper was more or less wrecked when the organisation discovered that it required 3 projectors, and only possessed 2. Several papers were also shunted from room to room at short notice, I assume to fit in with projection requirements.

the contract of the contract of the contract of the contract of the contract of

Į

- The picnic. OK, Stanford was a hard act to follow (and so by the sound of it was St Petersburg), but the Algonquin Island site really was a bit of a grotwas set i eters burg), but the Algonquin island site leany was a bit of a grot-<br>hole. The buses were cunningly timed to just miss the ferry (one per hour), and the site was hot, dusty and cramped, with no decent shade. The food was fine, but (as a final offering to the von Neumann paradigm?) the processing wasstrictly sequential and the queues consequently lengthy.
- $\cdot$  the framed speaker's plaques  $-$  gimme a teeshirt every time!
- + the loss of Richard's Soliton balloon to a tree mere yards from our hotel.

I also felt that perhaps the program was perhaps a little bit 'bunched'; all the stuff on user-interfaces and DDE was on the first day, and all the Statistics came together on the third. I assume that this was to tempt 'day' delegates who had a particular interest, but for the rest of us it had the effect of reducing the accessibility of the papers from our own interest group. HoweverI do think it was good to run only two streams, with plenty of parallel slots for rerun tutorials and 'BOF' sessions. Not a serious quibble really, I'm sure that however carefully

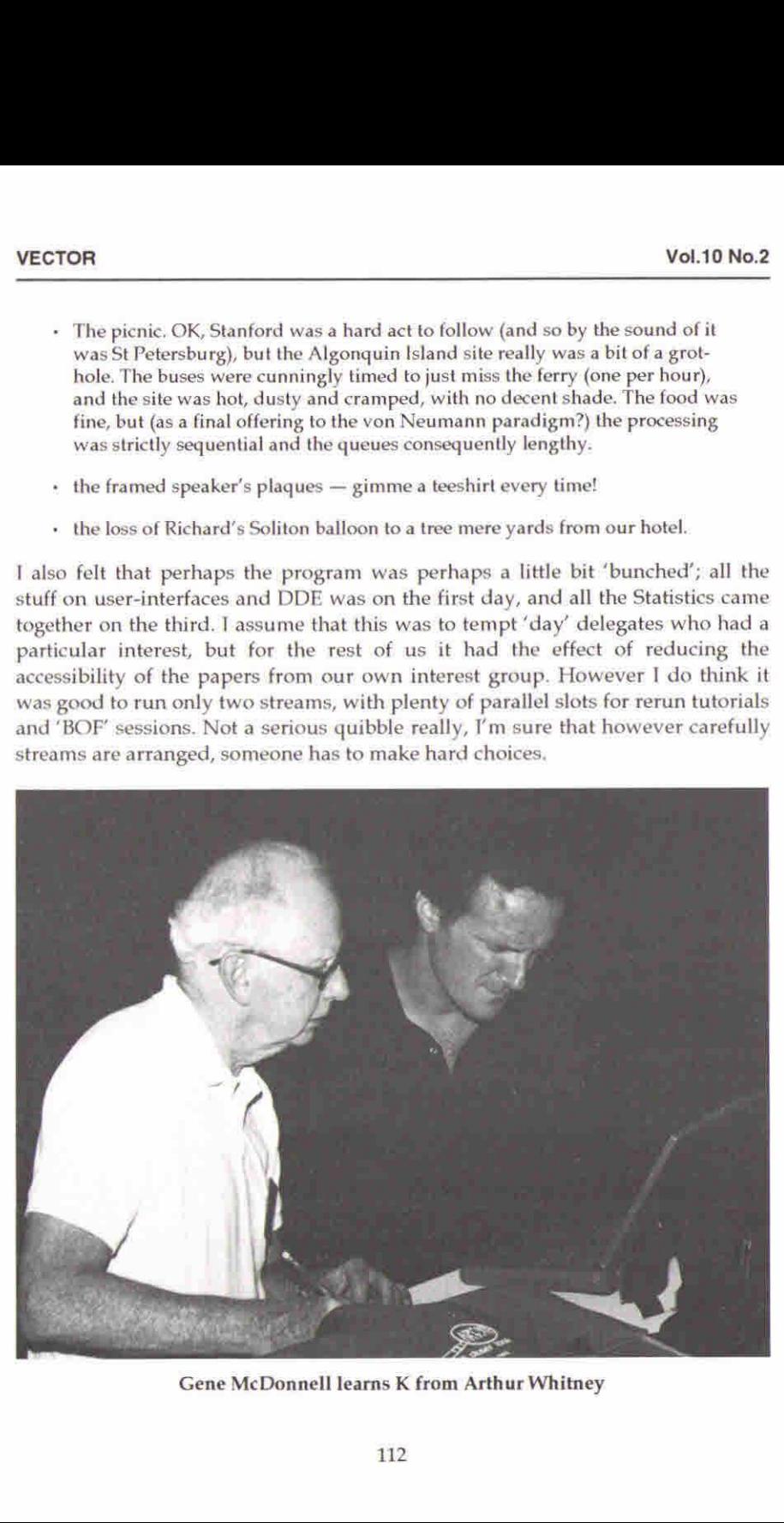

# (GENERAL ARTICLES

This section of VECTOR is oriented towards readers who may neither know APL, nor be interested in learning it. However we hope you are curious about how, under the right conditions, such impressive results can emerge so quickly Vol.10 No.2<br>
Vol.10 No.2<br>
This section of VECTOR is oriented towards readers who may neither know<br>
APL, nor be interested in learning it. However we hope you are curious about<br>
thow, under the right conditions, such impres

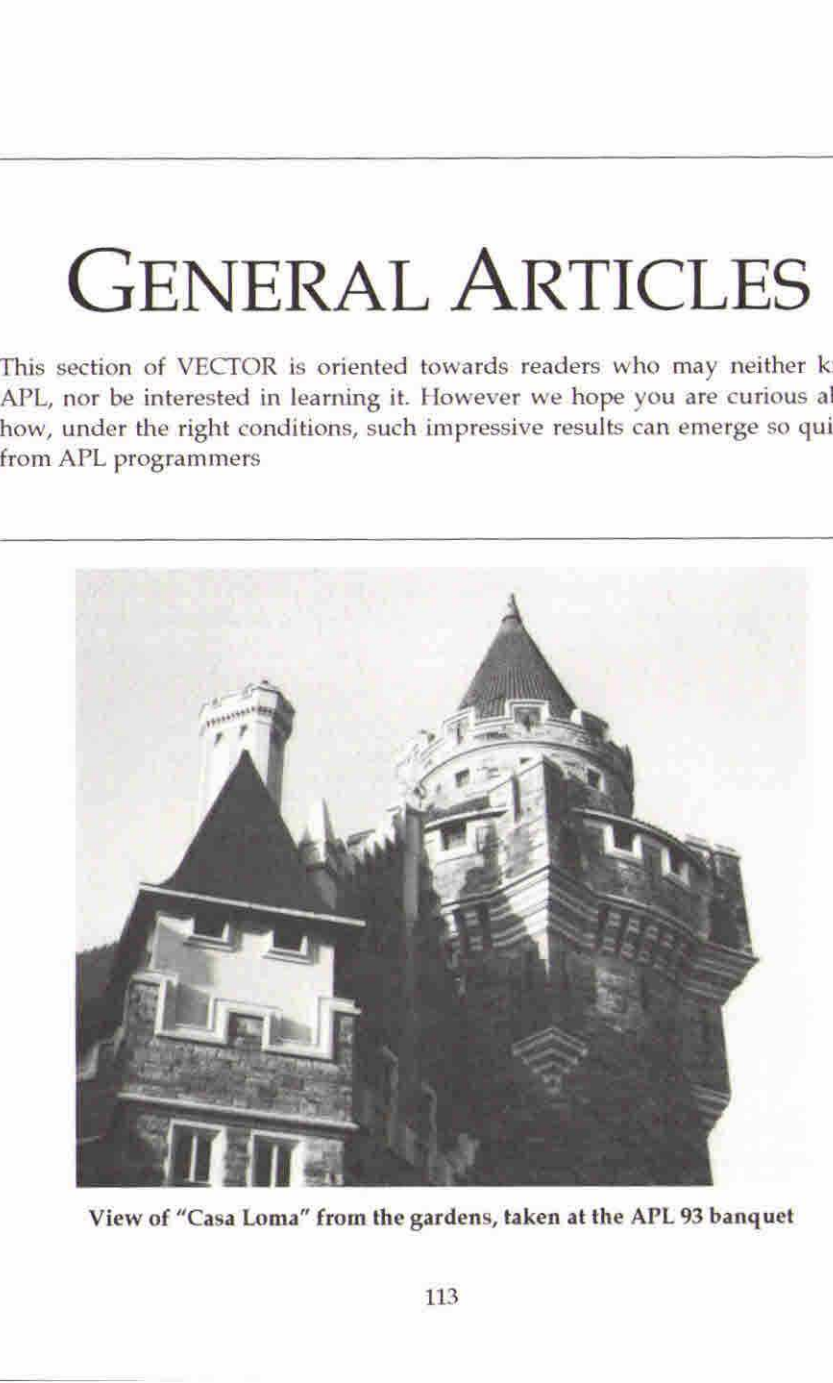

ł

## Mineswooper — GOTO Considered Futile

by Adrian Smith

#### Prerequisite

For those of you (surely a small minority) who haven't yet played the "Minesweeper" game that comes with Windows  $3.1 -$  go and play it! If your boss tries to sack you for playing games during working hours, you can quite reasonably claim that you are actually acclimatising yourself to the Objectoriented paradigm. You can also (incidentally) try to beat Richard's best times of 89 secs (intermediate) and 289 secs for 'the big one'. When you think you have the hang of it, get out the APL GUI of your choice, and see if you can knock off a reasonable facsimile in your lunch hour.

Then do it without GOTO!

#### Makinga State-Event Matrix (SEM)

The State-Event Matrix is the fundamental tool of the real-time programmer. It consists very simply of <sup>a</sup> three-column table, giving the actions to take when an object (in <sup>a</sup> given state) receives an event. Here is <sup>a</sup> tiny Mineswooper(sic) game in play, and the SEM as it stands at this point in the game:

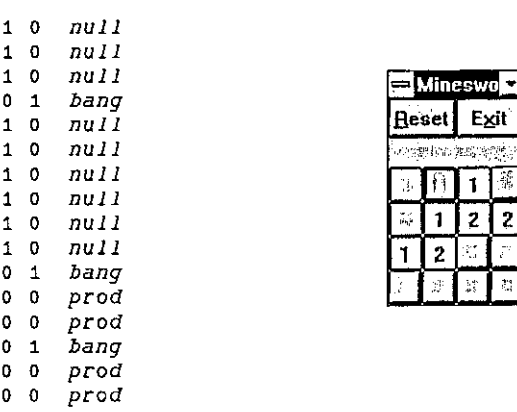

**Line and Community Community** 

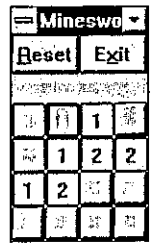

umn to flag warks the located with that<br>ted with that<br>114 In this case <sup>I</sup> have used the first column to flag whether or not a cell has been investigated; the middle column marks the location of any mines; the third column is the action (function) associated with that state.

**Experience of the Community** 

Here is the usual heap of  $\Box$ *WC* junk to set up the layout, make some buttons, leave space for <sup>a</sup> status line, and call the rest:

```
[1]C2]
E3]
[4]F51F61[7]
[8][9]
(10]
catal marketing and the product of the Draw \frac{1}{2} and \frac{1}{2} a Draw \frac{1}{2} en
[12]
a All set, So here we go ...
.<br>[13] R←⊡DQ'map'<br>[14] R←'Ready'
[14] R+ Ready
     \nabla R+MS grid;sz;bw;map;bs
       a Build MS form, then activate form.
        grid*4 4f16 24L2pgrid
        bs+24 0 s2+48 0+bsxqrid 0 bw+0.5x2=sz
        ☁map'OWC' FORM! 'Mineswooper'(24 12)sz('COORD' 'PIXEL')
         ('SIZEABLE' 0)('MAXBUTTON' 0)('EVENT' 1001 1)
         {'BCOL' 192 192 192)
        ☁map. RESET'QWC'BUTTON' '&Reset'(0 0}(28 bw)
         ( 'EVENT' 30 'Reset')☁map. EXIT'OWC'BUTTON! 'E&xit'{(0 bw)(28 bw)
         (VEVENT' 30 'Quit') (VCANCE' 1)\lceil \text{map.note} \rceil \lceil \text{WC'} \text{LABEL'} \rceil (28 4)(\theta(2xbw))
         ('FONT' 'MS Sans SETif' 10)('BCOL' 192 192 192)a Get ready to play ...
        init_sem grid and a Starting State-Event Matrix
        \Delta nbr+\text{ct}_nb gridp\Deltasem[;2] a Count problem neighbours
      v
```
This is where it all starts. As you can see, the probability is crudely hard-coded; a better simulation of the real game would be to chose a random pattern for <sup>a</sup> given number of mines. However this is harder!

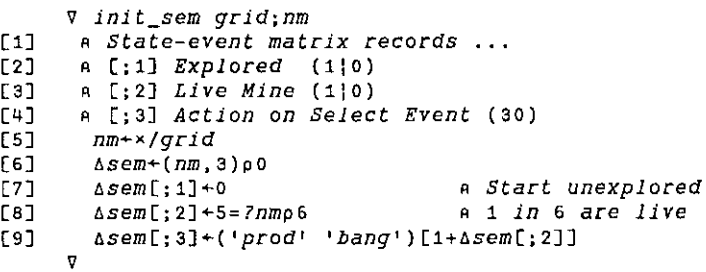

Line  $[9]$  starts the process of coding the logic of the game into the state-event table. Dangerous squares go  $b$ ang, safe ones must be prodded to discover their neighbour count.

L

Having seeded the playing space with our mines, we can then count them:

```
Vo ct+ct_nb mn
C1] a Count mines in adjacent squares across grid.
[2] mn+0,mn,0 o mn+0,mn-0
[3] R Now shift every which way, and add up the planes ...
[4] ct+++(1\phi1emn)-(1emn);(<sup>-</sup>1\phi1emn);(1\phimn);(<sup>-</sup>1\phimn);
         (1\phi^-1emn);(1.9mn);(1.9mn)\rho(1\phi^-1emn)
[5] ct+, 1 14^-1 <sup>-</sup>1+ct
      v
```
 $\ldots$  using an ancient line of code from my earliest Life program! Now we just need to knock out an array of buttons:

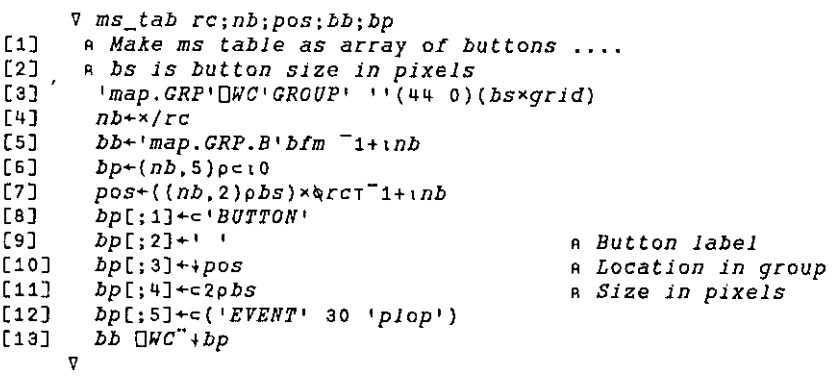

... and just for completeness...

v fm+prx bfm inx C1] <sup>a</sup> Make object name from prefix and inx [2]  $fm+10123456789$  [1+910 10 10Tinx] [3]  $fm+(cpfx)$ ,  $+fm$ v

That really is all we need to get an authentic Minesweeper facsimile on screen. Now the actions ( $plop$  is the 'switch' function which all the buttons operate when clicked):

```
V r+plop msg; inx; obj; action
[1] a User clicked a square ... process event.
[2] inx+1+x^-3+obj+1=msg[3] A Get action from State-Event table ...
[4] \alphaction+3=\Deltasem[inx;]
[5] \pm'obj', action, ' inx'
[6] r+1v
```
 $\mathbf{I}$ 

#### All the Logic is Here:

You will have to try this out to convince yourself! The fancy recursive behaviour that occurs when you clear a square with no neighbours ... the State-Event table holdsit all!

When a 'safe' square is prodded, the first thing it must do is to record the fact, and then it changes its own action to null, so that if prodded again it responds by doing nothing! It checks for a 'won' game with a nifty 'not-equals' reduction, and 'turns over the tile' to reveal the neighbour count.

Now we encounter the single solitary  $\rightarrow$  in the entire workspace: it ducks out if it had any neighbouring mines! If not, it simply sends a 'Select' (30) event to all its neighbours, so that they in turn call  $p\text{-}$  for  $null$  if they have already been cleared) and so on ad infinitum:

```
Vv obj prod inx;mn;nbrs;bb
t41] a Prod safe squares ... see <bang> for the other sort
[2] \Deltasem[inx;1] +1 \circ obj [WS'STATE' 1
[3] t_{map.note'}CAPTION' ((\land/Asem[;1 2])/'Well Done Lad!')
C4] a Change action to do nothing ...
[5] \Deltasem[inx;3]+c'null'
\begin{bmatrix} 6 \end{bmatrix} obj \begin{bmatrix} W S' C A P T I O N' \\ \end{bmatrix} (' 12345678'[1+\Delta n \delta r[inx]]) \begin{bmatrix} 7 \end{bmatrix} a Clear neighbours if zero count ...
{81 +anbrCinx] +o A <<<<ccc<< SPOT the GOTO <<<<<<<
C3] nbrsegrid nbr inx
[10] nbrs+(nbrseipanbr)/nbrs o nbrs+nbrs-inx
[11] bb+1map.GRP.B1Dfm nbrs-1<br>[12] \Box PQ^{\prime\prime}(c^{\prime\prime}bb), \Box 30v
        \nabla r+qrid nbr inx
C4) a Find all neighbours of inx on grid
\lceil 2 \rceil \qquad \qquad \qquad \qquad \qquad \qquad \qquad \qquad \qquad \qquad \qquad \qquad \qquad \qquad \qquad \qquad \qquad \qquad \qquad \qquad \qquad \qquad \qquad \qquad \qquad \qquad \qquad \qquad \qquad \qquad \qquad \qquad \qquad \qquad \qquad 
[3] r+(8 \ 2p^2 \ 1 \ 1 \ 1 \ 0 \ 1 \ 1 \ 0 \ 1 \ 0 \ 1 \ 1 \ 1 \ 0 \ 1 \ 1) +r[4] a Lose any that fall off the edges ...
[7] r+1+qrid_1qrv
        V obj null inx
[1] R Do nowt (quietly!) ...
[2] obj \BoxWS'STATE' 1
         v
```
the contract of the contract of the contract of the contract of the contract of the contract of the contract of

l

Something very similar happens when you tread on a mine:

```
VY obj bang inx;bb
[1] a Prod dangerous squares ... see <prod> for the other sort
[2] \Deltasem[inx;1]+1 \circ \Deltasem[;3]+c'show!
[3] obj [WS'CAPTION' 'M'
[4] 'map,note'[WS'CAPTION' 'Oh bother ...'
[5] a Clear rest of board ...
[6] bb+ map.GRP.B! bfm 1+111pAsem[7] \Box NQ'' (\subset"bb), "30
     v
```
Every tile gets its action switched so that it simply turns itself over ... and then <sup>a</sup> Select is fired at the entire board to run 'em all:

```
VY obj show inx;bb
[1] a End of game ... expose square
[2] \Deltasem[inx;1]+1 \circ \Deltasem[inx;3] + c'null'
[3] obj QWS'CAPTION' ('-M'[1+\trianglesem[inx;2]])
     v
```
Just to prove it can be done ...

**Contract Contract Contract Contract** 

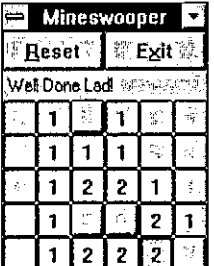

# <sup>J</sup> Solution to Enigma 685

# from New Scientist 1840, dated 26 September 1992

by Dave Ziemann

#### The Problem

 $\mathbf{I}$ 

The problem, set by Keith Austin, is as follows:

I came upon a clearing in the jungle. At the centre was a circular array of plates, some with food  $(F)$  and some empty  $(E)$ . The array is shown in the diagram with the plates numbered for convenience:

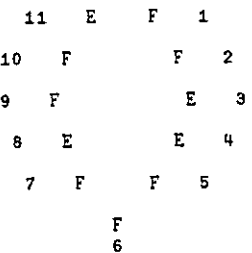

My guide explained that the plates were for a food-and-fast ceremony over 11 days. The person fasting would select a food plate and eat its contents on the first day; for the second day, (s)he would move clockwise to the next plate and eat its contents, and so on; the first plate had to be a food plate but on some later days there would be empty plates which would produce fast days. The person fasting had to choose a starting plate so that at the end of each of the 11 days more food plates had been used than empty plates. For example, plate 1 is not a starting place as, at the end of day 4, 2 food and 2 empty plates would have been used. .<br>However plate 5 is a starting plate.

Question 1: Which plates are starting plates?

 $\vert$ 

I then moved to a second clearing which again contained a circular array of plates for a 47-day ceremony. As I went round the plates were:

1234/-uay ceremony. As iwent roun<br>1234567891011<br>FFEEEEFFFFEF 13 14 15 16 17 18 19 20 24 22 23 24 <sup>E</sup> <sup>F</sup> E♥E <sup>F</sup> <sup>E</sup> F F <sup>F</sup> <sup>F</sup> EEE 25 26 27 28 29 30 31 32 33 34 35 36 F F £ £ F F £ E£E F £ F F 37 38 39 40 41 42 43 44 45 46 47<br>EFEFFF EFFE

Question 2: Which plates are starting plates in the second clearing?

I then moved to a third clearing which had a circular array of 45 plates which were the same as plates 1 to 45 in the second clearing. These plates were for a 45- day ceremony.

#### Question 3: Which plates are starting plates in the third clearing?

<sup>T</sup> then moved to <sup>a</sup> fourth clearing which had<sup>a</sup> circular array of <sup>150</sup> food plates and <sup>140</sup> empty plates; <sup>I</sup> forgot the order they were in. These plates were for <sup>a</sup> 290-day ceremony.

Question 4: How manystarting plates were there in the fourth clearing?

#### The Solution

We can start be defining the array of 11 plates as a boolean list in J:

pii=. 1 1 0 0 1 1 1 0 1 1 0

We want to be able to consider each plate in this list as a potential starting plate.<br>So we can generate a table where each row contains p11 successively left-shifted by one place further, so that each place in turn acts as a starting plate. The fork as produces all the possible shifts of its argument list:

as=. 1.@#].] NB. all shifts (monad) as produced in the product of the product of the problem  $\begin{bmatrix} as & 1 & 0 \ \end{bmatrix}$ <br>  $\begin{bmatrix} + & - & - & - & + \\ 1 & 0 & \end{bmatrix}$ <br>  $\begin{bmatrix} 1 & 0 & \end{bmatrix}$ <br>  $\begin{bmatrix} 1 & 0 & \end{bmatrix}$ 

<u> 1990 - Jan James James James James James James James James James James James James James James James James James James James James James James James James James James James James James James James James James James James</u>

as pit 11001110110 tooitirtoriod 00111011011 otitiaoirtioiid 11101100 tiogortioiriaddst torioriooidt 01100111 figogririooiriiion aoittoorirtrzod 01100111011

By default, <sup>J</sup> performs operations along the leading axis of an array. In what follows it will therefore be convenient to hold plate vectors as columns rather than rows. In this case a transpose is not necessary because the matrix is symmetrical.

A plate is only a starting plate if, for each and every day, the cumulative number of Food plates is greater than the cumulative number of Empty plates. We can build a monad called cumas which performs this cumulation as follows:

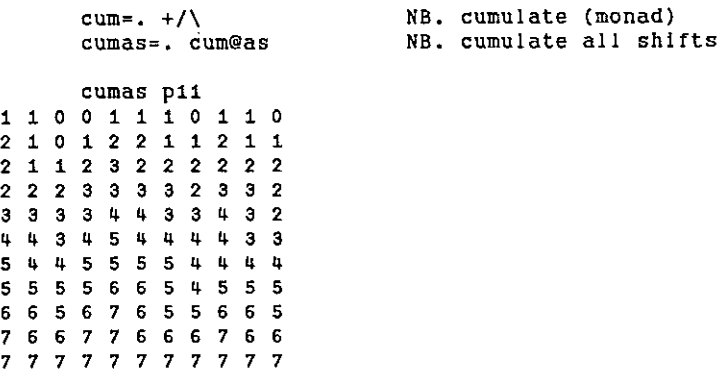

Now we have to apply this verb first to the list p11 (which indicates the Food plates), and then to the negation of pi1 (which indicates the Empty plates), and then ensure that the former exceeds the latter.

I

This suggests the use of a fork, as follows:

```
mfptep=. cumas>cumas@-. NB. more food than empty plates

 mfptep<br>cumas|>|+----------+<br>|cumas|@|-.|
     mfptep pii
11001110110
toaooitiooiuidada
tooriaiirtraiiraigi
00011110110
titirtrtriitrtiioa
Tiortirtitriiairoono
Plirtirtirtrartiid
tilitiriraraoiia
Pdiiatirtiariairtiriiaiads
Pitiairiratrtiiiai
tirtirtaairiiritirtiada
```
The "and-insert" along the leading axis then reveals if each plate is a starting plate or not:

```
isasp=, »./@mfptep NB. is a starting plate?
       isasp
 +----+|@|mfptep|
 \left| \star . \right| / \left| \right|+----+]
     isasp pit
oooo 1100100
```
The numbers of the starting plates can be found by incrementing the zero-origin result of the utility verb where, which produces indices from a boolean list:

```
isasp p11<br>
0 \t 0 \t 0 \t 1 \t 1 \t 0 \t 0 \t 1 \t 0 \t 0<br>
e numbers of the starting p<br>
ult of the utility verb where<br>
\sqrt{2}<br>
\sqrt{2}<br>
\sqrt{2}<br>
\sqrt{2}<br>
\sqrt{2}<br>
\sqrt{2}<br>
\sqrt{2}<br>
\sqrt{2}<br>
\sqrt{2}<br>
\sqrt{2}<br>
\sqrt{2}<br>
\sqrt{2}<br>
sult of the utility verb<br>
\text{where} = 4.<br>
\text{sp} = 4.<br>
\text{sp} = 5.<br>
\text{sp} = 6<br>
\text{sp} = 6<br>
\text{sp} = 11<br>
\text{sh} = 6<br>
\text{sp} = 11<br>
\text{sp} = 11<br>
\text{sp} = 11<br>
\text{sp} = 11<br>
\text{sp} = 11<br>
\text{sp} = 11<br>
\text{sp} = 11<br>
\text{sp} = 11<br>
\textwhere=. #1.@# NB. indices of boolean list (monad)
                            sp=. >:@where@isasp NB. starting plates
                            sp pil
569
```
And hence Question <sup>1</sup> is answered.

the company of the company of the

Questions <sup>2</sup> and <sup>3</sup> can nowalso be answered by application of this verb to similar boolean lists:

```
pa7=. 11000
OQ1t1ttiortorzortortiritrtoooirid
p47=.1100001111101010<br>0011001011010111110110
     pass. 45{.p47
     sp p47
789 18 35 40 44
     sp p4s
78 9 18 35 40 41
```
Changing the order of the Food and Empty plates in p11 will affect which plates are starting plates, although we may surmise that it will not affect the number of starting plates. We can test this by counting the number of starting plates in a series of random permutations of the list p11, by using the very useful verb A. (atomic permute) as follows:

(i.6) A. ☁abe! NB. atomic permute example abe acb bac bea cab cha (7144) A. pit 11101011100  $(7!11)$  A. pii<br>  $1 1 1 0 0 1 1 0 1 0 1$ <br>  $(7!11)$  A. pii tioirirtoroirtid # sp (2111) A. pit 3 # sp (?!11) A. pit 3 # sp (7141) A. pit 3

It would seem that that the number of starting plates depends only upon the total number of Food and Empty plates in any given food-and-fast ceremony. We can therefore construct what we might call a "typical ceremony" to represent a ceremony of a given size.

ı

The dyad tc takes the number of Food plates and the number of Empty plates as its respective arguments:

```
te=. ,#1 O"_ NB. typical ceremony
    +/p117
    7tc4
LTitirtirtrtodod
```
The verb is constructed from a fork whose three tines are , (append items), # (copy) and  $1 \circ$ "<sub>n</sub> (a verb which always derives the constant  $1 \circ$ ). We can count the number of starting plates in a typical ceremony with the verb nsp, which takes similar arguments:

```
nsp=. #@sp@tc NB. number of starting plates
     7 Msp 4
3
     +/pa7
27
     27 nsp 20
7
     150 nsp 140
10
```
Which is the answer to question 4. The number of starting plates in any ceremony would seem to be equal to the total number of Food plates minus the total number of Empty plates.

#### Proof

the contract of the contract of the

The following proof of this was given to me by Paul Chapman.

Consider an arbitrary ceremony containing any number of Food and Empty plates. There are three possibilities; all the plates are Empty plates, all the plates are Food plates, or there are both Empty plates and Food plates. In the first case there are no starting plates. In the second case all the plates are starting plates.

In the last case, there must be a pair of plates in the sequence Food, Empty. The<br>Empty plate cannot be a starting plate (no Empty plate ever can). The Food plate Empty plate cannot be a starting plate (no Empty plate ever can). The Food plate also cannot be a starting plate, because by the end of the second day the total number of Food plates will not exceed the total number of Empty plates. As neither plate in this pair can be a starting plate, the sequence does not contribute to the total number of starting plates, and so it can be removed from the ceremony without affecting the result. Eliminating all such pairs will eventually result in a complete set of Empty plates or a complete set of Food plates, from which the number of starting plates is immediately determined.

 $\blacksquare$ 

# TECHNICAL SECTION

This section of VECTOR is aimed principally at those of our readers who already know APL. It will contain items to interest people with differing degrees of fluency in APL.

### **Contents**

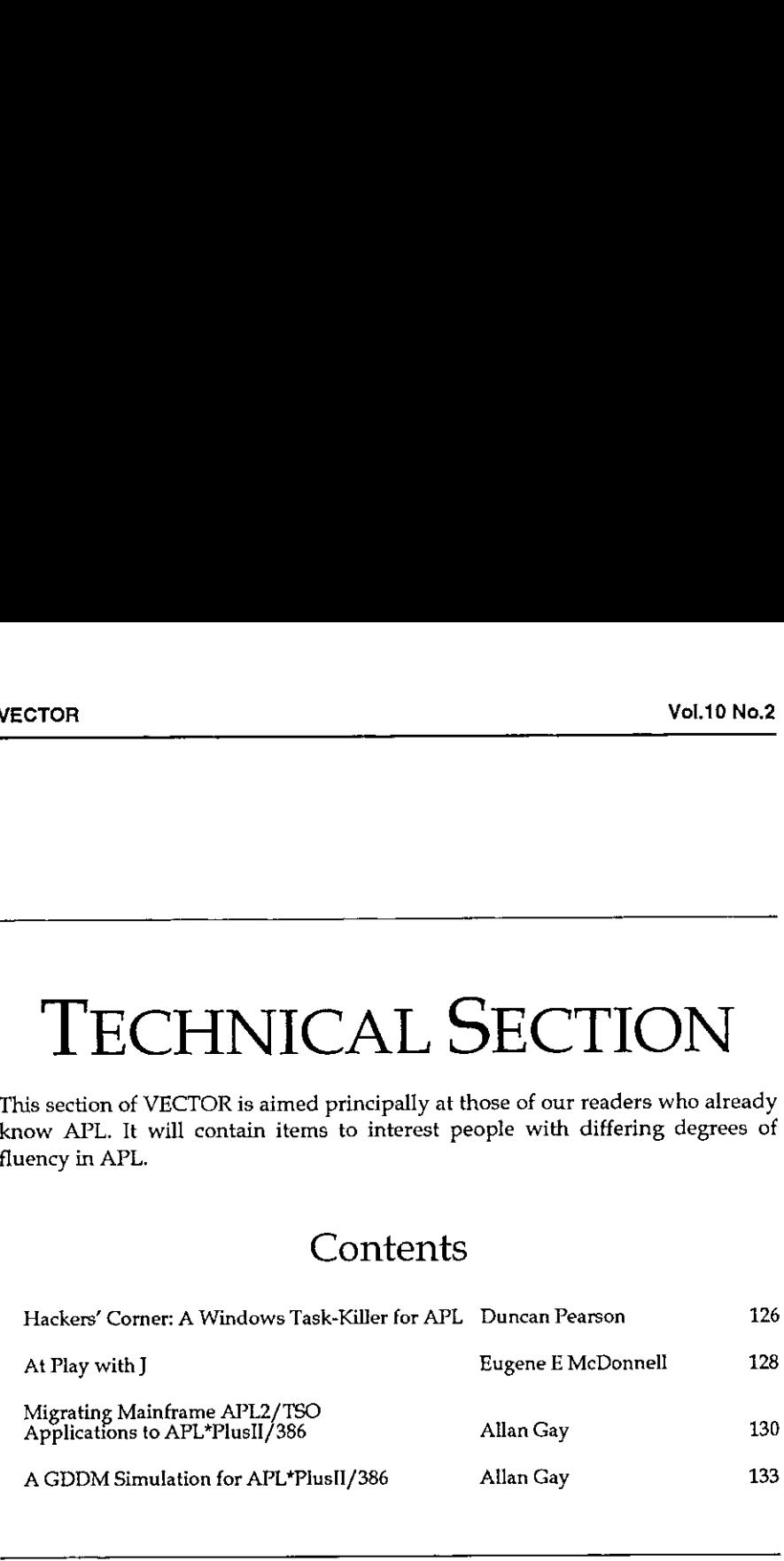

#### Accepted for Publication in Vector Vol.10 No.3:

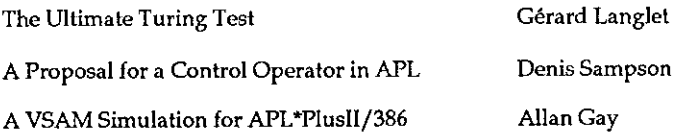

I

## Hackers' Corner: A WindowsTask-Killer for APL

#### by Duncan Pearson

Adrian Smith came to me the other day and said "If I start a Windows program from Dyalog with  $\Box$ CMD how can I kill it again from within APL?". So we dived for the manuals and found out a few interesting things. First of all the  $\Box CMD$ function, when used to start a Windows task, returns a number.

```
+01CMD 'notepad.exe' ☁minimised!
12345
```
"Aha !" say we, "this looks like a task handle. Why not send a Windows 'QUIT' message to the task and see if it kills itself." If you are a Windows task then getting a WM\_QUIT is like being locked in a room with a bottle of whiskey and a loaded revolver and being told to get on with it. It looked like a good bet.

So we did. We used  $\Box NA$  to associate the PostAppMessage windows function

 $\Box NA$  'I user. P16| PostAppMessage U U I I4'

and we posted the task a WM\_QUIT (message number 18)

PostAppMessage 12345 18 0 0

Hello DOS prompt, goodbye Windows - "bummer!" said Pooh!

Apparently  $\Box$ CMD returns something called an hinstance which is not a task handle but an *instance handle*. So is there a way from one to the other? As a matter of fact there is, but you have to look for it. There is <sup>a</sup> pair of functions in toolhelp.dll with which one can go round all the tasks in the Windows eventqueue collecting information from them. One of the bits of information is the hinstance and another is the task-handle.

We associate them thus:

```
\BoxNA 'I toolheip.P16|TaskFirst ={I4 U U U U I I I I I U C[10] I U}
GNA 'I toolhelp.P16|TaskFirst ={I4 U U U U I I I I I U C[10] I U}<br>GNA 'I toolhelp.P16|TaskNext ={I4 U U U I I I I I U C[10] I U}
```
They are pretty much the same. Each one takes <sup>a</sup> horrible structure called <sup>a</sup> TASKENTRY and returns it (the = means take and return the argument). We pass TaskFirst an empty structure and it fills it with details of the first task in the

 $\mathbf{r}$  and  $\mathbf{r}$  and  $\mathbf{r}$ 

queue. We pass the filled structure to  $TaskNext$  and it replaces the information about the first task with information about the next task. We carry on calling TaskNext until we find a task with the hinstance that was returned, get the task handle of that task from the structure and send it a WM\_QUIT.

What I omitted to say was what the horrible structure meant. We get back twelve numbers, a ten-character text vector and two more numbers. The text string is the task name, the second number is the task handle and the fourth is the hinstance. I'm sure the rest is very useful, but not right now so I will ignore it.

```
¥ taskfns
[1] a Associate some useful Windows fns
L1] a Associate some userul windows fns<br>[2] 'pam'[]NA'I user.exe.P16|PostAppMessage U U I I4'
L2) 'pam'UNA'I user.exe.Pi6|PostAppMessage U U I I4'<br>[2] 'pam'UNA'I user.exe.Pi6|PostAppMessage U U I I4'<br>[3] 'first'[]NA'I toolhelp.Pi6|TasXFirst ={I4 U U U U I I I I I I U C[10] I U}'
[3] 'first'OMA'I toolhelp.P16|TasXFirst ={I4 U U U U I I I I I I U C[10] I (<br>[4] 'next'OMA'I toolhelp.P16|TasXNext ={I4 U U U U I I I I I I U C[10] I U}
       v
      ¥ list+Task_List;qqipam;first;next
       a List handles and names of all extant tasks
C12taskfns 0 list+'! qg+2arirste (12440), (cide! 1),0 0
{2)
£3]
     Next: nm+13>qq 0 nm+("1+nm DAVC1]) thm
Ca]
cs]
        list++cnm
        >('DYALOG'=6tnm) to qq+2anext<qg
F6]
C71
         +NextC8]
      \overline{\mathbf{v}}¥ Kilj_Name name;qq;pam;first;next
[1]A Kill task by name
[2]taskfos
        qq+2=firstc(12+40),(c10p' '),0 0
tal
Cay
Next:+(namex(pname)}t13ogq)tKill +('DYALOG!=64213 gg) to qq+2enextegg
cs)
        qq+2>next⊂qq<br>→Next
ced
C77
Cal
        Kill:gg+pam(2>gq}18 0 0 ¥
       Vv Xill_Num hinstance;qq;pam;first;next
        a Kill by instance handle (returned by dyalog on UCMD)
(1)
        a W,B. It had better be therelt
\Gamma2]
L31taskins
         gge2ofirstc(12tu0),(e10p' 17,0 6
C4]
     Next:→(hinstance=4⊃qq)†Kill<br>qq+2⊃next⊂qq
F51Cel
         Wext
[7]Kill:qq+pam(2>qq)1B 0 0Ce]
       y
          Kill_Name 'CLOCK* & Harmless enough
Kill_Name 'PROGMAN' a Less sensible ...
          Kill_Name "Task_List a ... for a very clear desktop!
```
J

### At Play with <sup>J</sup>

by Eugene E McDonnell

I had a request recently from someone who wanted to apply a verb a different<br>number of times to a list of arguments. What was wanted was a simpler wav of writing:

 $(f a)$ ,  $(f f b)$ ,  $(f f f c)$ 

My initial response was to say that  $J$  did not as yet have a way of describing Multiple Instruction-Multiple Data machine architectures (MIMD), although such a mechanism had been described [Be91]. <sup>1</sup> pointed out that a collapsing transpose could solve the problem, but my questioner would have none of that, as it implied a great deal of useless computation. There the matter rested for a while. After several months <sup>I</sup> had another request from the same person who wanted to know if I had made any progress on the problem. Actually, I hadn't thought about it at all in the interim, but since my questioner seemed to be <sup>a</sup> determined type, I gave it a few minutes more thought, and found what I think is a neat use of one of J's more interesting differences from APL, the way scan is defined: that is, the verb applied is monadic, not dyadic.

For example, whereas in APL one writes  $+\1 2 3$  to obtain the continued sum of the values in the argument, in J one would have to write  $+/\1$  2 3 to obtain the same result.

 $+123$  $100$  $120$  $1\quad 2\quad 3$ 

Here the monadic verb conjugate, denoted by  $+$ , is being applied, first to 1, next to 1 2, and last to 1 2 3; since these are real numbers, their conjugates are the same as the arguments, and since <sup>J</sup> reshapes results so that they conform, and then appends them, we get the zero fills at the right of the top two rows. Compare this with

 $+1/123$ 136

which is the analog to  $APL's + \1 2 3$ .

Finally, here is the solution to the MIMD problem.

First ] define three variables, a, b, and ¢:

 $t$ abc $t = .3$  4 5

Next, I define a verb  $f$  to be the natural logarithm  $(x_i)$ .

 $f = . \wedge$ .

and apply it once, twice, and thrice, to a, b, and c, respectively:

```
fa
1.09961
    f fb
0.326694
   ffrffe
0.762579
```
This is the desired result, but done the hard way. Now for the easy way:

Define a verb g which in which the verb  $f$  is applied ( $Q$ ) to the tail  $($ i of its argument a number of times  $(x)$  equal to the length  $(\#)$  of its argument:

 $q = . 10$  {: ^ : #

For example,  $g \cdot 3 \cdot 1 \cdot 4 \cdot 1 \cdot 5 \cdot 9$  applies f six times to 9:

```
ffffff9<br>0.854804j1.01575<br>g3i4i59<br>0.854804j1.01575
```
the company of the company of the

Perhaps you already see how this will end. We apply the prefix scan (\) adverb to  $g$ , and apply this derived verb to  $a, b, c$ :

```
(g\)a,b,c NB. apply g to successively longer prefixes
1.09861 0.326634 (0.742579
    NB. q.e.f.
```
Showing once again that where there's a will there's a way. Note that because of the way prefix scan is defined, it is easy to visualize how, in a multiprocessor environment, the applications of g to all three arguments can be carried out simultaneously.

[Be91] Bernecky, Robert, and Roger Hui, 'Gerunds and Representations', APL Quote Quad 21,4, August 1991, Stanford, California 1991, pp 39-45

ı

# Migrating Mainframe APL2/TSO Applications to APL\*PlusII/386

by Allan Gay, Cocking & Drury Lid.

#### Introduction

For the past few months, my colleague Kevin Ryall and <sup>I</sup> have been working on migrating a client's mainframe APL2/MVS applications into APL\*PLUS II/386 on a 486 machine. Kevin has shouldered the lion's share of the drudgery while I have had all the fun. In this article <sup>I</sup> introduce some of the interesting aspects of the project. Subsequent articles will expand these.

Tam indebted to Dave Ziemann for his very helpful critiques of this article and the others in this series. Any errors which remain are mine, not his.

#### Core Issue

The mainframe applications make extensive use of GDDM, VSAM, and APL2 isms, none of which are included in APL\*PLUSII/386. This posed a major question right at the outset  $-$  substitute or simulate?

Substitution entails rewriting large sections of the apps to eliminateall references to unavailable facilities. For instance, the functions to build and operate a complex fullscreen panel via GDDM have to be completely rewritten to use APL\*PLUS II/386's  $\Box WGET$ ,  $\Box WIN$ ,  $\Box WKEY$  and  $\Box WPUT$  facilities. Worse still, conceptual differences tend to enforce a different functional decomposition of the task. Before you knowit, you can be embroiled in rewriting great swathes of code from scratch.

Simulation, in contrast, means adding a layer of new code whilst largely preserving the existing code and the interfaces. If the simulation is sufficiently comprehensive, migration can be relatively straightforward, although there will be a weight penalty.

Because the use of unavailable mainframe facilities was so extensive, the simulation option was chosen.

#### Simulation Form

Each simulation takes the form of a workspace which must be copied into the application workspace to supply a missing facility. Because defined functions are being substituted for intrinsic language elements such as shared variables, some recoding at the actual point of interface is unavoidable, but application logic is still preserved.

#### Which Simulations?

This is the first in a series of articles in which I'll be describing simulations of GDDM, VSAM, APL2defined operators, and some other APL2-isms.

Looking at this list, you might be forgiven for thinking that  $APL*PLUS II/386$ seemed pretty limited compared to mainframe APL2, but you'd be wrong. If we were migrating in the opposite direction, we'd find ourselves bewailing the lack of  $\Box WIN$ , the component filing system, and the Split and Mix functions.

All the simulations require APL\*PLUS 11/386 Release 4 or higher, operating in Evolution Level 2 mode.

#### Examples of Use

**Representative Contract Contract Contract Contract Contract Contract Contract Contract Contract Contract Contract Contract Contract Contract Contract Contract Contract Contract Contract Contract Contract Contract Contract** 

First, GDDM's ASDFMT operation. Here's how we do it on the mainframe:

 $CTLq+402$ , (0  $1+pFLDS$ ),,( $11+pFLDS$ ), $FLDS$ RES+FSchk CTLq

And here's how we do it on the PC  $-$ 

RES«FSchk 1>GDEXEC 402,(0 it+pFLDS),,(titpFLDS) ,FLDS

In essence, we replace two references to the shared variable by "1 GDEXEC". The important thing to note is that the actual data and the application logic by which it is developed remain exactly the same.

Next, let's look at how we replace a record on a VSAM key-sequenced dataset (KSDS). On the mainframe, we do  $-$ 

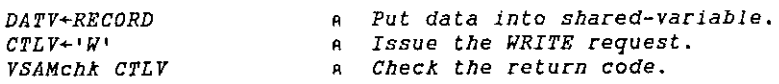

ı

And on the PC wedo:

VSAMchk 1-VSKSW RECORD a Write the record.

In this case, the defined function VSKSW replaces the shared variable references.

Nowlet's turn to APL2 defined operators. In mainframe APL2, we say:

ALPHA +defined\_op OMEGA

but in APL\*PLUS 11/386 we say

 $(ALPHA \rightarrow \rightarrow)$  defined op OMEGA

Things have got a little more hairy here because  $\text{defined\_op}$  has now become a defined function. Therefore we have to bundle its input function and one of the inputs to the resulting derived function as a nested array.

Finally, some axial arithmetic. Mainframe APL2's

 $A + [1]3 3016$ 

becomes

A plus with  $axis$  1,  $c3$  3p16

and, again we have had to bundle oneof the inputs with the axis specification.

#### Conclusion

the contract of the contract of the

That was just <sup>a</sup> taster but you can see that use of the simulations does notentail any violent upheavals in the original code. Using them, we're happily operating fullscreen apps with thirty-plus panels  $-$  many built on the fly  $-$  to front 7000record KSDSs which have multiple indexes. The simulated defined operators are stacked n-deep, and our arithmetic is truly axial.

## A GDDMSimulation for APL\*PlusII/386

by Allan Gay, Cocking & Drury Ltd

#### Introduction

This article describes the GDDM simulation developed during the migration of some APL2/TSO mainframe applications to APL\*PLUSII/386 on 486 machines.

As currently configured, the simulation can run complex character-based dialogue screens for data capture and display, and make them look very nearly the same as they would on a mainframe colour terminal.

Converting migrated mainframe code to use the simulation is straightforward.

Of the mainframe repertoire, the simulation provides 42 GDDM operations (see {GDDMREF]) and 2 AP126 operations (see [VSAPLTUG]). This may not seem much but it gives us an extensive range of character-based operations, including support for multiple GDDM pages and page-switching. Among the omissions are support for multiple pairs of shared variables and all the graphics.

The simulation's simple architecture makes it easy to bolt on more simulated GDDM operations, although the difficulty of actually simulating <sup>a</sup> given operation necessarily depends upon the nature of the operation concerned.

#### Interfacing the Code

the company of the company of the company of

The simulation has been geared to minimise the disruption entailed in converting mainframe code. An executor function named GDEXEC replaces AP126. Its argument and result variables assume the roles of AP126's shared variables. Input values are the same as for AP126 and, with some minor .exceptions, output values are too.

GDEXEC's optional left argument receives any character data which would be assigned to AP126's DAT shared variable. GDEXEC's right argument receives the integer data which would be assigned to AP126's CTL shared variable.

The result from  $\it{GDEXEC}$  is a 2-item vector. The first item contains the simulated AP126 CTL response, and the second item contains the simulated DAT response. Results are mostly identical to their mainframe equivalents. In the case of some

ı

of the more recondite GDDM calls (e.g.  $FSGSYS$ ), contents may diverge owing to platform differences, but result formats are still preserved.

#### Coding <sup>a</sup> Simulated GDDM Call

Here's a sample mainframe  $ASCGET$  to obtain the content of a specified field:

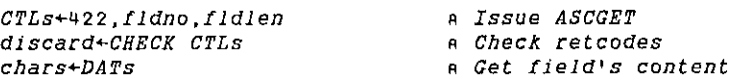

And here's the simulated equivalent:

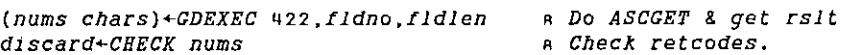

Because the ASCGET operation requires no character input, AP126's DAT variable would not be assigned, so no left argument was supplied to  $GDEXEC$ .

Now here's a sample mainframe  $ASCPU$  to write some text into a field. Because we are sending data to GDDM rather than receiving it, our subsequent processing is rather more perfunctory that in the previous example:

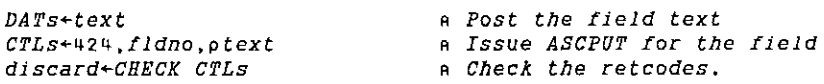

And here's the same thing, using the simulation:

 $discard \leftarrow CHECK$  1> text GDEXEC 424, fldno, ptext

#### Batching Simulated GDDMcalls

the contract of the contract of the contract of the contract of the contract of the contract of the contract of

Both mainframe AP126 and the simulation allow youto batch multiplecalls into a single exchange. This improves performance because the shared variable overhead is minimised. The calls' inputs are catenated together and assigned to the shared variables in one shot. The results are received en masse and separated afterwards. Each result has its own GDDM returncodes.

Batching is not difficult to simulate. In the inputs to the individual GDDM operations, data lengths always either are supplied as parameters or are implied by the nature of the operations themselves. Consequently, like AP126, the  $\mathcal{G}$ DEXEC function is able to unbatch each operation's inputs, invoke the relevant simulated operation, and batch up the results.

#### Easy Conversion

In our migration project, we found that we could convert a migrated mainframe workspace with just a couple of hours' prosaic hoovering of the shared-variable uses. Typical applications operated between twenty and thirty display panels, most of which would be stashed in separate GDDM pages for speedy recall via FSPSEL.

The project ran for roughly nine months, during which time the simulation repertoire was extended and its behaviour enhanced several times, but the actual conversion of each application's GDDM code took no more time than this.

#### Architecture

the contract of the contract of the contract of the contract of the contract of the contract of the contract of

The simulation comprises three layers of APL functions. The topmost layer consists of the three public functions: GDEXEC, GDinit and GDterm. The second layer consists of a validator function and an enactor function for each simulated GDDM operation. The third layer consists of utility functions. All the functions in the second and third layers are private.

Second-layer functions all bear a name commmencing "GDv" (the validators) or "GDo" (the operations themselves). The trailing characters of the name are the numerical GDDM opcode. Thus, GDo101 is the ASREAD operation (GDDM opcode 101) and  $GDv$ 424 is the operands validator for  $ASCPUT$  (opcode 424). This naming scheme enables GDEXEC to build the names of pre-existing functions dynamically, using opcodes from incoming parameter data. The functions are invoked via the Execute primitive.

AP126 operations, distinguished from GDDM operations by their negative opcodes, are dynamically renumbered into a 9xxx series, Thus incoming opcode "8 ("Query Modified Subset of Fields") is converted by GDEXEC to pseudoopcode 9008, from which a function name maysafely be formed.

Third layer functions bear 6-character names commencing "GD" and completed with a 4-character acronym intended to denote the purpose. For example, GDhues computes equivalent PC video attributes for the rows of a 17-column mainframe format matrix.

These very restrictive naming conventions facilitate code management and reduce the likelihood of name clashes against migrating applications. It would have been nice to have used the GDDM operation names (ASREAD, FSQURY, etc.) to name the functions, but the authors of the code we were migrating had already pinched that idea some decades earlier.

I

#### Repertoire

In addition to AP126's "Query GDDM Calls" and "Query Modified Subset of Fields" operations, the following GDDM calls are currently offered by the simulation:

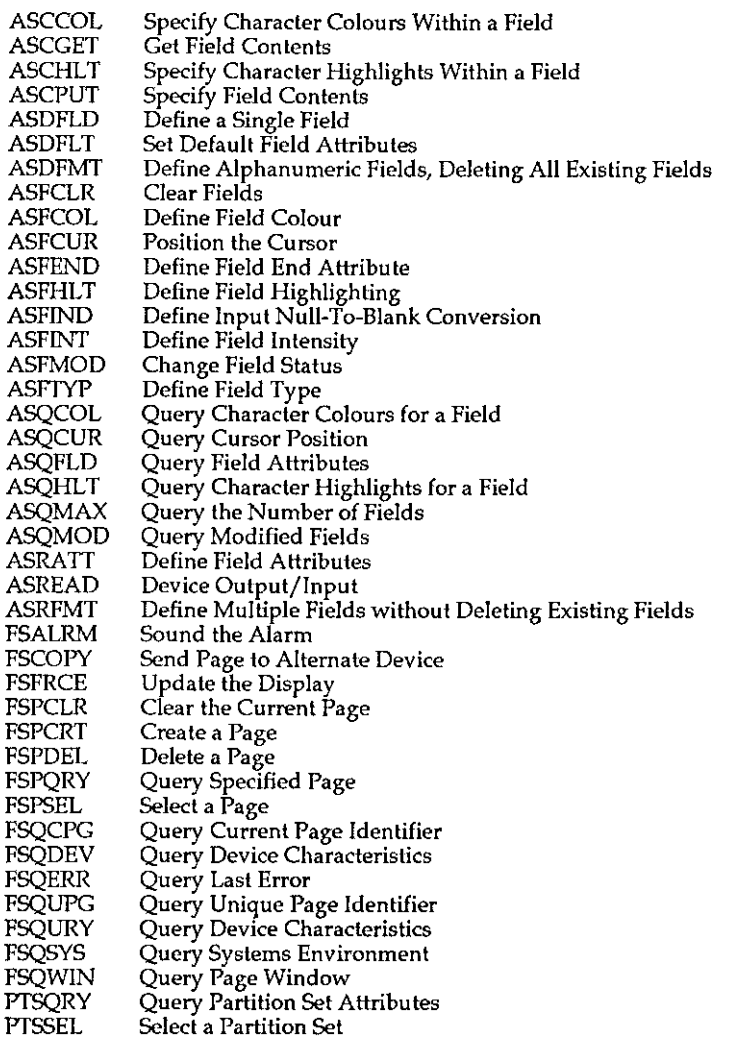

The two partition set operations are dummies  $-$  created only because they were used by the applications we were migrating. They assume that there is a single extant partition-set and that its id is zero.

#### Data Structures

When the simulation is active, working global variables hold the simulated GDDM pages. Before GDEXEC can be used, the GD init function must be run to start these global variables. At application shutdown when all GDDM simulation activity has concluded, the  $GDEerm$  function may be used to revert the display to its pre-application state and to expunge the working global variables.  $GDimit$ and GDterm are thus in some degree analogous to  $\Box SVO$  and  $\Box SVR$ . They are niladic functions.

The working global variables are vectors, most of which are nested. Each element of <sup>a</sup> given vector contains data for one aspect of one extant GDDM page. Elements are added when new pages are FSPCRT'd. To save space, elements are nullified when their corresponding pages are FSPDEL'd. This is achieved by assigning an empty vector to such elements.

An extant page comprises: an alarm boolean, <sup>a</sup> rank-3 OWPUT screen-image, a cursor position vector, a GDDM format matrix, an equivalent  $\square W$ IN matrix, a<br>cursor position vector, a GDDM format matrix, an equivalent  $\square W$ IN matrix, a field ids vector, a boolean vector which flags modified fields, a default fieldattributes vector, and a unique page id-number.

The simulated GDDM operations act upon these elements. The changes become visible when the ASREAD operation (opcode 101) is invoked to update the display and to capture keyboard input. For entertainment, a listing of the GDo101 function is appended to thisarticle.

#### Tuning

 $\mathbb{R}^n$ 

Simulation behaviour may be tuned by altering the values of certain manifest constants which are held permanently as global variables.

Tunable features include numeric checking (which may be set on or off to match your mainframe terminal), high-minus conversion (to hyphen if desired), and default video attribute (all unmapped screen areas are defaulted to low green on low black, but this can be changed).

 $\overline{\phantom{a}}$ 

#### The Keyboard

<u> Andreas Andreas Andreas Andreas Andreas Andreas Andreas Andreas Andreas Andreas Andreas Andreas Andreas Andr</u>

Mainframelayout has been retained as far as possible.It is supplemented by the APL\*PLUS II/386 repertoire documented in the discussion of  $\Box WKEY$  in [IIREF].

As on the mainframe, the cursor movement keys do not constrain the cursor to remain only in the defined fields. This apparent infringement of the APL\*PLUS II/386  $\Box$ WIN envelope is managed by treating these keys as exit keys, handing control to a utility function which operates the entire screen as one field. When the user steers the cursor back into a mapped field, the utility function cedes control and normal service resumes. On <sup>a</sup> 486 machine, we can get away with this sort of overhead, and my 25MHz 80386DX machine copes quite well, too. When teaching the camel to play the violin, some expenditure is necessarily incurred.

Tabkey behaviour is not identical to mainframe tabkey behaviour. When a tabkey is struck, the cursor moves to the start of the next geographical field. (A mainframe tabkey moves the cursor to the next geographical field row.)

Output-only fields, used for selection by cursor position when a PFkey is struck, are declared as "protected alphanumeric; immediate pen-selectable" by coding fieldtype 3 in the GDDM format matrix. When the corresponding QWIN format matrix is generated, bogus fieldtype 4 "PFkey selectable") is assigned. The GDo101 function includes special logic to handle fields which have this fieldtype.

#### Video Attributes

**Contract Contract Contract Contract Contract** 

Some compromise was entailed in reconciling the dissimilar video attributes of the mainframe terminal and the PC. The colours differ in hue of course, but APL\*PLUS II/386's SETPALETTE function offers some scope for tuning PC colours. Except in the case of reverse-video fields, the simulation uses lowintensity black as the background colour; this is a tunable option.

The GDDM format matrix permits the specification of four attributes which influence the appearance of a field. They are Type, Intensity, Colour, and Highlight. Of these, Type influences only the default colour which is assigned when the Colourattribute is omitted.

The Intensity attribute may specify invisible, low, or high. Invisible is implemented as low-intensity black foreground symbols on a low-intensity black background. The other two intensities are implemented as foreground intensities for the colour concerned.

The two platforms have different Colour repertoires, but no insuperable difficulty presented itself. Mainframe pink became magenta, mainframe turquoise became cyan, and mainframe "default" became black.

The Highlight attribute gave the most trouble. The mainframe provides low, blink, reverse, and underscore. APL\*PLUS 11/386 does not support underscore on the PC colour monitor, so this attribute is simply ignored where coded. Blink is an alternative to background intensity, and was selected via  $1$   $\Box$ POKE 902. Reverse was implemented by exchanging the foreground and background colour numbers.

#### Size

Copying the simulation workspace into an application workspace reduces OWA by 213KB. Across three applications operating <sup>a</sup> total of <sup>80</sup> GDDM pages, the additional space requirement per extant GDDM page averaged a little over 9KB.

#### Conclusion

There was a time, a few years ago, when you couldn't write a line of code for a full screen interface at Cocking & Drury Ltd without fifteen APLers interrupting to argue the toss over every line. Finishing anything was hell.

These days, all the action seems to be in GUIs. Freed of interruptions, I was able to do it up brown. But is there anybody still out there?

Next: the VSAM simulation.

#### References

**Executive** 

[GDDMREF]. . Graphical Data Display Manager Base: Programming Reference, IBM, SC33-0101

[VSAPLTUG]. .VSAPL for TSO: Terminal User's Guide, IBM, SH20-9180

{IIREF]...... APL\*PLUS11/386 Reference Manual, ManugisticsInc,

 $\mathbf{I}$ 

#### Appendix: the ASREAD function

The following example requires APL\*PLUSII/386 Release 4.0 or higher, operating in Evolution Level 2 mode.

```
\Delta Z + \Delta A GDo101 \Delta W; \Delta C; \Delta F; \Delta G; \Delta M; \Delta N; \Delta p; \Delta P; \Delta Q; \Delta R; \Delta X; \Box IOa GDDM simulation - opcode 4101 - ASREAD service - PRIVATE
n GDDM Simulation - optoc<br>A a W are ignored.<br>A + is 2-item vector:
a i> is 7-integer vector:
a (1-2) are retcode
                 [3-4] are zero, denoting no results from this operation
a
a [5 6) are exitkey-class and -type
a [73 is count of modified fields.
           2> is empty text vector.
                                                    PRELIMINARIES:
 \Pi<sub>0+1</sub>
                                                   A
                                                 pep do pep do pep do pep do pep do pep do pep do pep do pep do pep do pep do pep do pep do pep do pe
                                                       Get format-matrix.
                                                   o.
 AF+gdpagecgdpgll
                                                       Numfid checking enable/disable
 \Delta F[(\Delta F[:5] = 2)/t1tp\Delta F; 5] +1+XXgdnf
                                                   A
                                                       Sort it geographically.
 \Delta F + \Delta F[\Delta G + \Delta F[:, 1 2];]R =Get field-ids.
                                                  \mathbf{a}aNe«gdpagecgdpgin
                                                       Sort them geographically.
 AV+ANTAG)
                                                   A.
                                                  a Note keyable fields.
 AX*AFL 5] #0
                                                      Start off fid-modified flags.
                                                  A.
 a+(1tpaF)eo
                                                  A Get useable curpos for UNIN.
 ac+GDeurv
                                                  Get maps of field positions,
 AP+chp+(cXKgdsz) GDmapf"<(2}aX/aF
                                                  DIALOGUE PREAMBLE:
                                                  A Display updated screen.
 DWPUT gdpagecgdpgsi
                                                  Turn off 'X SYSTEM'.
 a GDstat Bp☂ '
                                                      If alarm request posted,
 +(-gdpgal (gdpage]) /DDD
                                                  в.
                                                       honk the hooter and
 ODARBOUT Sp 1+DAVIDPCBEL
                                                  \mathbf{R}unpost the request,
 gdpgaligdpage]+0
                                                   \mathbf{a}A CONDUCT FULL DIALOGUE:
DDD:
                                                  a If keyable fields are extant
 +(1e\Delta X)/FFFand cursor is in a field,
                                                   \mathbf{a}>(0=AC[21])/FFF
                                                   \ddot{\mathbf{a}}conduct full dialogue,
 SReAC QWIN AXfAF
                                                       note any modified fields,
 \Delta H + \Delta M \vee \Delta X \vee 5 + \Delta RА.
                                                   \mathbf{a}& note the cursor position.
 AC*AR[3 4 5]
 + F H HAWAIT EXITKEY WITHOUT INPUT:
FFF:
                                                  pRPrarvy PT \Delta R + (1,1+\Delta C) GWIN 0 0 24 80 32
                                                     Just walt for an exit key.
                                                   \mathbf{a}Note curpos within page.
 aC+0,4R[4 5)
                                                   я.
                                                   A HANDLE ANY KEYBOARD-TOGGLE:
AAR:
                                                     If keyboard-toggle hit -
 +(AR[2] * KKgdkb) / JJJ
                                                   А.
 OSEG+<sup>o</sup> o \Delta Q+(~0[1]PEEK 118)OPOKE 118 a
                                                       . toggle keyboard state
                                                      . Update status line,
                                                   B
 GDstat ''
 +DDD
                                                   R HANDLE CURSOR ++ KEYS:
dd:
                                                      If cursor \rightarrow \rightarrow struck -
 +(-SRL27c993 420 991 989)/S5SS
                                                   per<br>Perp
                                                      .» run special handler
 \Delta C + (\Delta R \Delta P \Delta p) GDmvcr \Delta X / \Delta F. update status line,@Dstat '!
 +DDD
```
 $\frac{1}{2}$  and  $\frac{1}{2}$  and  $\frac{1}{2}$  and  $\frac{1}{2}$ 

. .

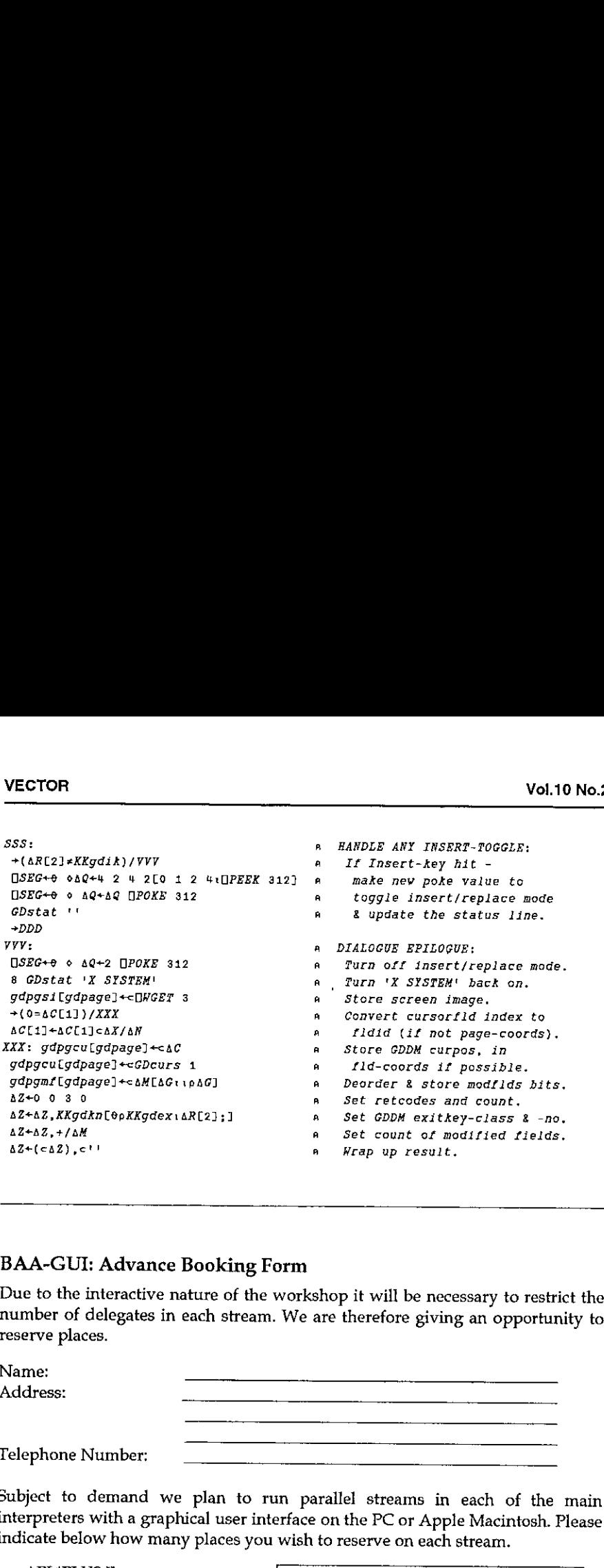

#### BAA-GUI: Advance Booking Form

Due to the interactive nature of the workshop it will be necessary to restrict the number of delegates in each stream. We are therefore giving an opportunity to reserve places.

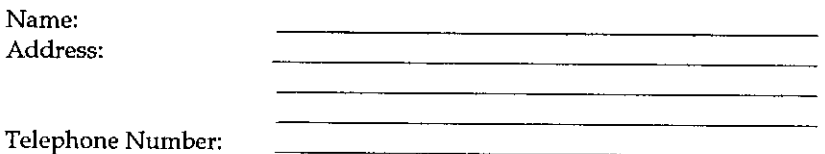

☁Subject to demand we interpreters with a graphical user interface on the PC or Apple Macintosh. Please indicate below how many places you wish to reserve on each stream.

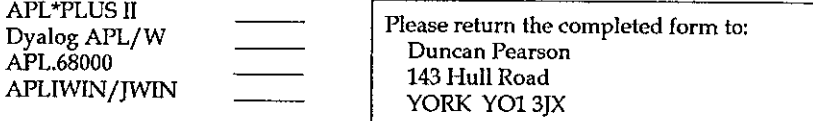

J

## Preparing Articles for Vector

by Adrian Smith (Vector Production)

#### Background

Letter the control of the control of

Until further notice, Vector will be made up in MS Word (for DOS) and printed on my DeskJet with GoScript. Increasingly, material is arriving in Winword (or Windows Write) format, both of which Word reads with no problem (in fact Microsoft obviously used the Word format unchanged for Write  $-1$  just open the .WRI directly).

#### How you can help ...

To make my life as easy as possible, please observe the following guidelines:

- + enter APL code with the Vector APL typewriter. This maps everything you enter to the VectorAPL truetype font, which has the same (STSC) mappings as I use in Word. It also makes getting listings etc. from Dyalog APL to Word a breeze (see my Mineswooperarticle on page 114).
- + avoid all fancy characters. Don☂t use bullets (1 suggest <tab>-hyphen-<tab> for indents like this), and don't use the typesetting quotes. I have a handy 'quoteinverter' to deal with these; if you put them in in WinWord I get  $\times$  for opening quotes and  $\Delta$  for closing. Not helpful!
- + donot use <InsertSymbol> to put in odd APL characters. I get a string of garbage across to Word (roughly what you see when you have <showfield codes> on). This one really messes me up, and there is no easy way around it.
- pasted-in bitmaps are fine, but please please do not use embedded objects! Theseare an absolute pain to extract, and <sup>I</sup> usually end up printing the page from WinWord and taking scissors and glue to the finished Vector. If you don't want your diagrams stuck in at funny angles don't do it!

That really covers it. If you have Word for DOS, I would be delighted to send you a copy of the Vector style-sheet, so that you can submit articles 'ready to run' and save me even more work.If you are working under Windows, please send me a blank formatted HD disk, and J shall promptly returnit with a Vector APL typebox and a runtime copy of Dyalog APL to drive it. The VectorAPL font (and indeed the typebox) are public domain, so give them away to your friends.
### Index to Advertisers

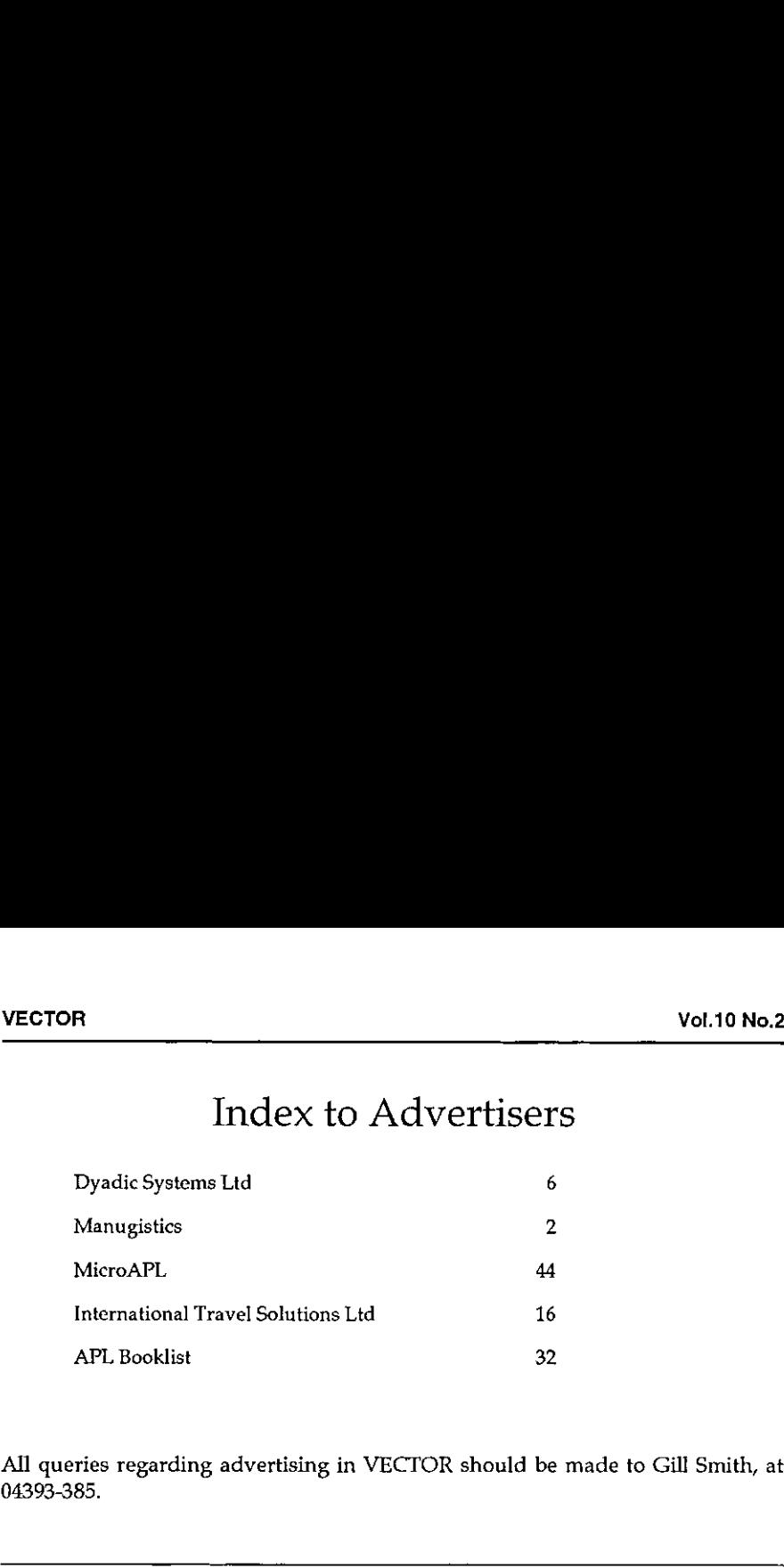

All queries regarding advertising in VECTOR should be made to Gill Smith, at 04393-385.

#### Submitting Material to Vector

The Vector working group meets towards the end of the month in which Vector appears; we review material for issue  $n+1$  and discuss themes for issues  $n+2$ onwards. Please send the text of submitted articles (with diskette as appropriate) to the Editor:

Anthony Camacho, 11 Auburn Road, Redland, BRISTOL, BS6 6LS Tel: 0272-730036

 $\overline{\phantom{a}}$  and  $\overline{\phantom{a}}$  and  $\overline{\phantom{a}}$  and  $\overline{\phantom{a}}$  and  $\overline{\phantom{a}}$  and  $\overline{\phantom{a}}$  and  $\overline{\phantom{a}}$  and  $\overline{\phantom{a}}$  and  $\overline{\phantom{a}}$  and  $\overline{\phantom{a}}$  and  $\overline{\phantom{a}}$  and  $\overline{\phantom{a}}$  and  $\overline{\phantom{a}}$  and  $\overline{\phantom{a}}$  a

Authors wishing to use Word for Windows or Windows Write should contact Vector Production for <sup>a</sup> copy of the VectorAPL TrueType font and Vector APL typebox.

Camera-ready artwork (e.g. advertisements) and diskettes of 'standard' material (e.g. sustaining members☂ news) should be sent to Vector Production, Brook House, Gilling Hast, YORK. Tel: 04393-385 (any time).

## BAA: Membership Application Form

Membership of the British APL Association is open to anyone interested in APL. The membership year runs from 1st May to 30th April. Vol.10 No.2<br>
Mol.10 No.2<br>
Mol.10 No.2<br>
Mol.10 No.2<br>
Mol.10 No.2<br>
Mol.10 No.2<br>
Mol.10 No.2<br>
Mol.10 No.2<br>
Mol.10 No.2<br>
Mol.10 No.2<br>
Mol.10 No.2<br>
Mol.10 No.2<br>
Mol.10 No.2<br>
Mol.10 No.2<br>
Mol.10 No.2<br>
Mol.10 No.2<br>
Mol.10 No.2<br>
M Vol.10 No.2<br>
Wol.10 No.2<br>
mbership Application Form<br>
h APL Association is open to anyone interested in APL.<br>
ms from 1st May to 30th April.

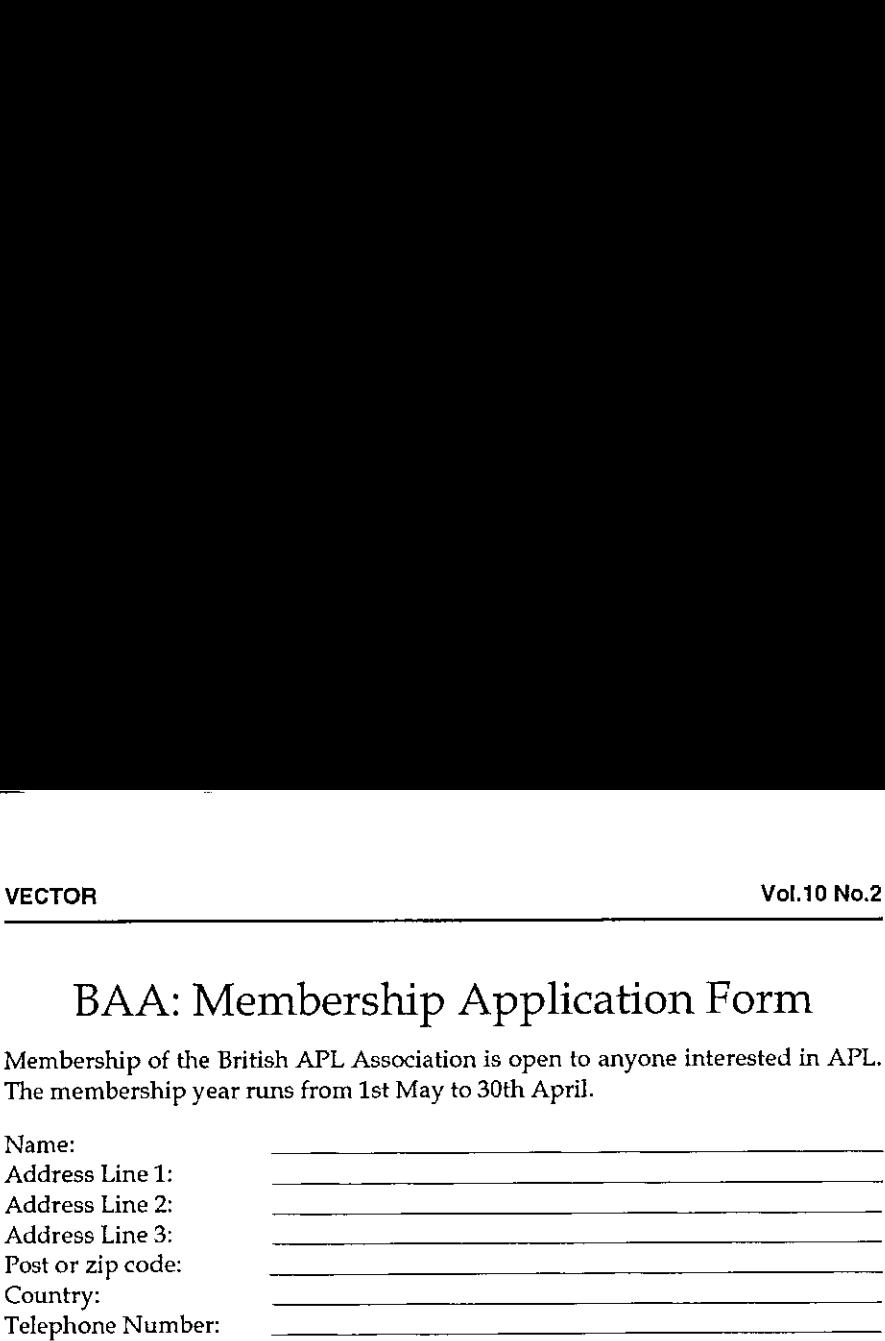

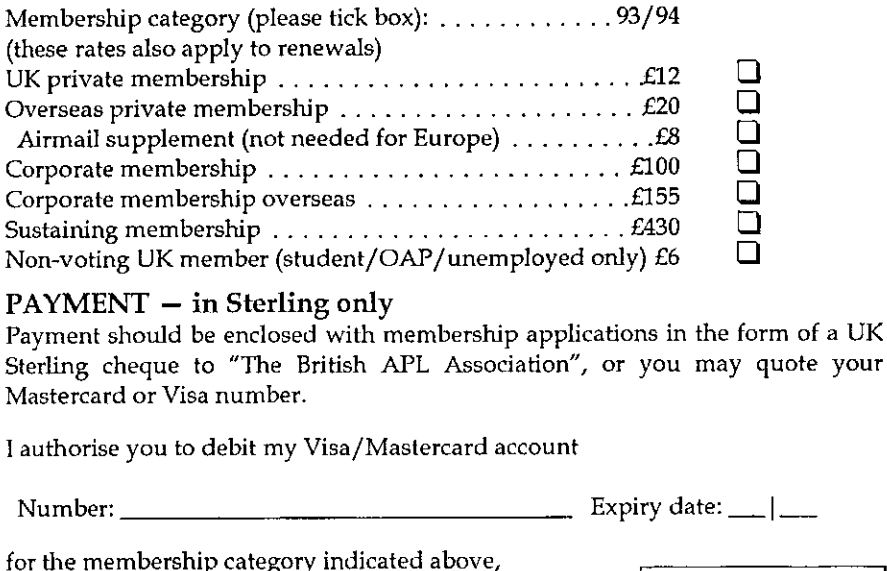

#### $PAYMENT - in Sterling only$

Payment should be enclosed with membership applications in the form of a UK Sterling cheque to "The British APL Association", or you may quote your Mastercard or Visa number.

<sup>1</sup> authorise you to debit my Visa/Mastercard account

Number: Expiry date: \_\_\_|\_\_

for the membership category indicated above,<br>  $\Box$  annually, at the prevailing rate, until further notice  $\Box$ <sup>The information supplied may be</sup><br>
stored on computer and processed  $\Box$  one year's subscription only in accordance with the registration

(please tick the required option above)

of the British Computer Society.

Signature: Send the completed form to:

British APL Association, c/o Rowena Small, <sup>8</sup> Cardigan Road, LONDON, E3 5HU

#### The British APL Association

The British APL Association is a Specialist Group of the British Computer Society. It is administered by a Committee of officers who are elected by a postal ballot of Association members prior to the Annual General Meeting. Working groups are also established in areas such as activity planning and journal production. Offers of assistance and involvement with any Association matters are welcomed and should be addressed in the first instance to the Secretary.

#### 1993/94 Committee

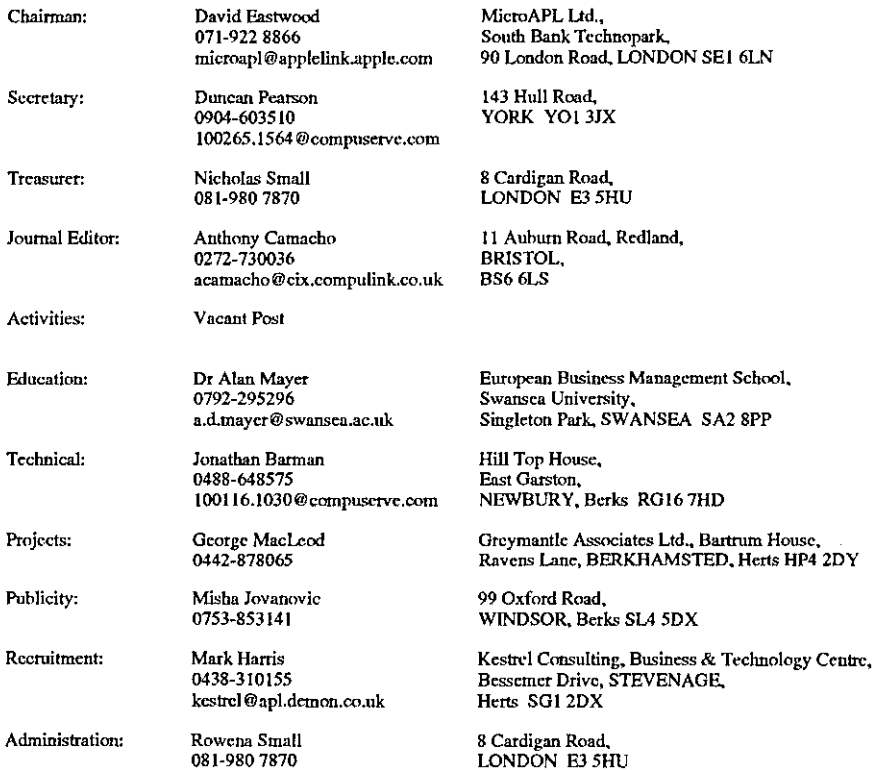

#### Journal Working Group

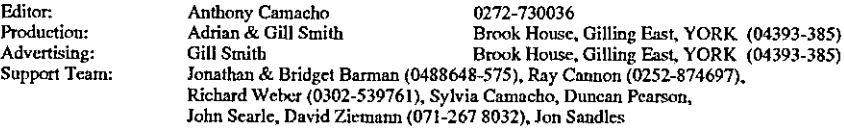

Typeset by APL-385 with MS Word 5.0 and GoSctipt Printed in England by Short-Run Press Ltd, Exeter

 $\mathbf{I}$ 

# **VECTOR**

members in the UK and overseas. The British APL Association is a Specialist Group of the British most mainframes, workstations and personal computers language noted for its elegance, conciseness and fast development speed. It is supported on Computer Society: APL stands VECTOR is the quarterly Journal of the British APL Association and is distributed to Association for "A Programming Language" an interactive computer

# **SUSTAINING MEMBERS**

provide manpower and administrative assistance to the Association at their own cost. support of the following Association Sustaining Members. In many cases these organisations also The Committee of the British APL Association wish to acknowledge the generous financial

Surrey Research Park<br>GUILDFORD, Surrey GU2 5YD<br>Tel:0483-302249 Fax:0483-302279 Compass R&D Ltd<br>15 Frederick Sanger Road

1 Temple Avenue,<br>LONDON EC4Y 0HA<br>Tel:071-353 4212 Fax:071-353 3325 **Hamilton House** HMW Trading Systems Ltd

Netherlands<br>Tel:+31 20 570 8733<br>Email/lh® soliton.com<br>Email/lh® soliton.com Soliton Associates Ltd<br>Groot Blankenberg 53<br>1082 AC Amsterdam

Manugistics<br>R115 Elast Jefferson St<br>RARYLAND 20852<br>Tel: (301) 984-5094<br>Fax: (301) 984-5094 vsn

> Dyadic Systems Ltd<br>Riverside View, Basing Road,<br>Old Basing, BASINGSTOKE,<br>Tel:0256-811125 Fax:0256-811130

MicroAPL Ltd<br>South Bank Technopark<br>LONDON SET SLN<br>Tel/071-922 8966<br>Fax/071-928 1006

Kestrel Consulting<br>Business & Technology Centre<br>Business & Technology Centre<br>STEVENAGE, Heris SG1 2DX<br>Taxi0438-310131 Email: kestrel a apl. demon.co.uk

**Netherlands** Postbus 1341<br>3430BH Nieuwegein Dutch APL Association Tel:03474-2337